## *Algoritmi e Strutture Dati*

**QuickSort**

#### *QuickSort*

**Algoritmo di ordinamento "***sul posto***" che ha tempo di esecuzione che** *asintoticamente* **è:**

- *O(n***<sup>2</sup>** *)* **nel** *caso peggiore*
- *O(nlogn)* **nel** *caso medio*

**Nonostante le cattive prestazioni nel** *caso peggiore***, rimane il miglior algoritmo di ordinamento** *in media*

## *QuickSort*

# **È basato sulla metodologia** *Divide et Impera***:**

- *Dividi: L'array A[p…r] viene "partizionato" (tramite spostamenti di elementi) in due sottoarray non vuoti A[p…q] e A[q*+*1…r] in cui:*
	- *ogni elemento di A[p…q] è minore o uguale ad ogni elemento di A[q*+*1…r]*
- *Conquista: i due sottoarray A[p…q] e A[q*+*1…r] vengono ordinati ricorsivamente con QuickSort*
- *Combina: i sottoarray vengono ordinati anche reciprocamente, quindi non è necessaria alcuna combinazione. A[p…r] è già ordinato.*

## *Algoritmo QuickSort*

```
Quick-Sort(A,p,r)
IF p < r
   THEN q = Partiziona(A,p,r)
         Quick-Sort(A,p,q)
         Quick-Sort(A,q + 1,r)
```
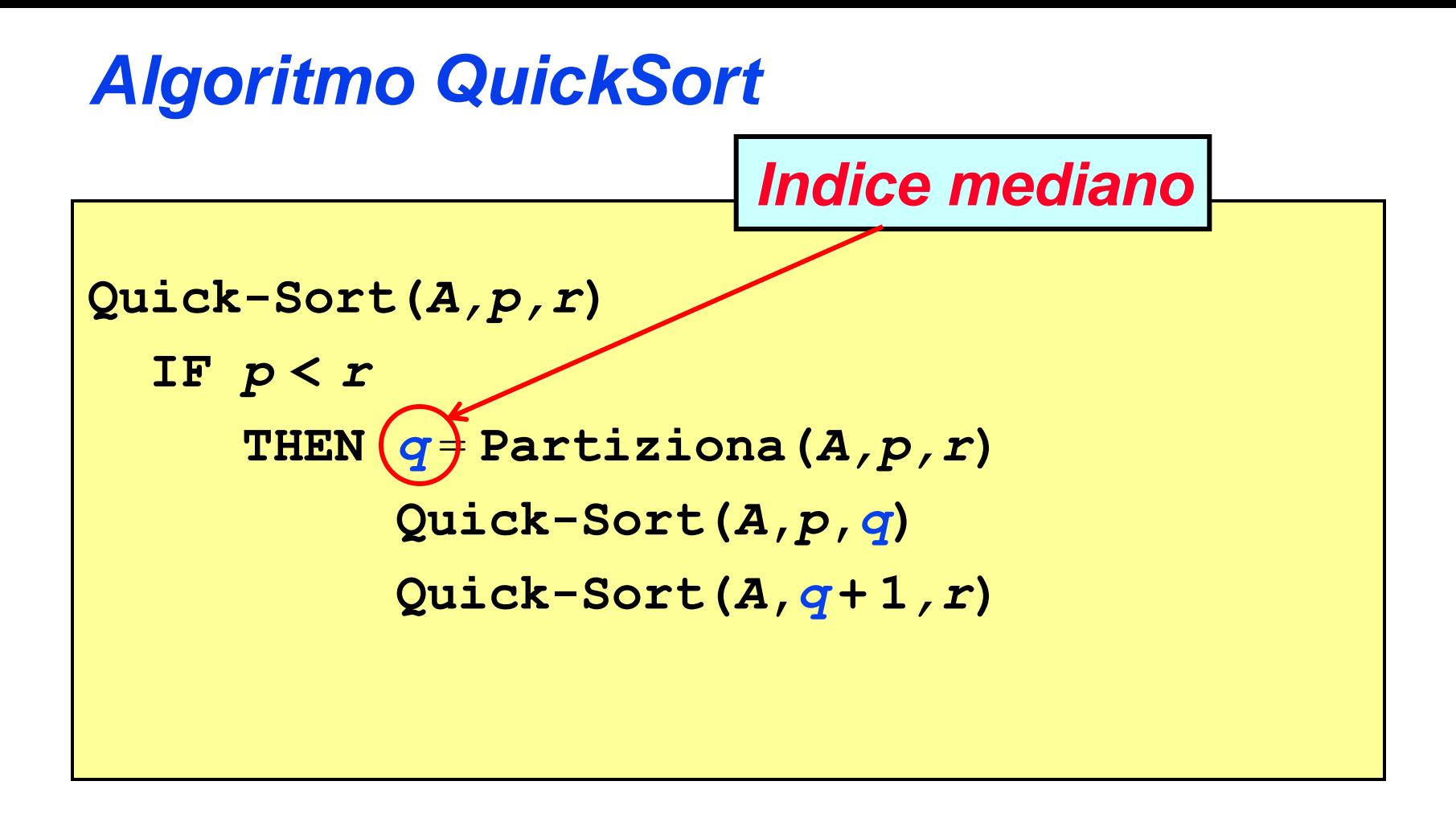

*q* **è l'indice che** *divide* **l'array in due** *sottoarray* **dove**

 **tutti gli elementi a sinistra di** *q* **(compreso l'elemento in posizione** *q***) sono minori o uguali tutti gli elementi a destra di** *q*

## *Algoritmo QuickSort*

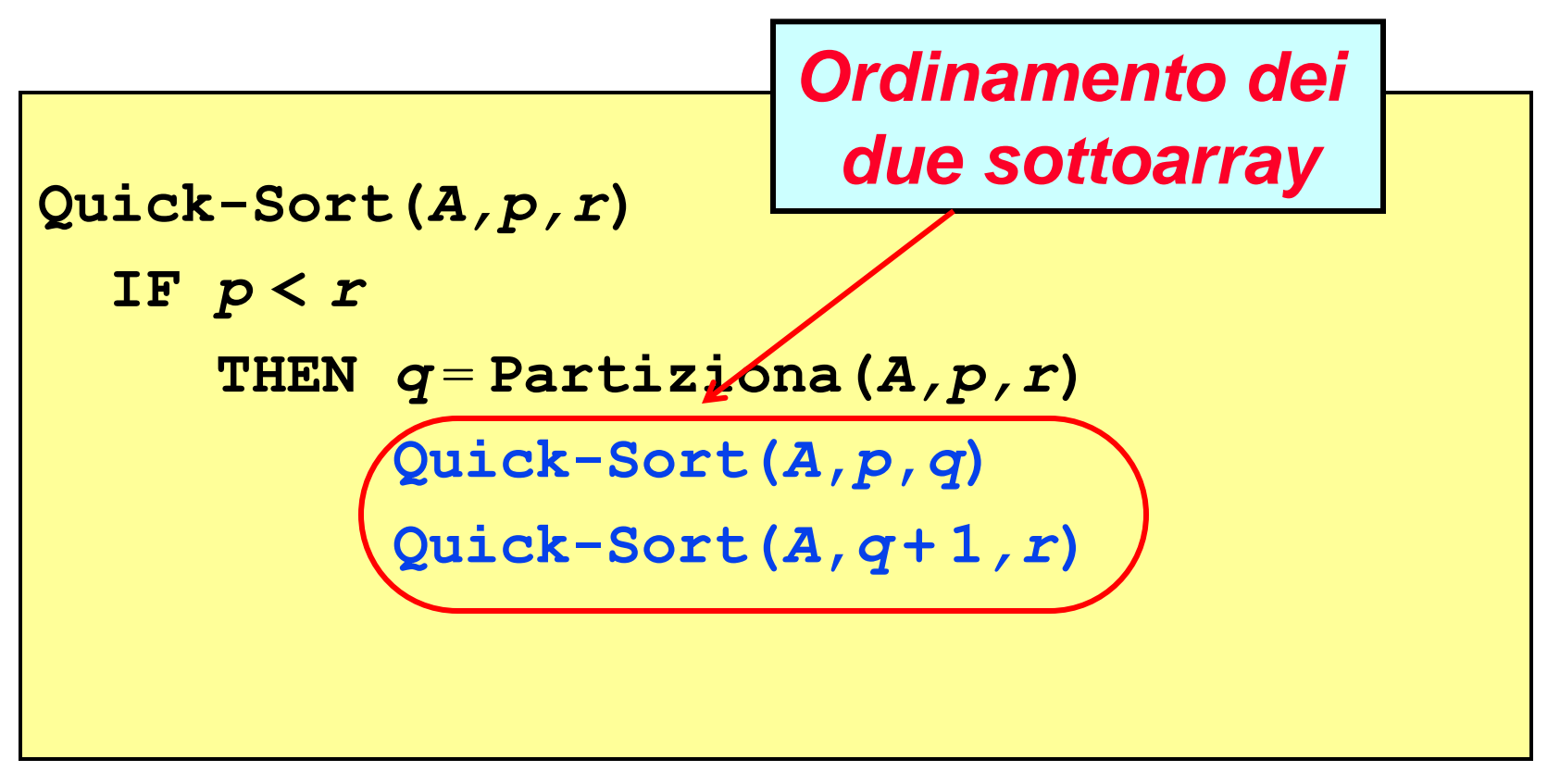

**Poiché il** *sottoarray* **di** *sinistra* **contiene elementi tutti** *minori o uguali* **a tutti quelli del** *sottoarray* **di** *destra***,** *ordinare* **i due sottoarray** *separatamente* **fornisce la** *soluzione del problema*

# *Algoritmo QuickSort*

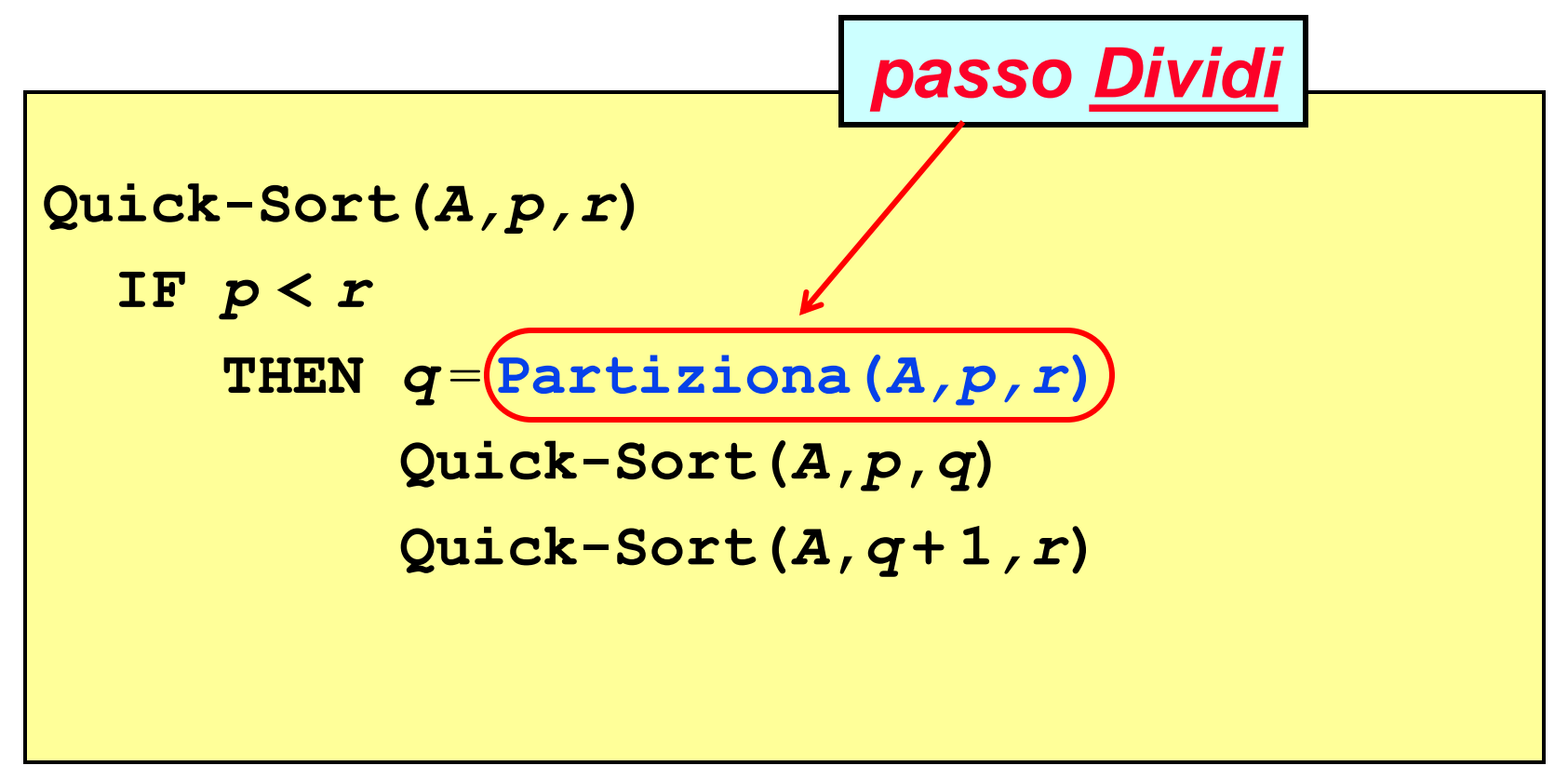

#### **Partition è la** *chiave* **di tutto l'algoritmo !**

IMPORTANTE: **q** *deve* essere *strettamente minore* di **r**:

$$
q < r
$$

*L'array A[p…r] viene "suddiviso" in due sottoarray "non vuoti" A[p…q] e A[q*+*1…r] in cui ogni elemento di A[p…q] è minore o uguale ad ogni elemento di A[q*+*1…r]:*

- *l'algoritmo sceglie un valore dell'array che fungerà da elemento "spartiacque" tra i due sotto-array, detto valore pivot.*
- *sposta i valori maggiori del pivot verso l'estremità destra dell'array e i valori minori verso quella sinistra.*
- *q dipenderà dal valore pivot scelto: sarà l'estremo della partizione a partire da sinistra nella quale, alla fine, si troveranno solo elemento minori o uguali al pivot.*

**int Partiziona(***A***,***p***,***r***)**  $\mathbf{x} = A[p]$  $i = p - 1$  $\dot{7} = r + 1$  **REPEAT**   $REPEAT$   $j = j - 1$  **UNTIL**  $A[j] \leq x$  $REPEAT$   $i = i + 1$  **UNTIL**  $A[i] \geq x$  **IF i < j THEN "scambia** *A***[***i***] con** *A***[***j***]" UNTIL i j return** *j*

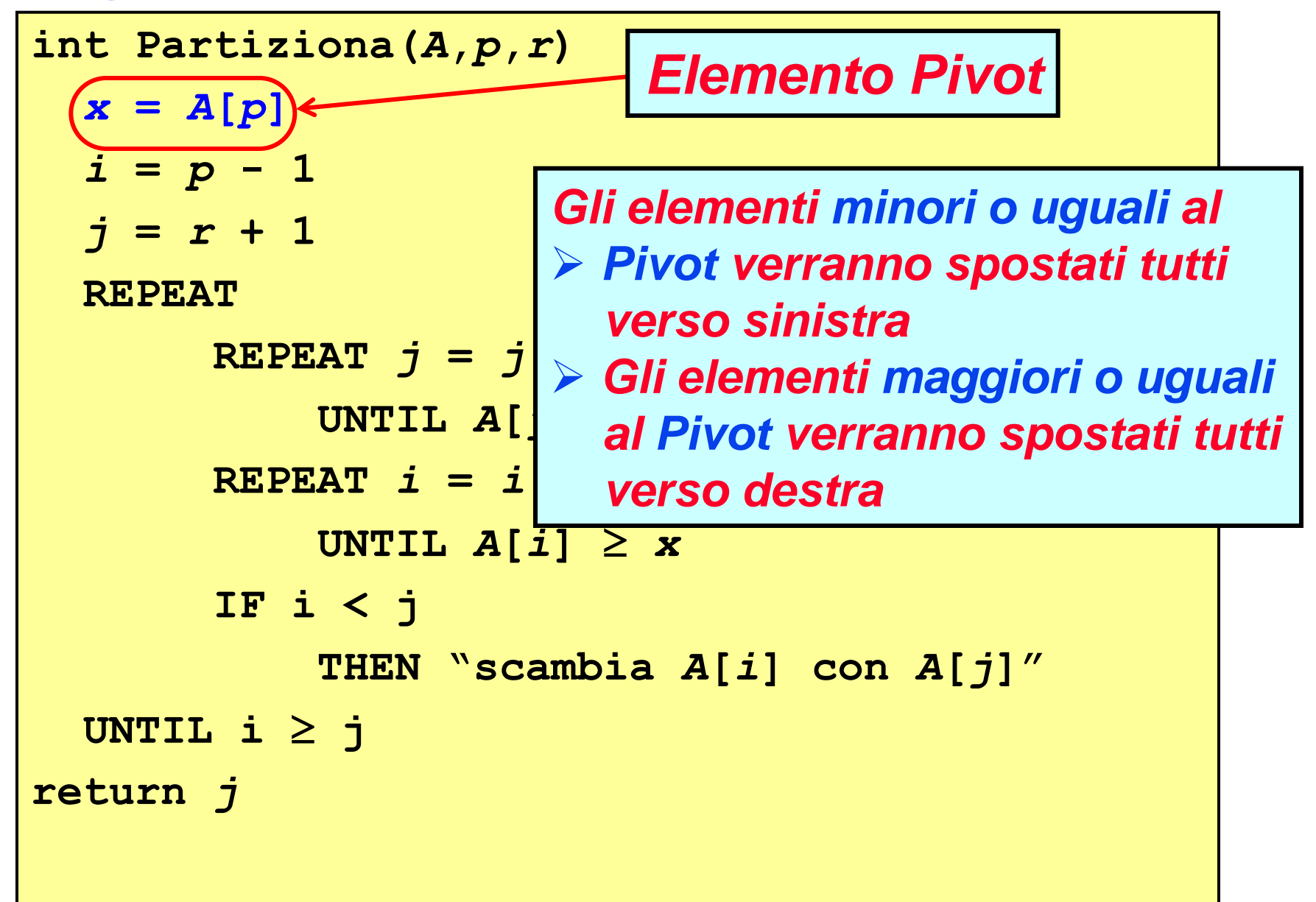

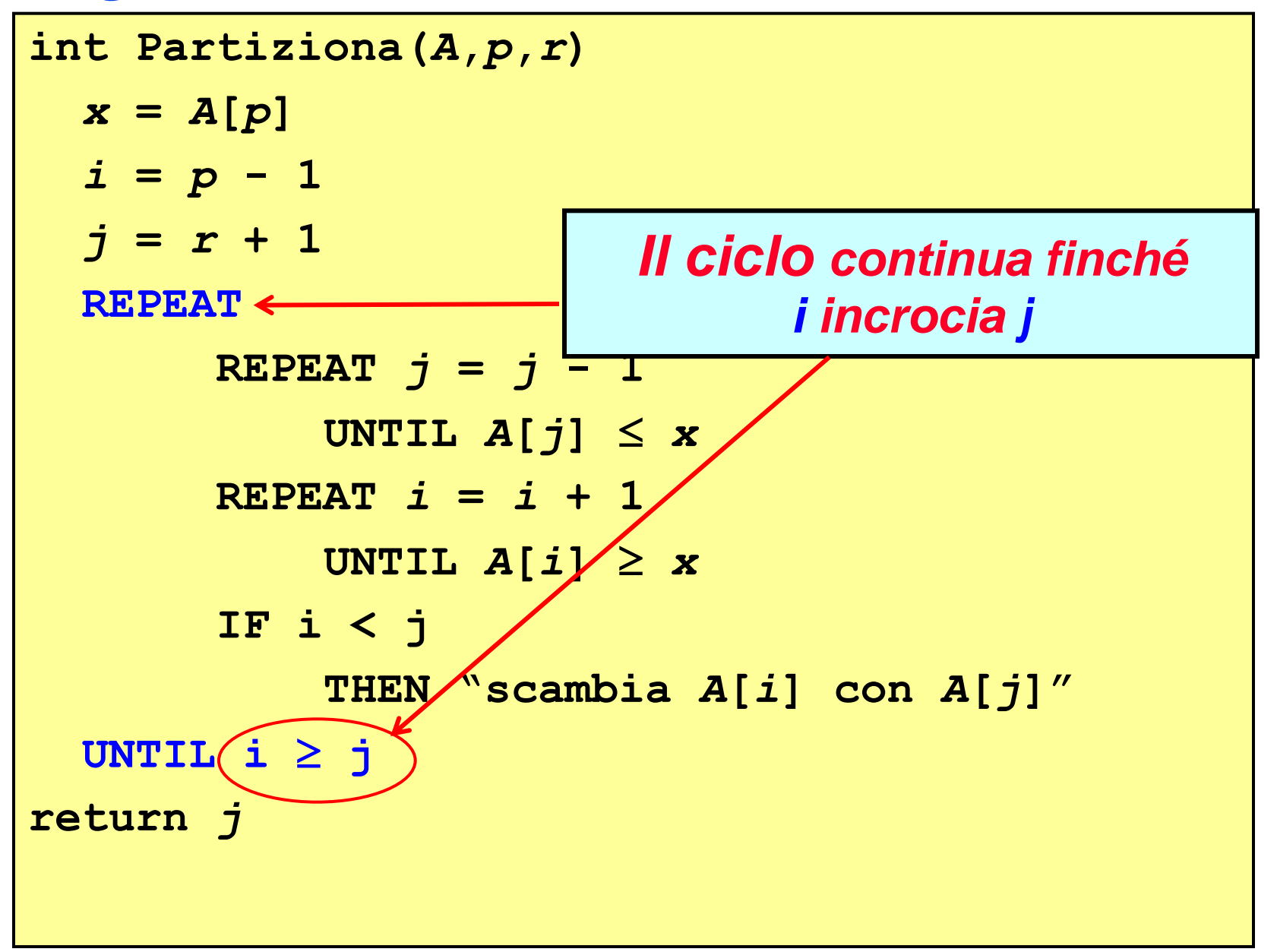

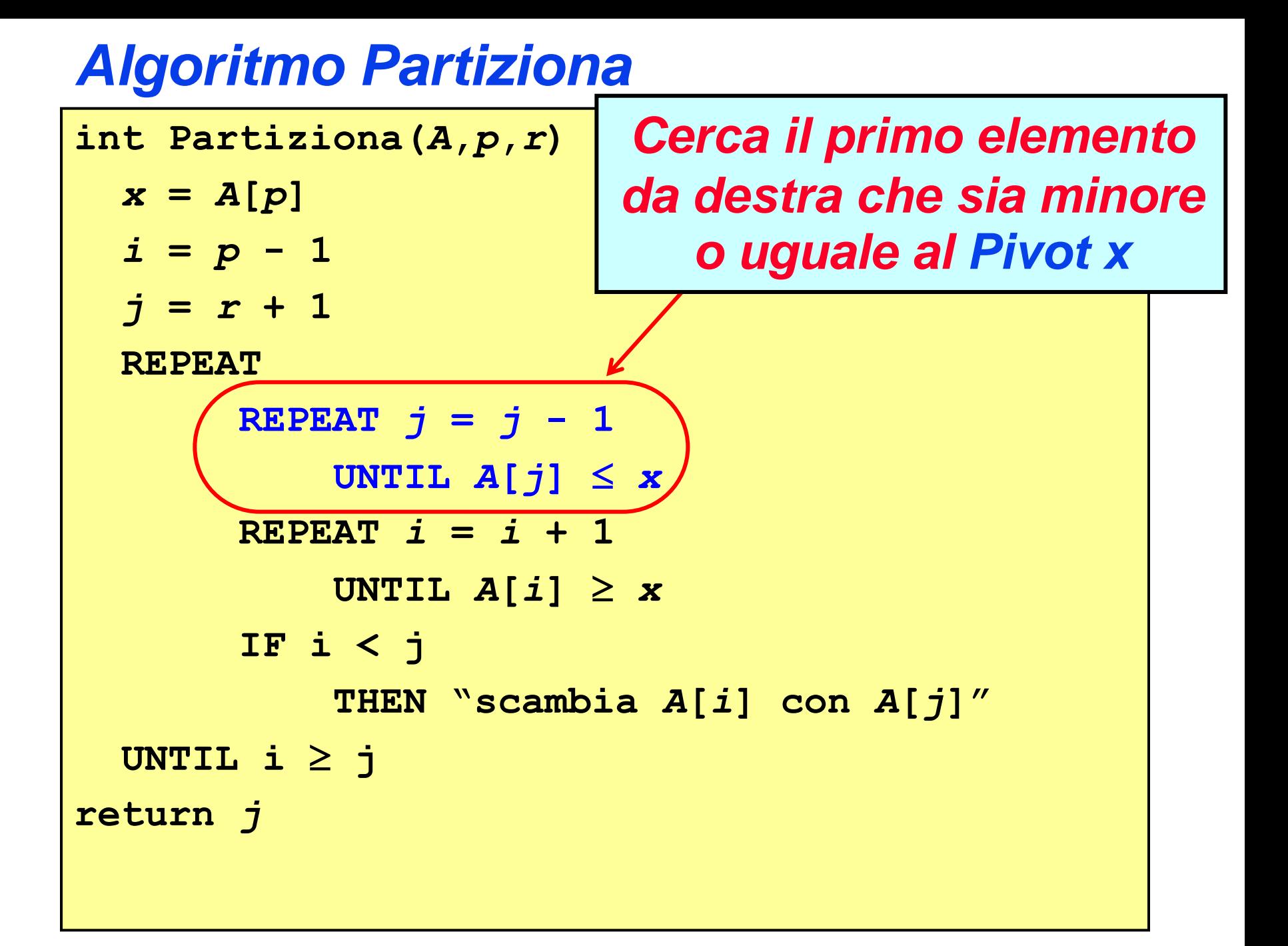

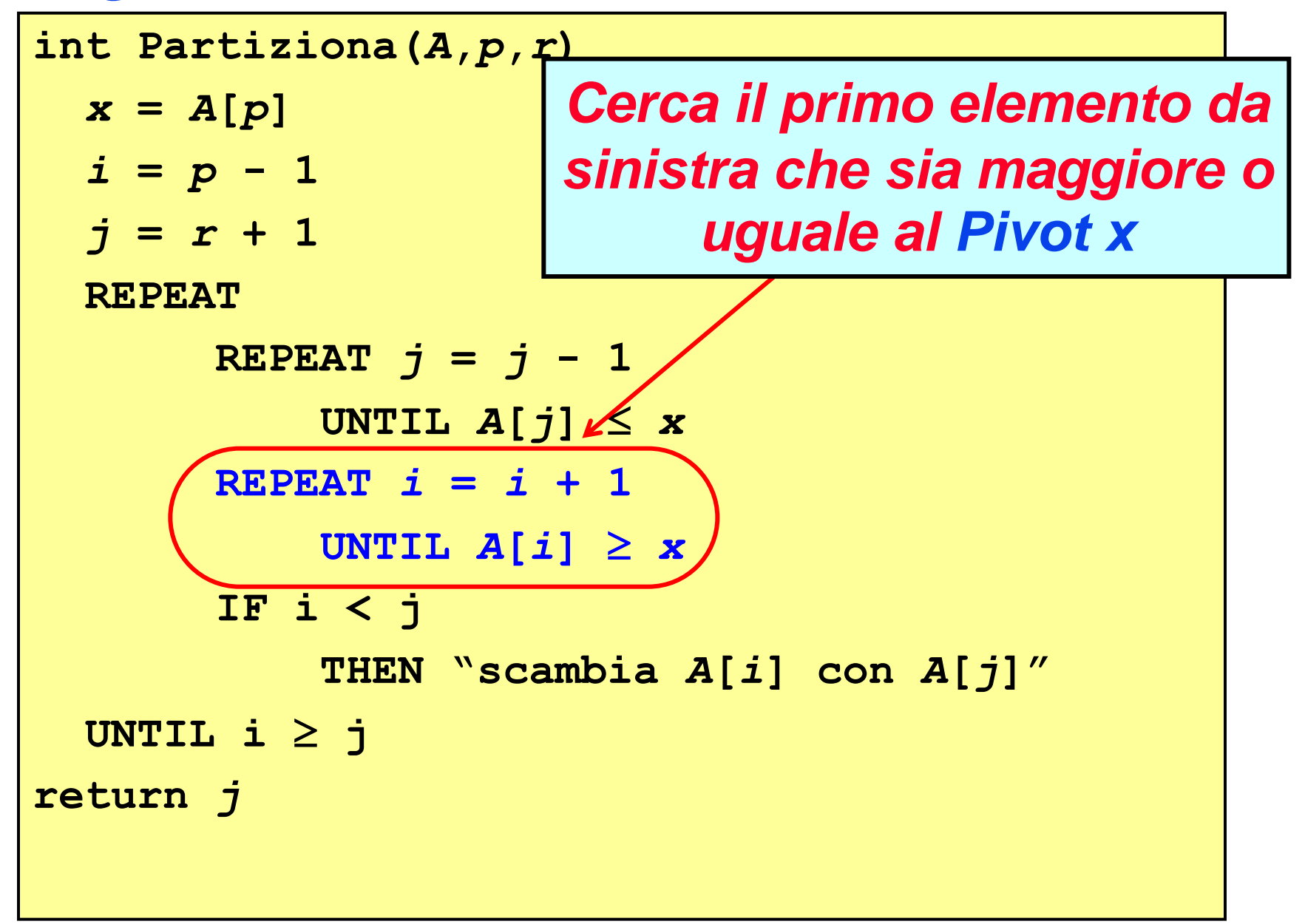

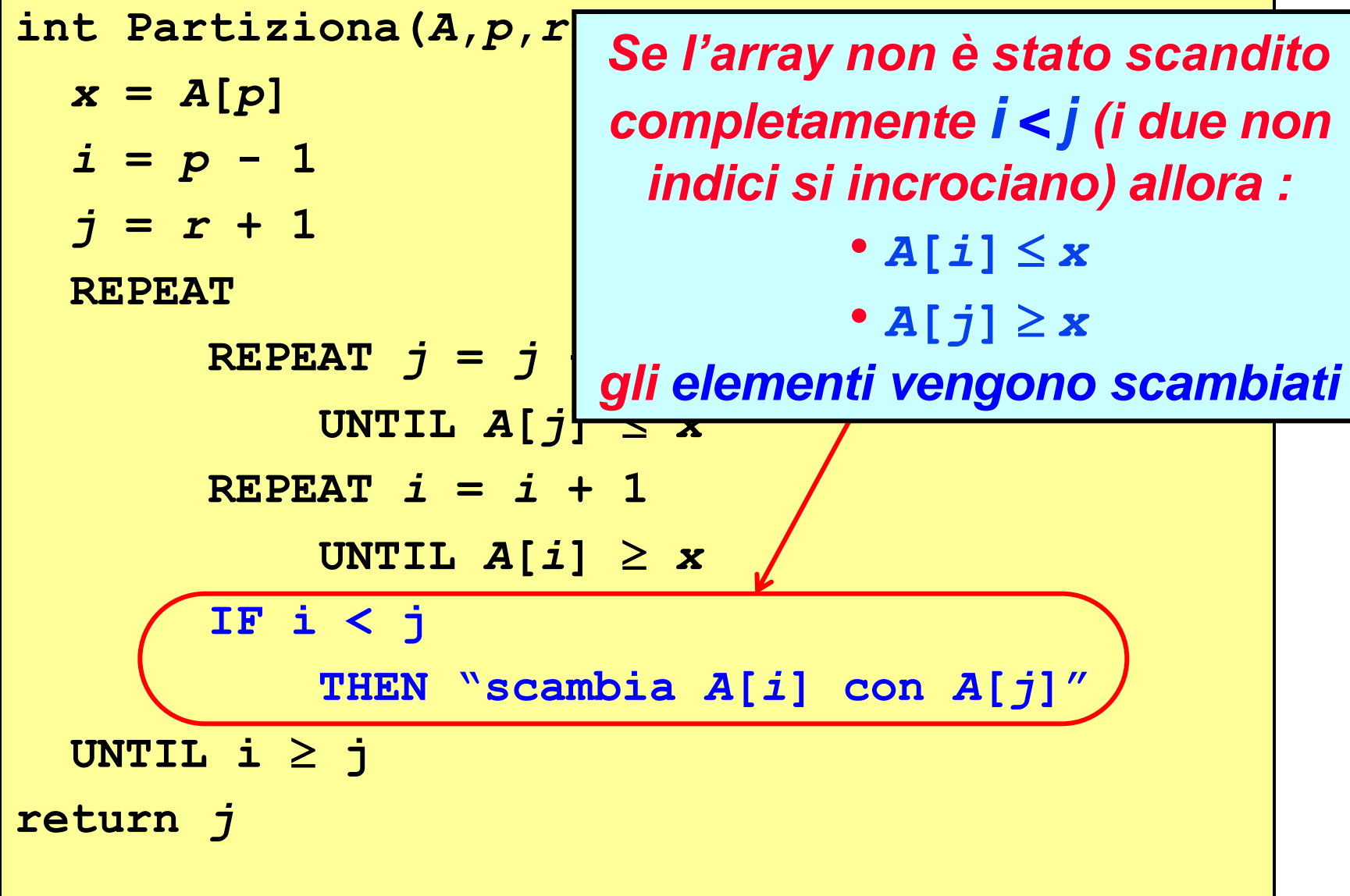

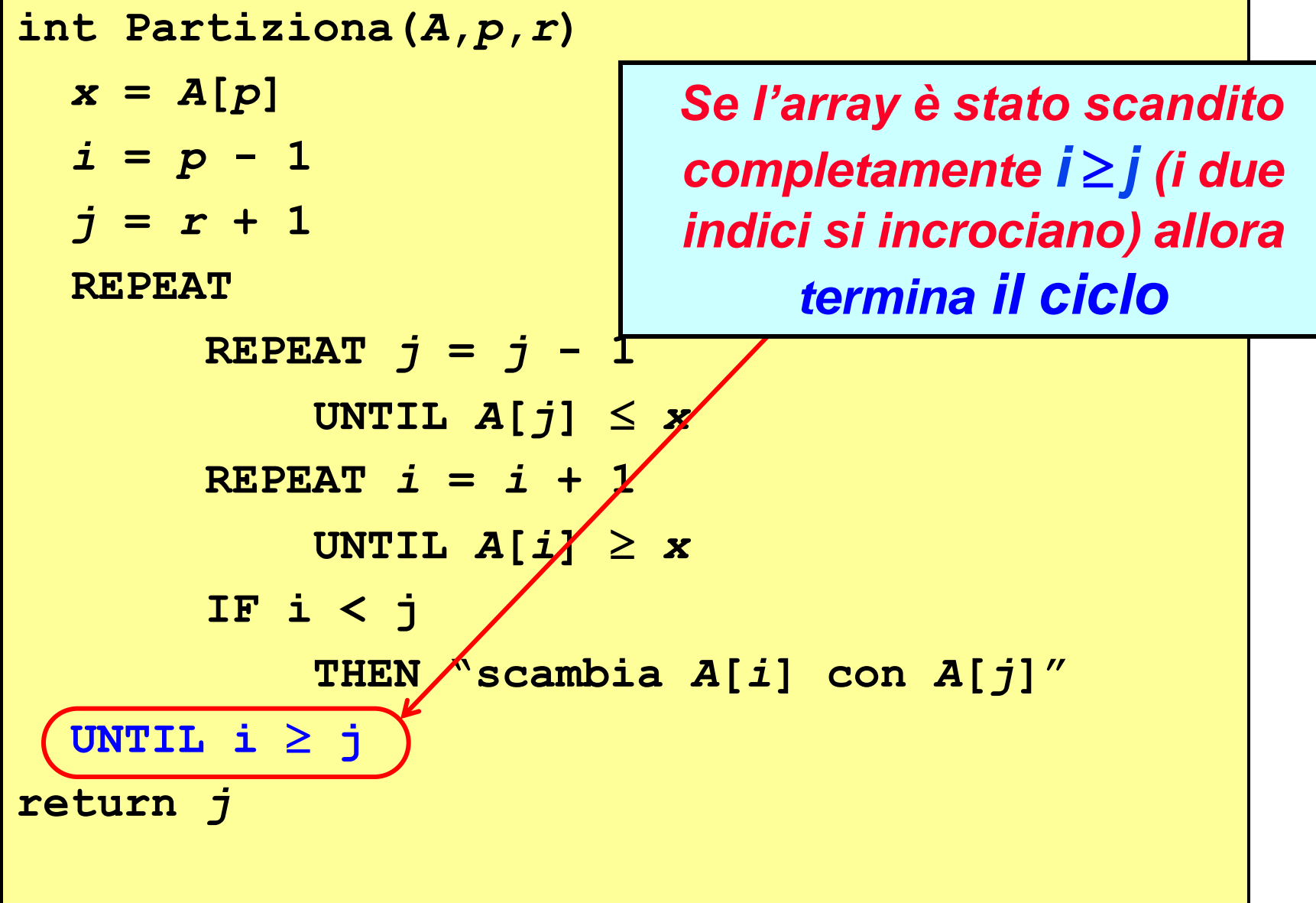

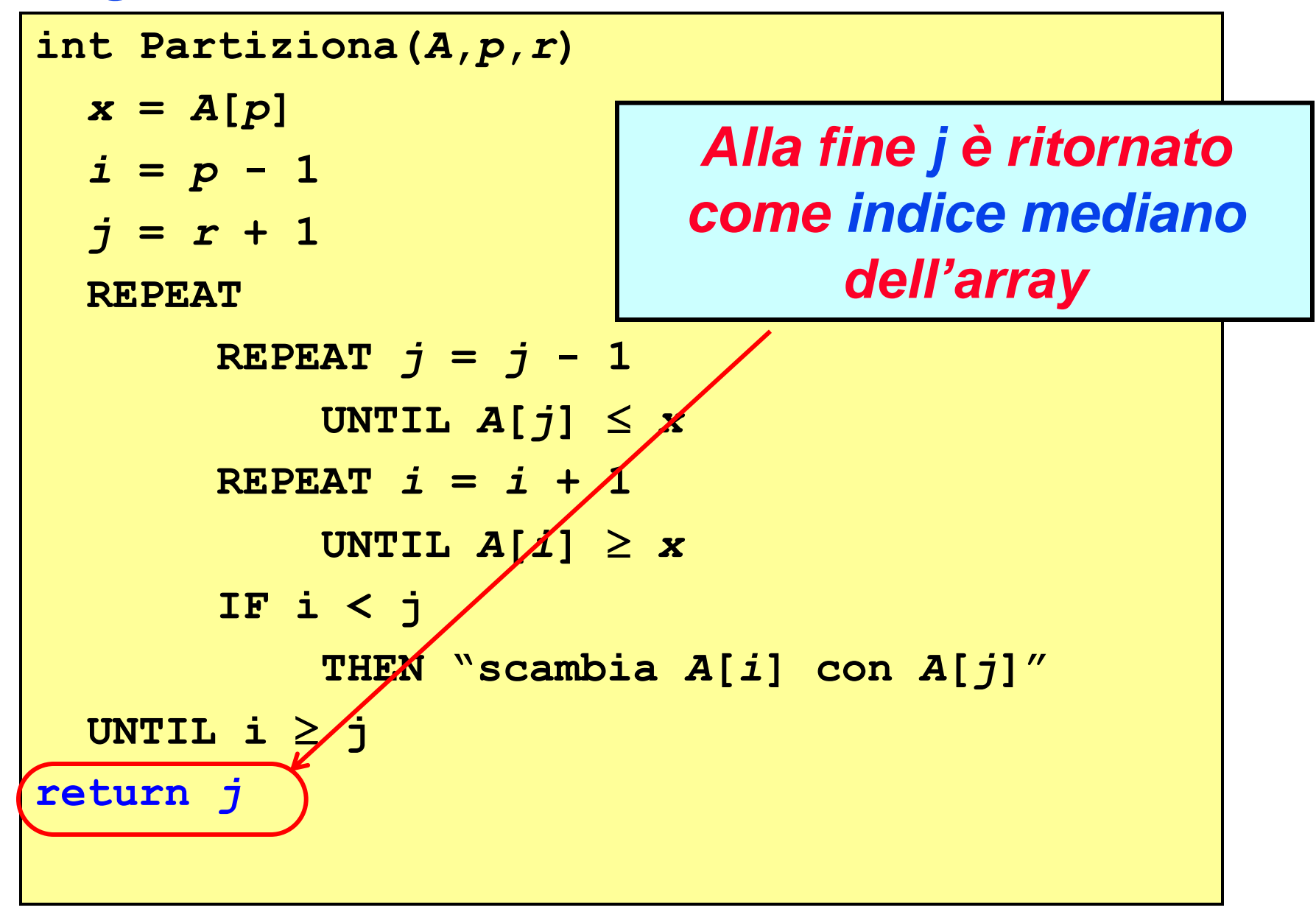

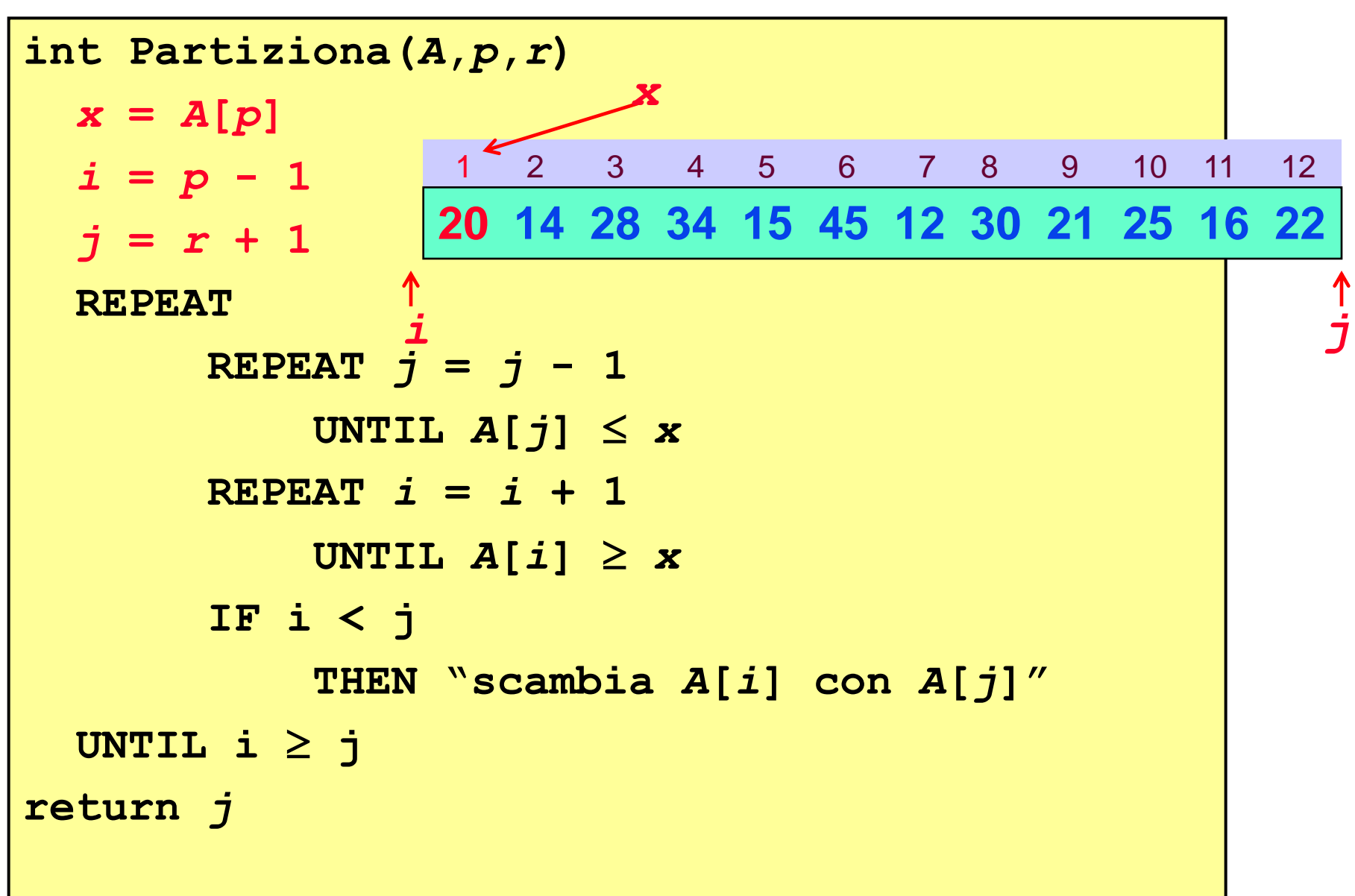

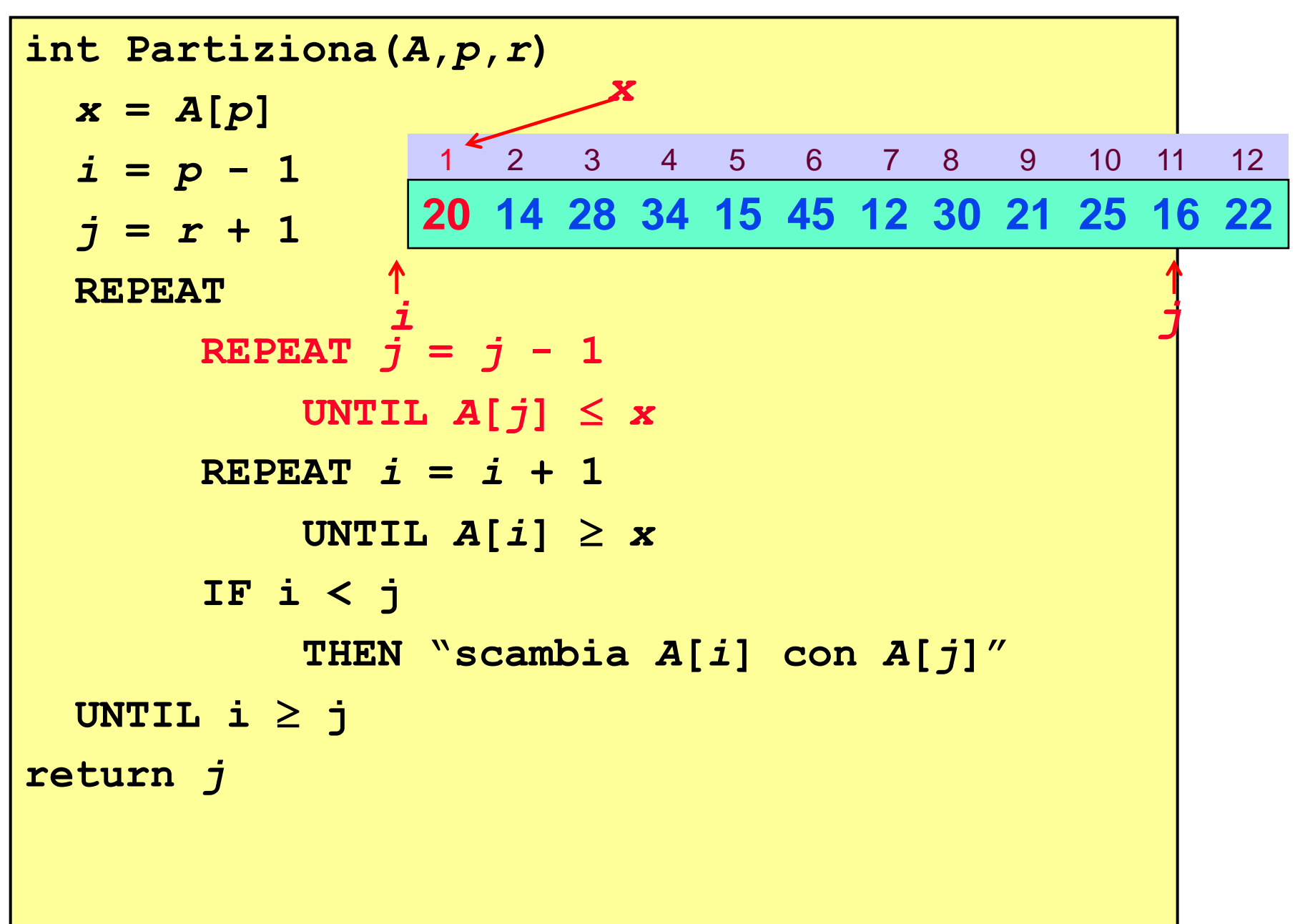

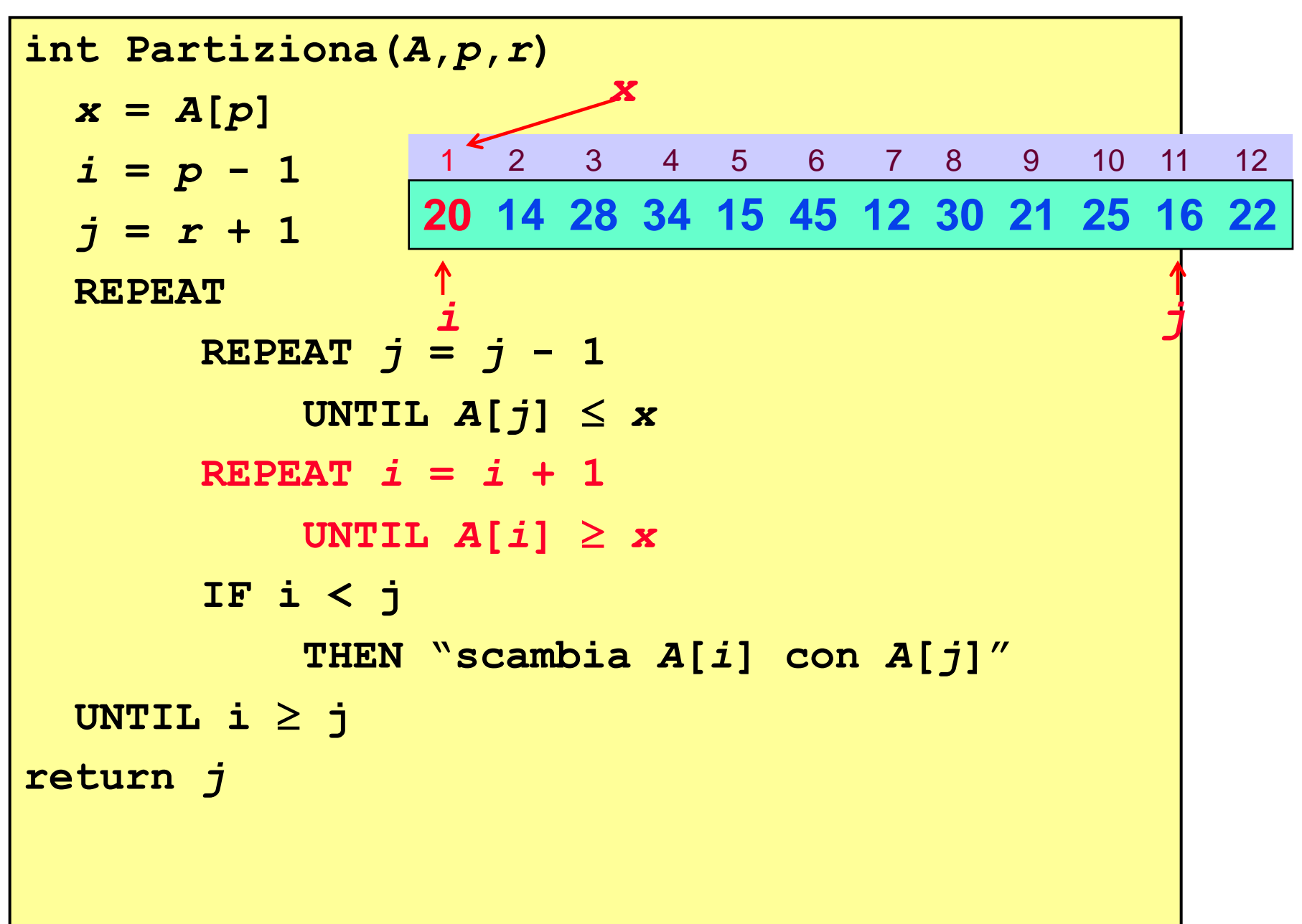

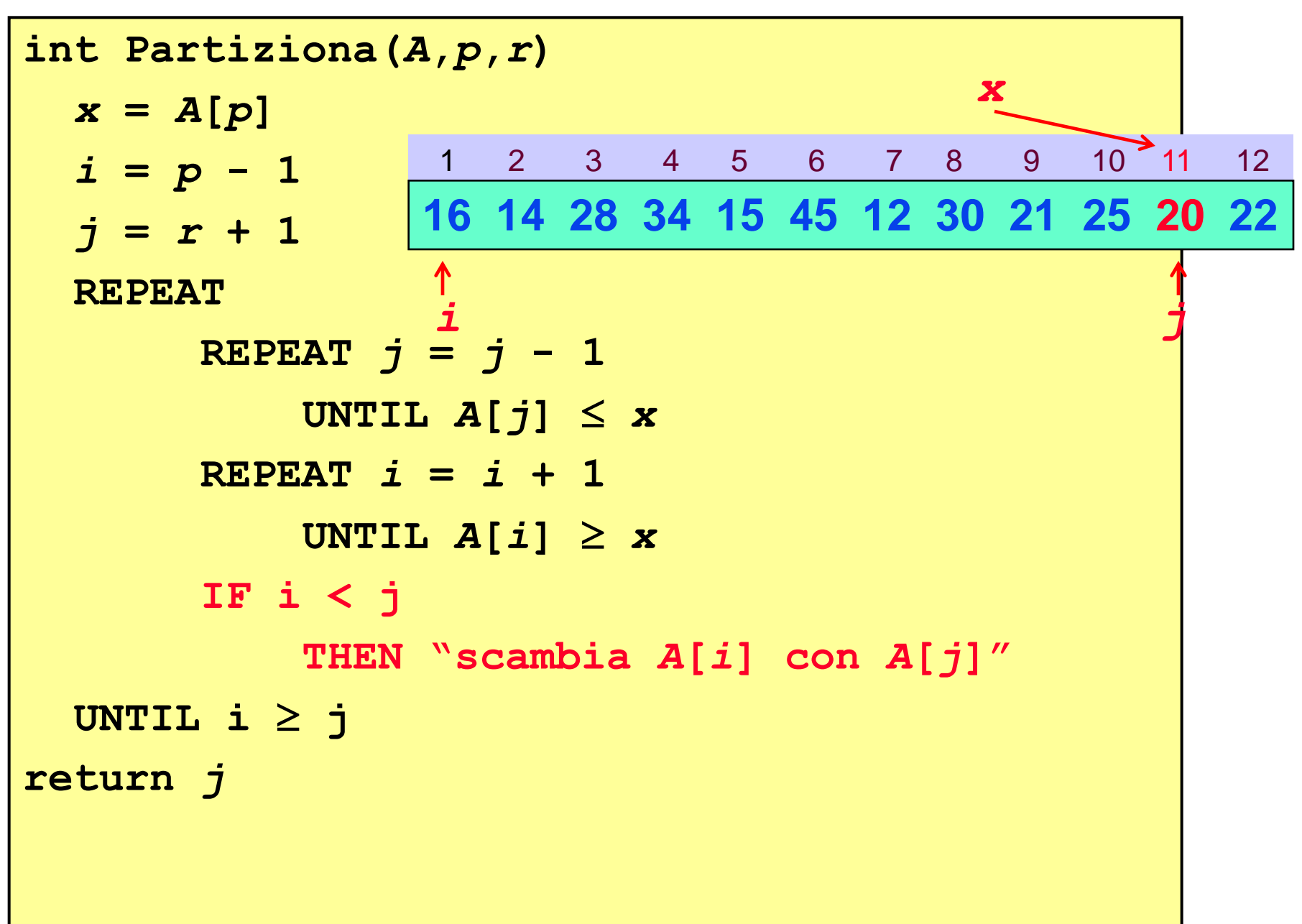

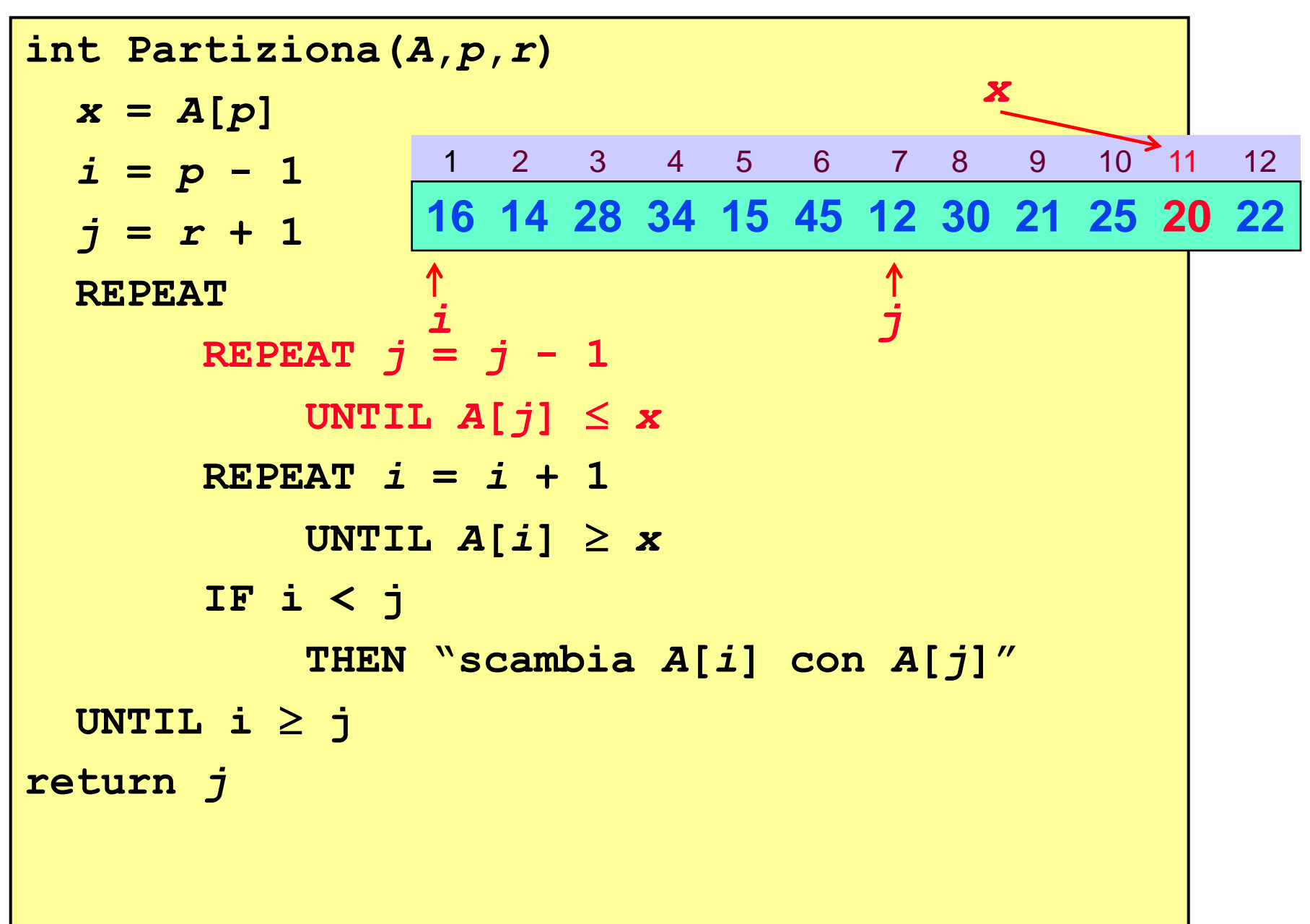

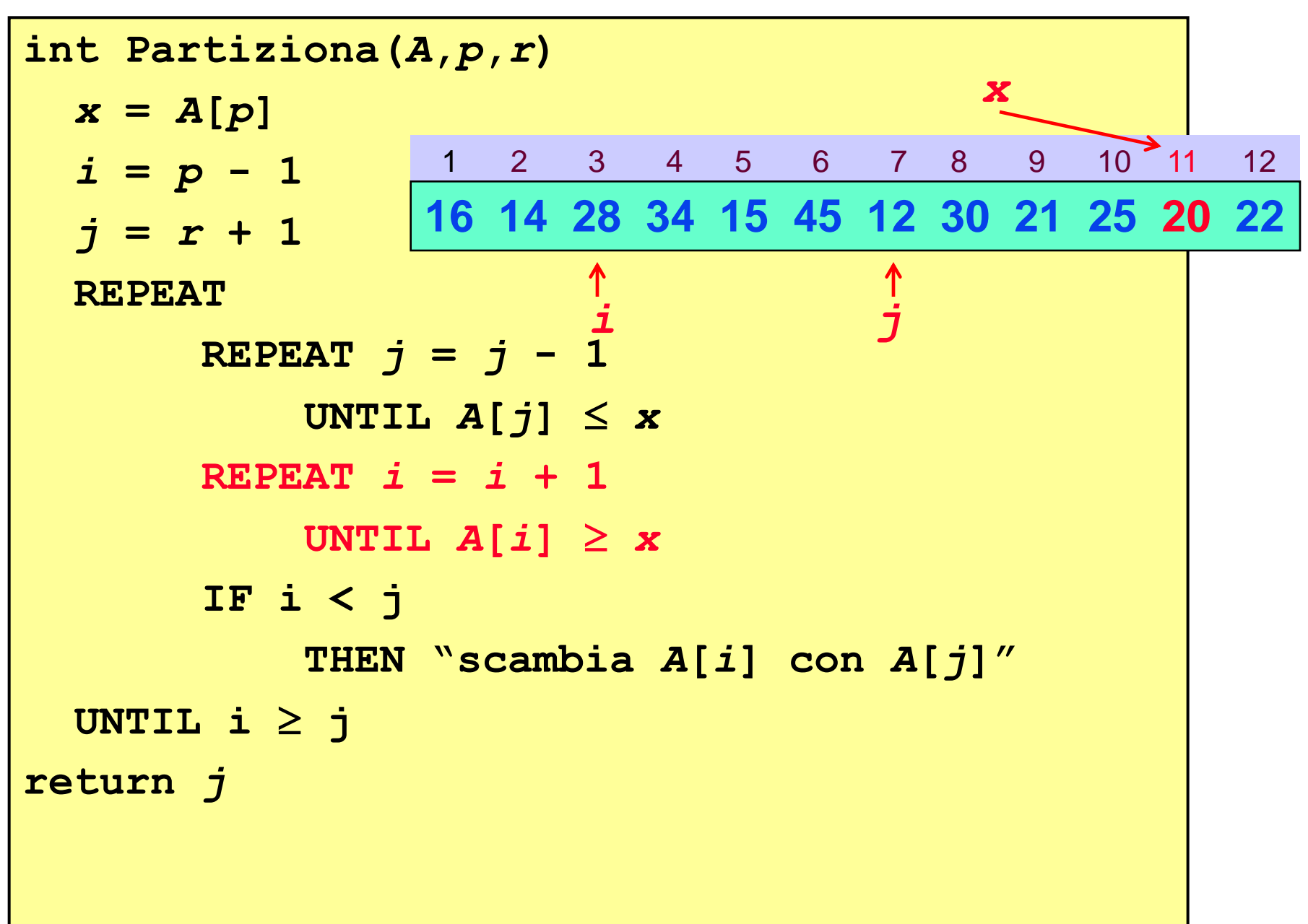

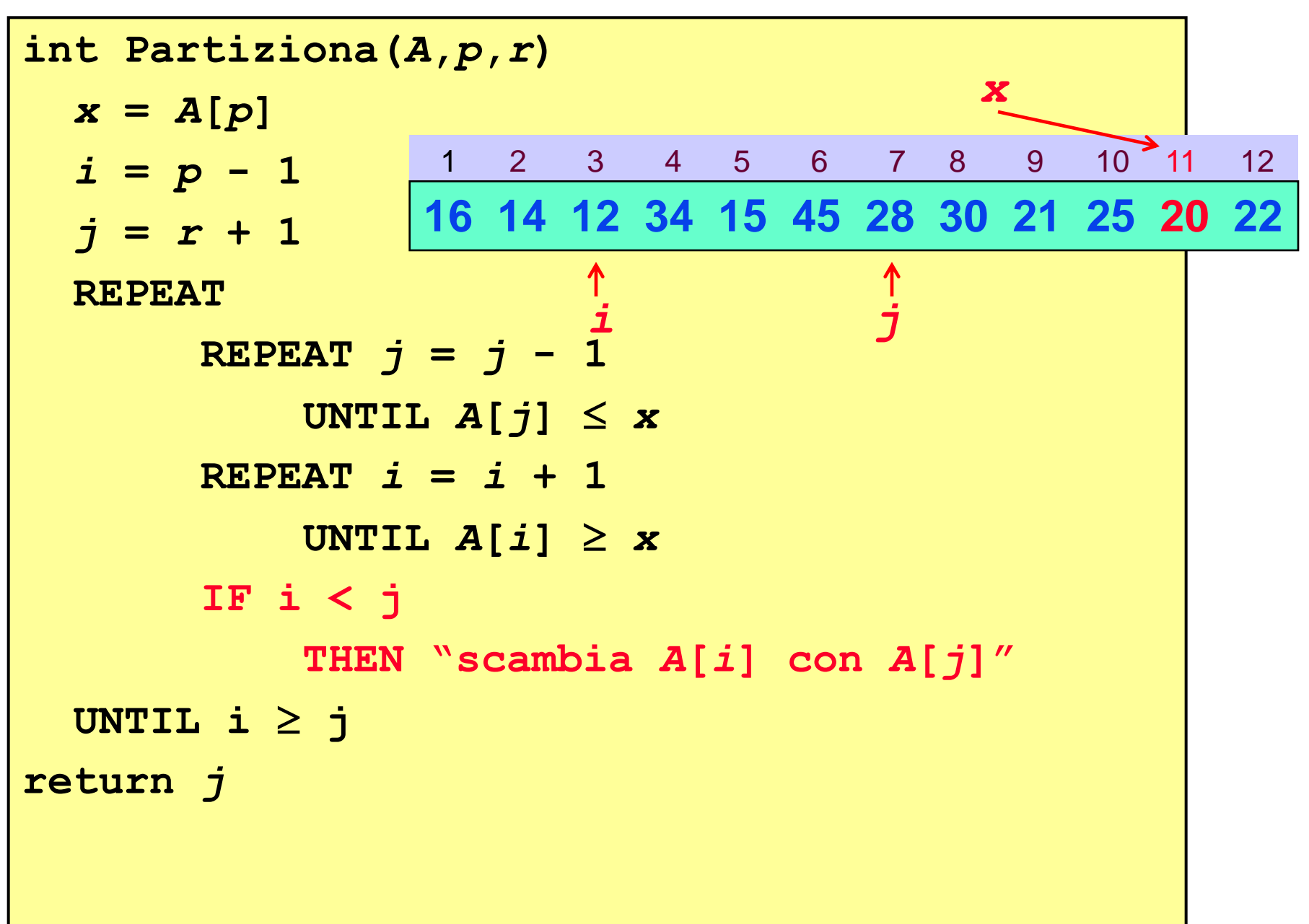

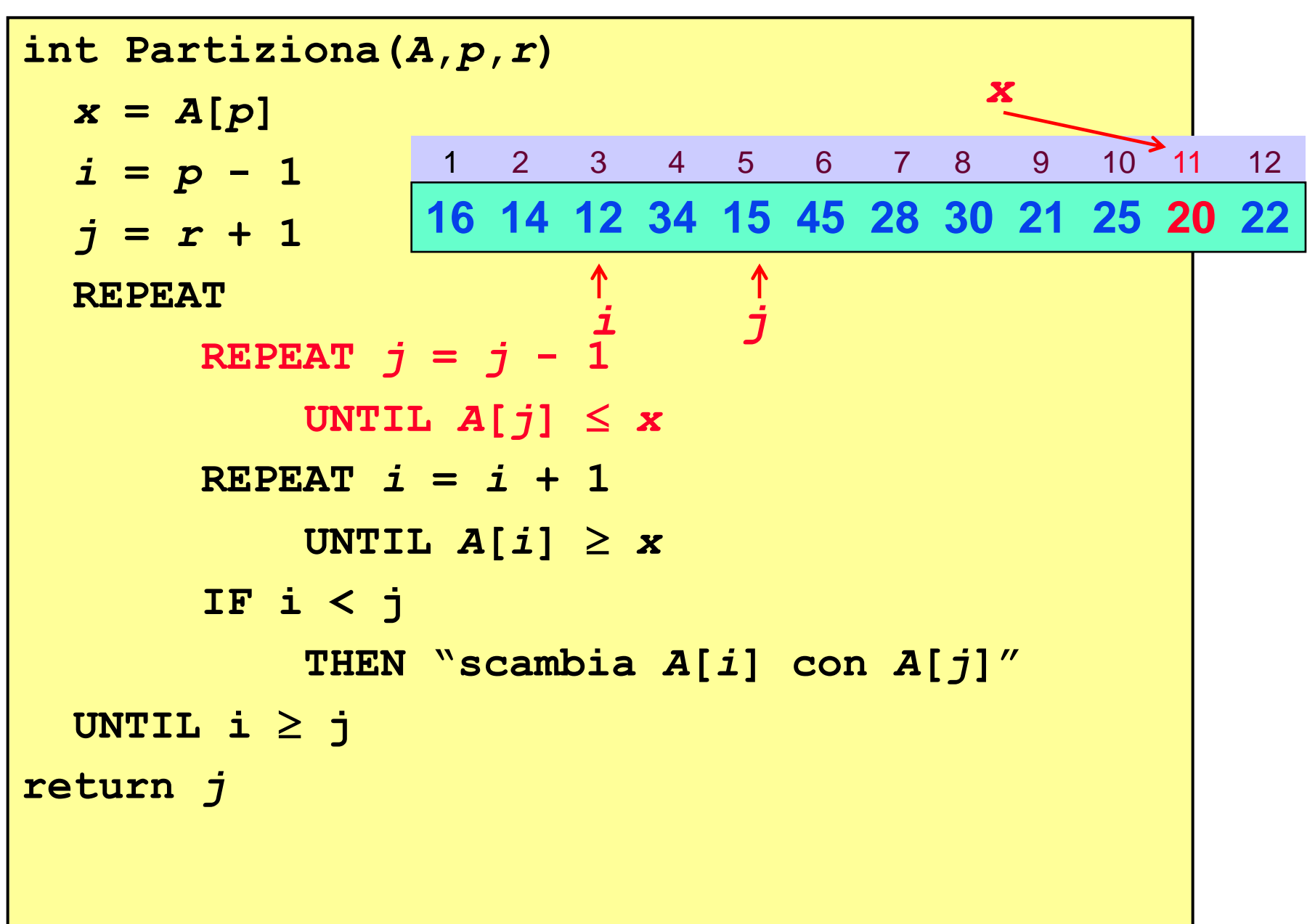

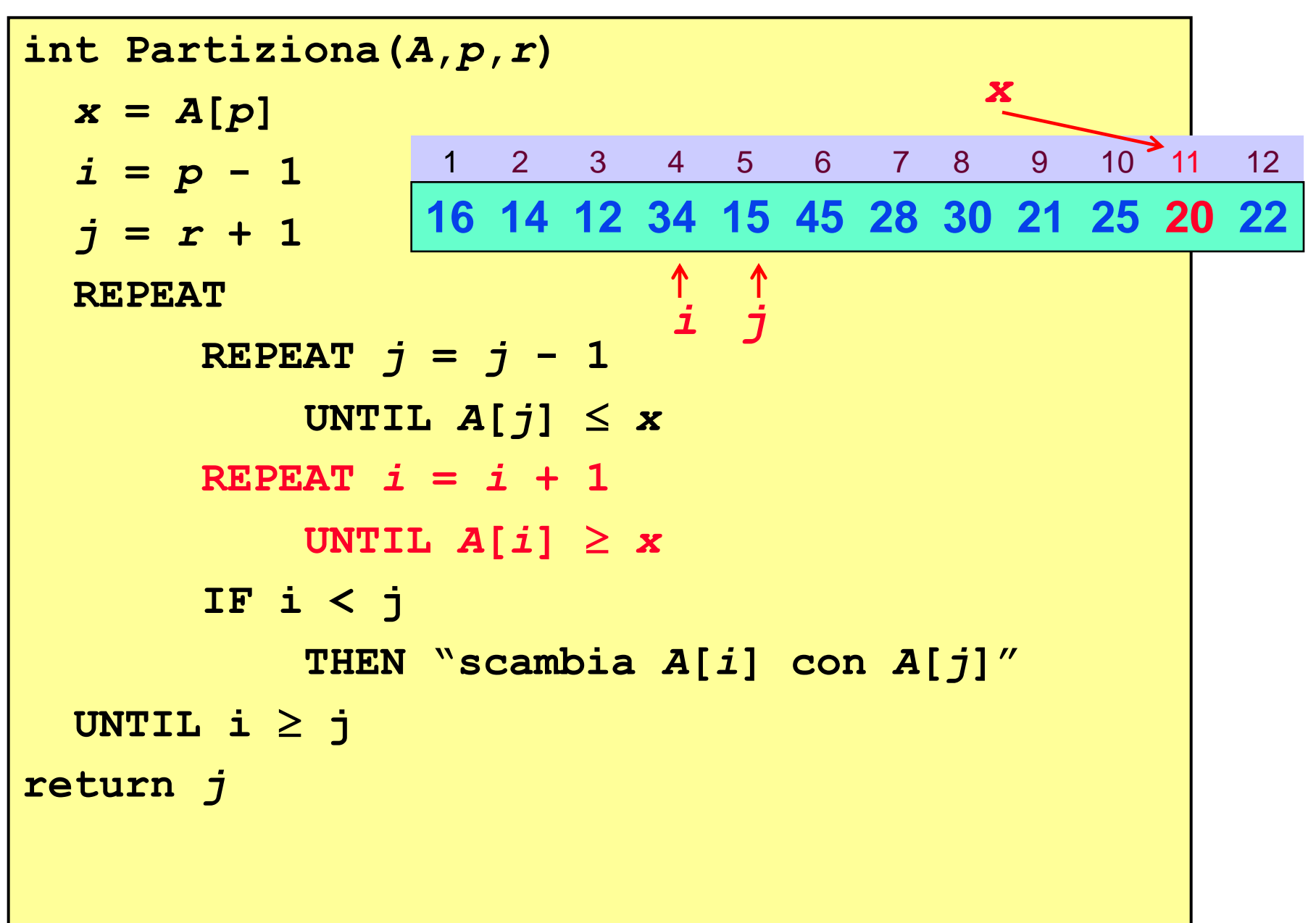

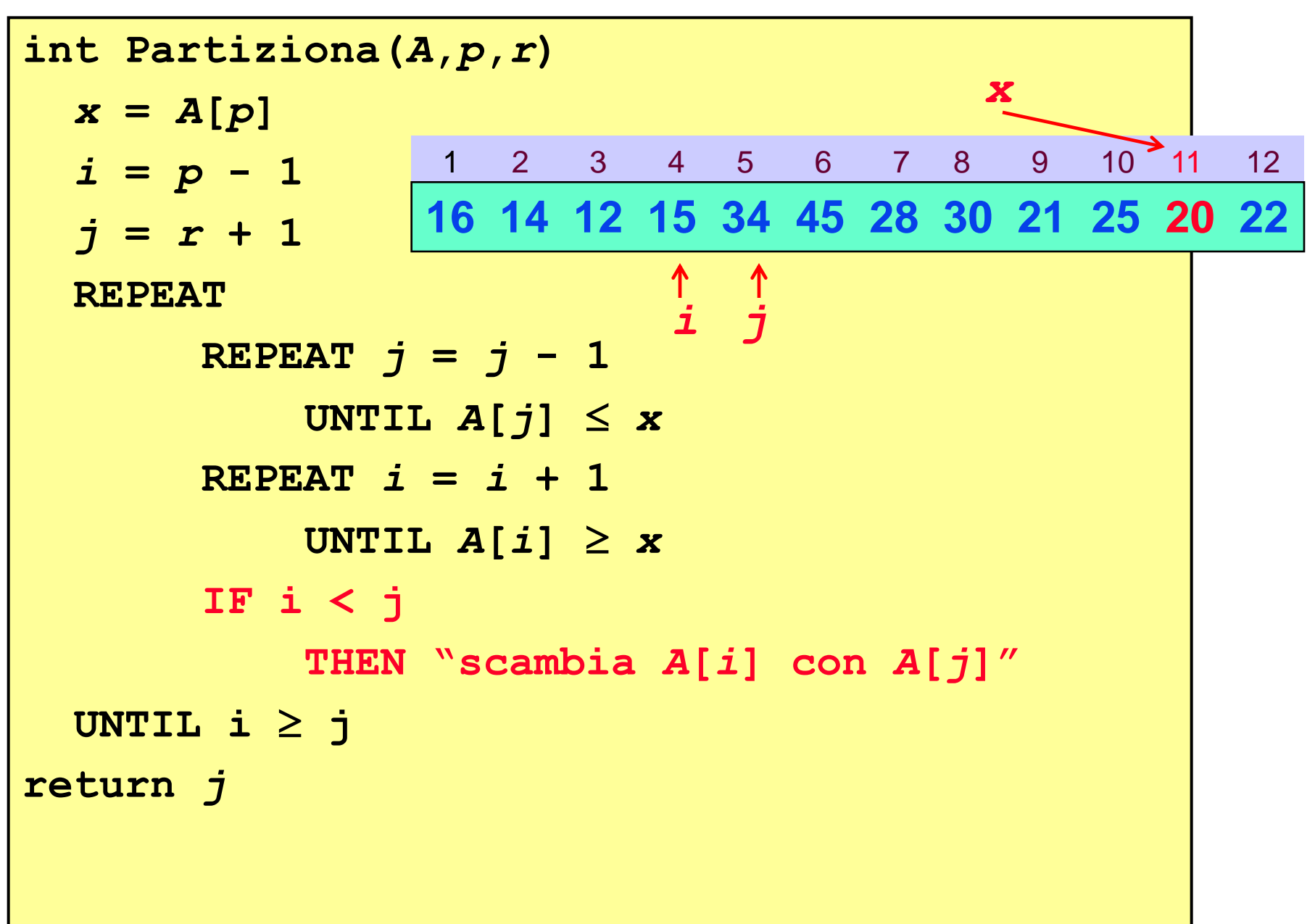

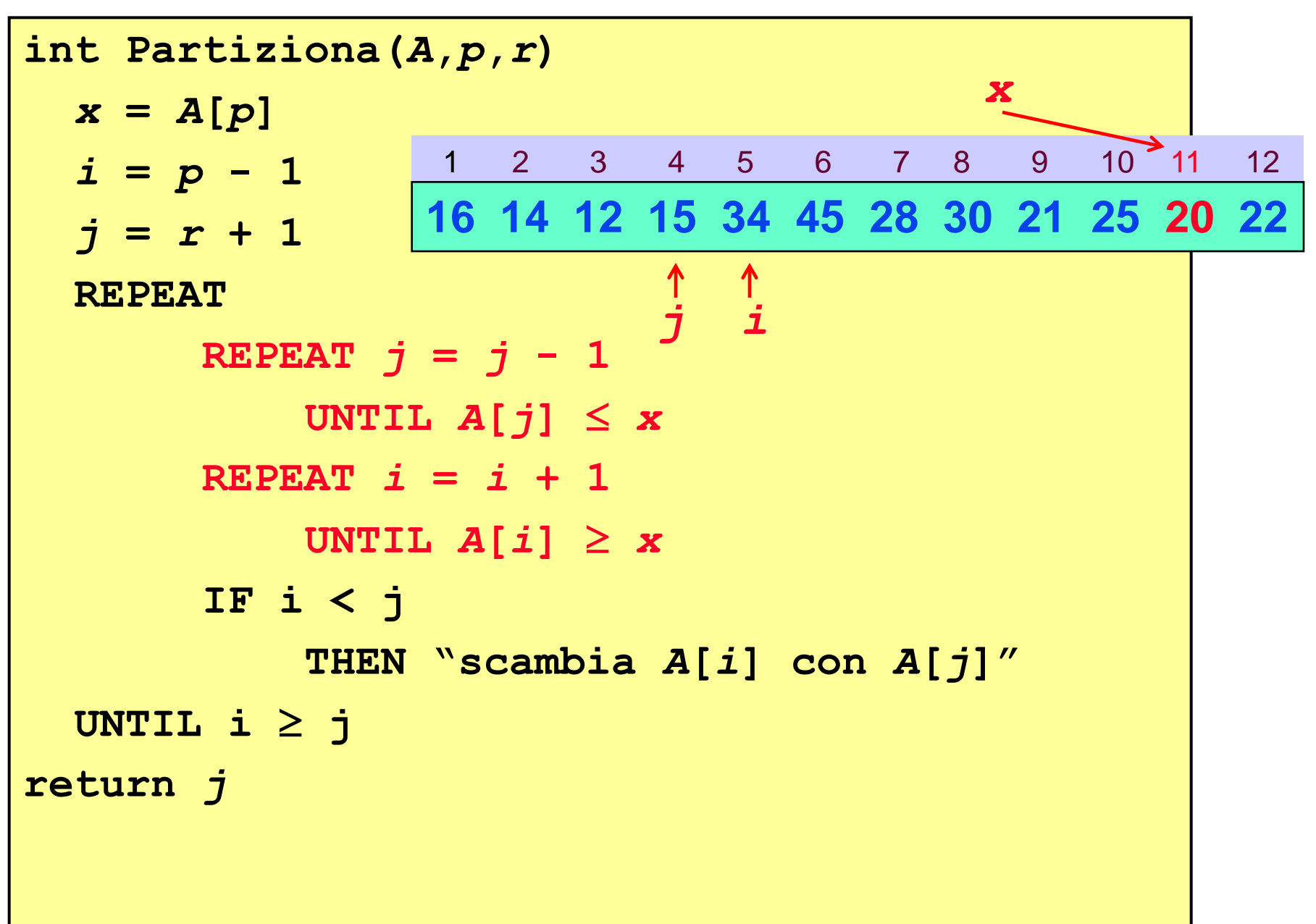

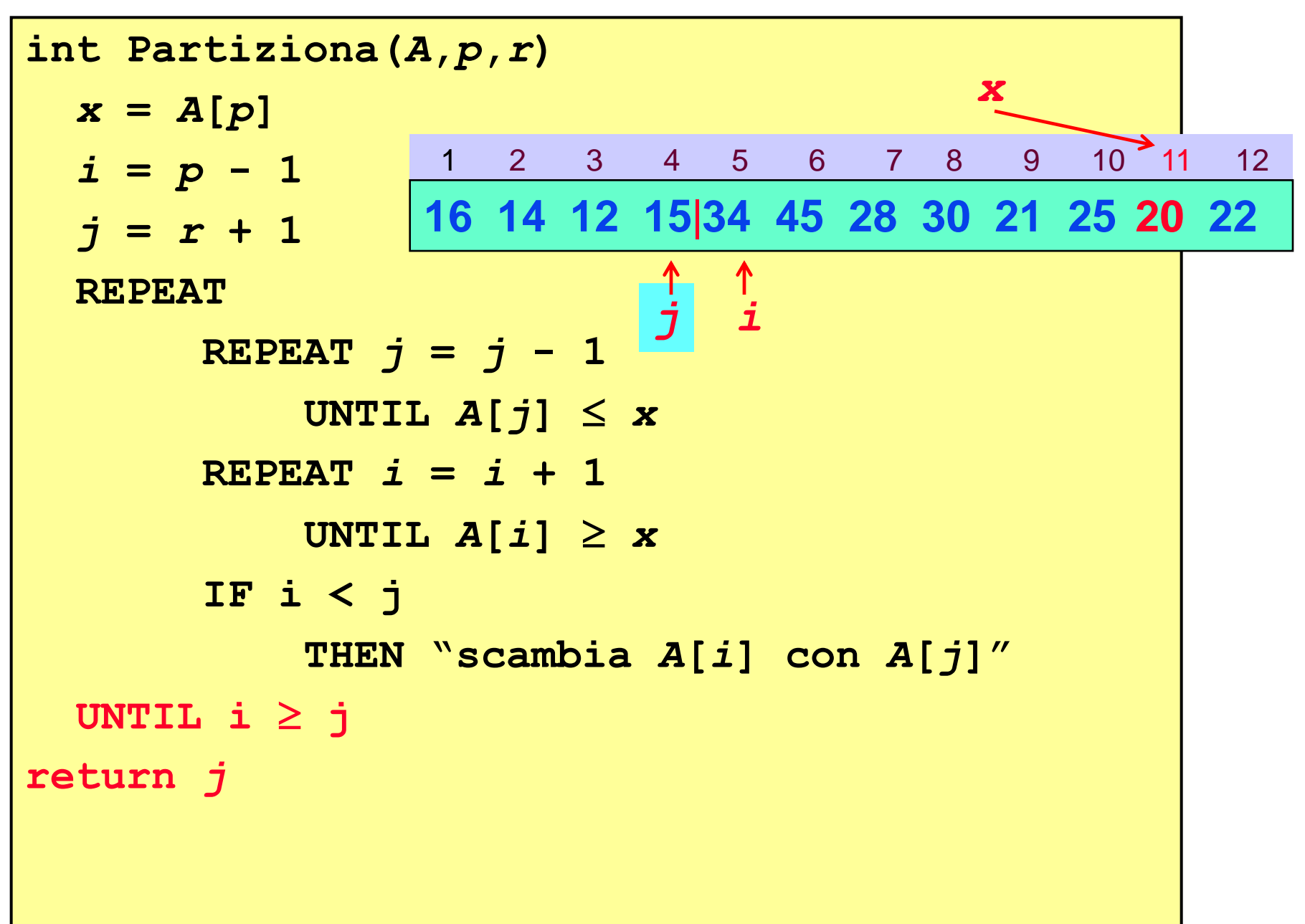

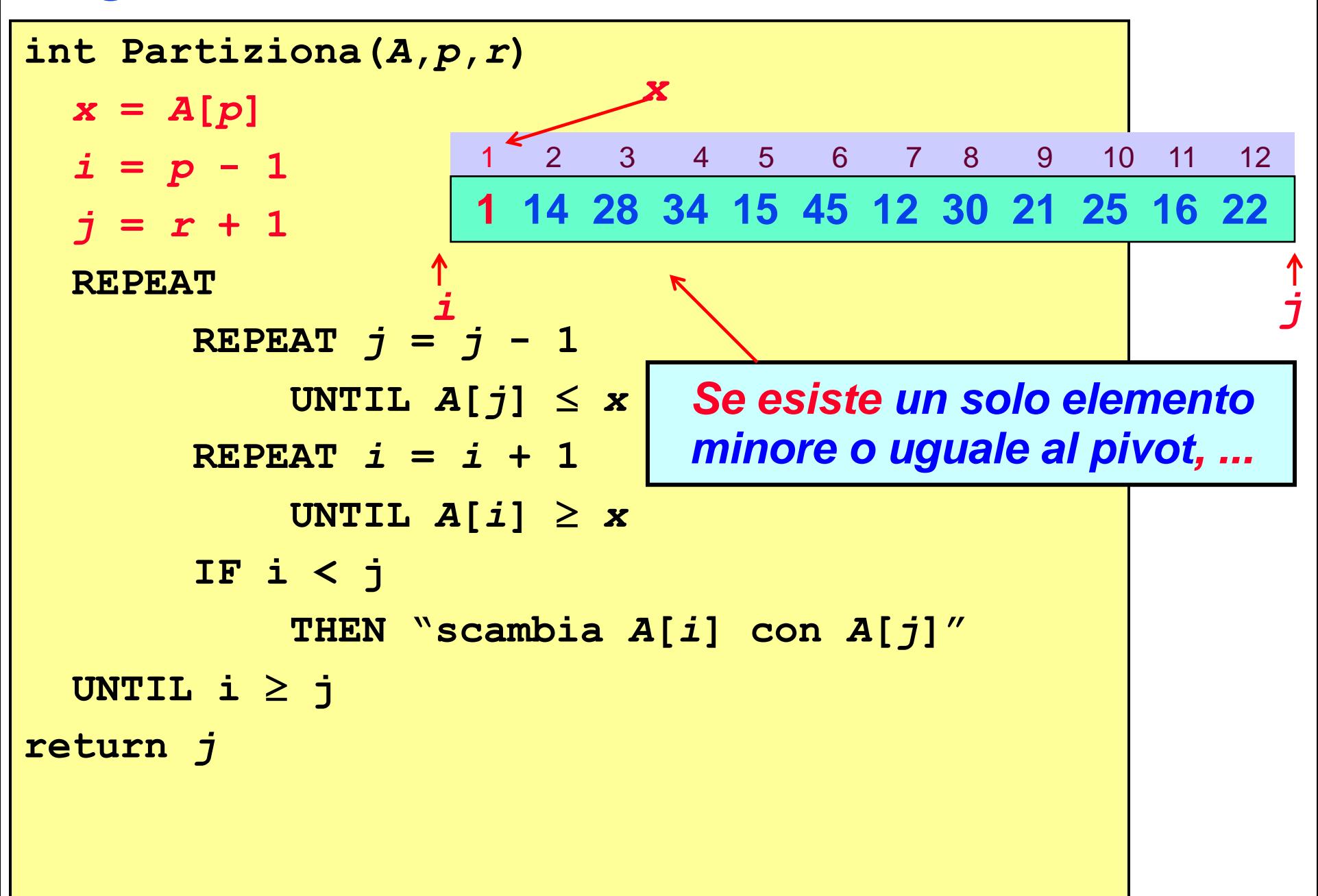

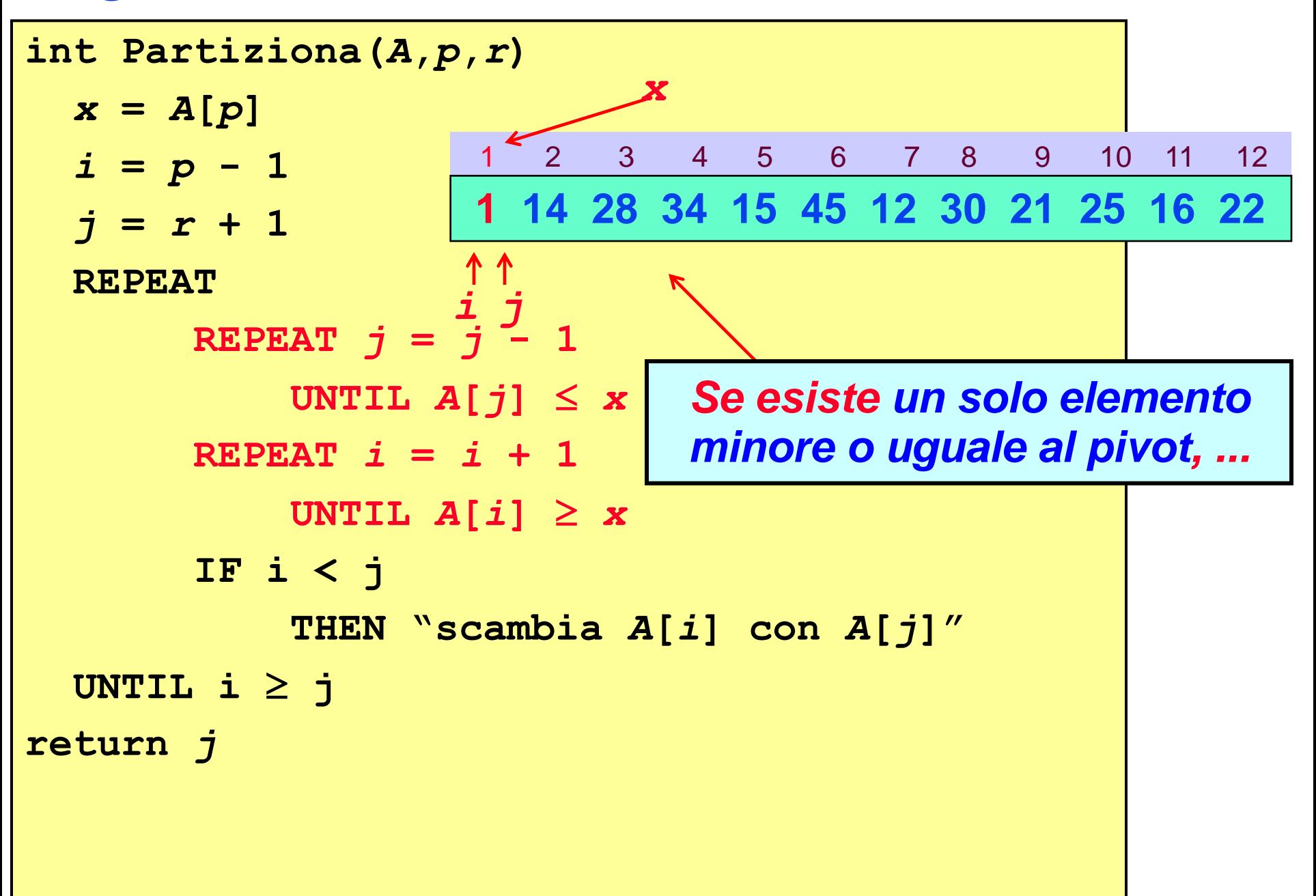

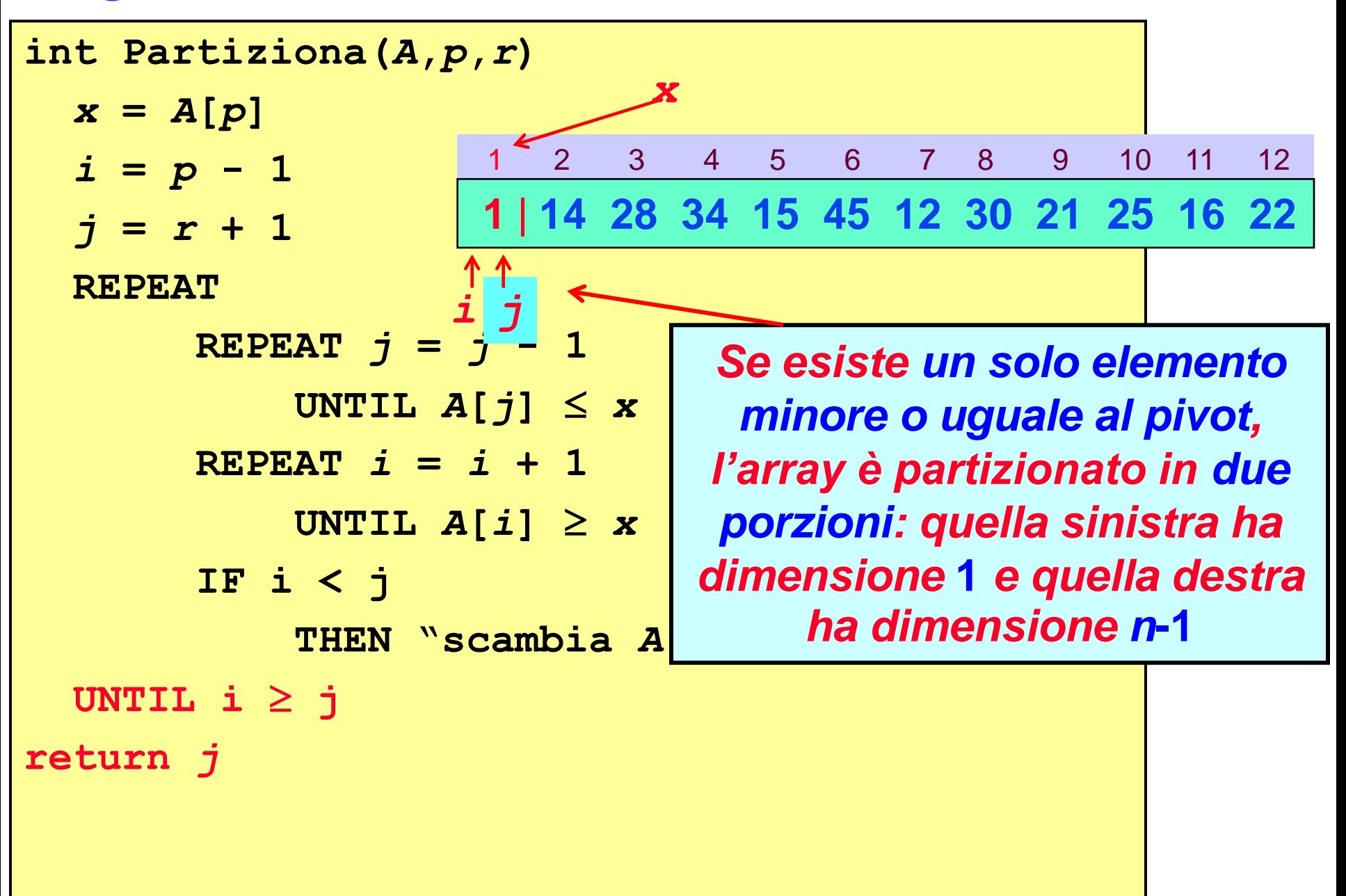

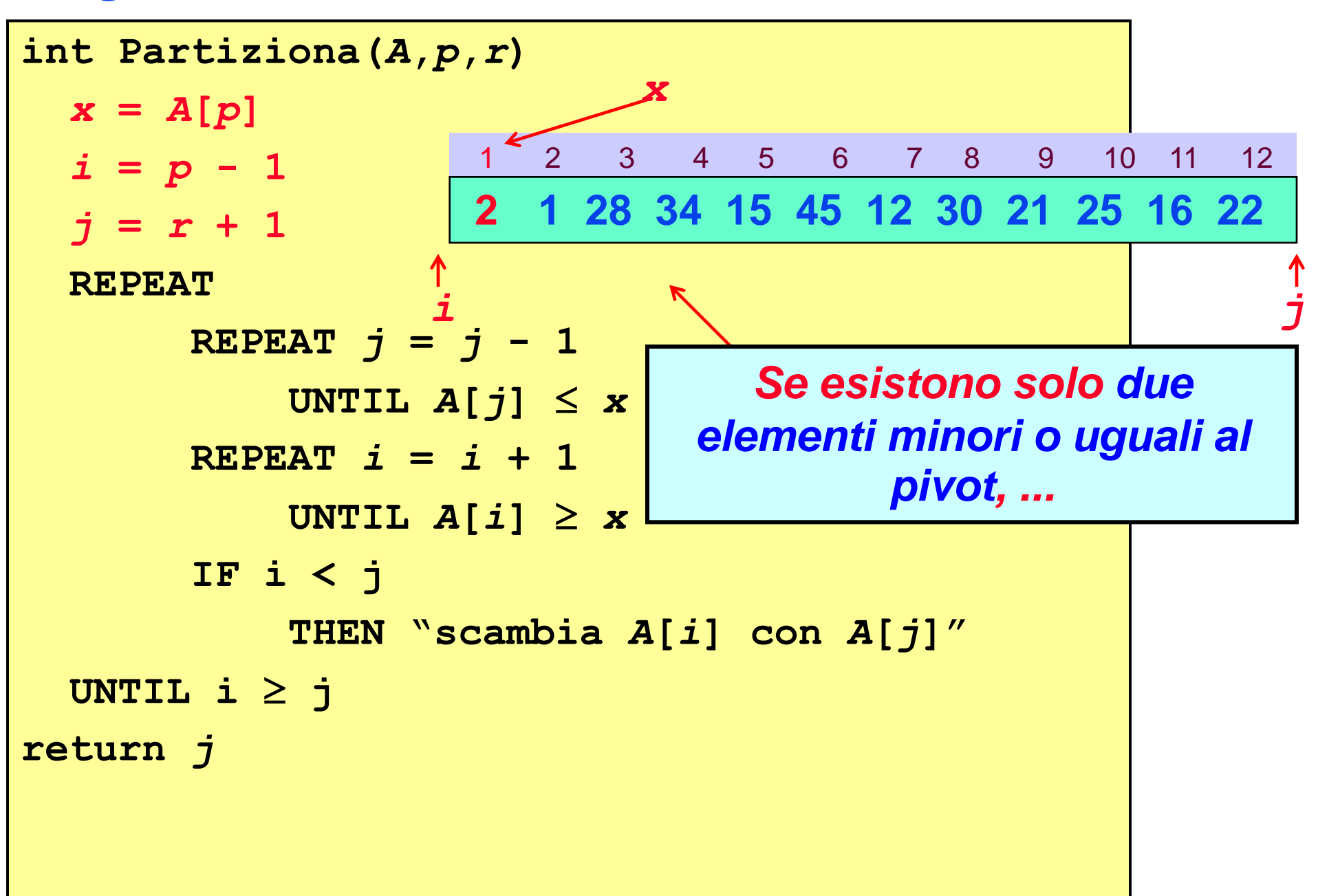

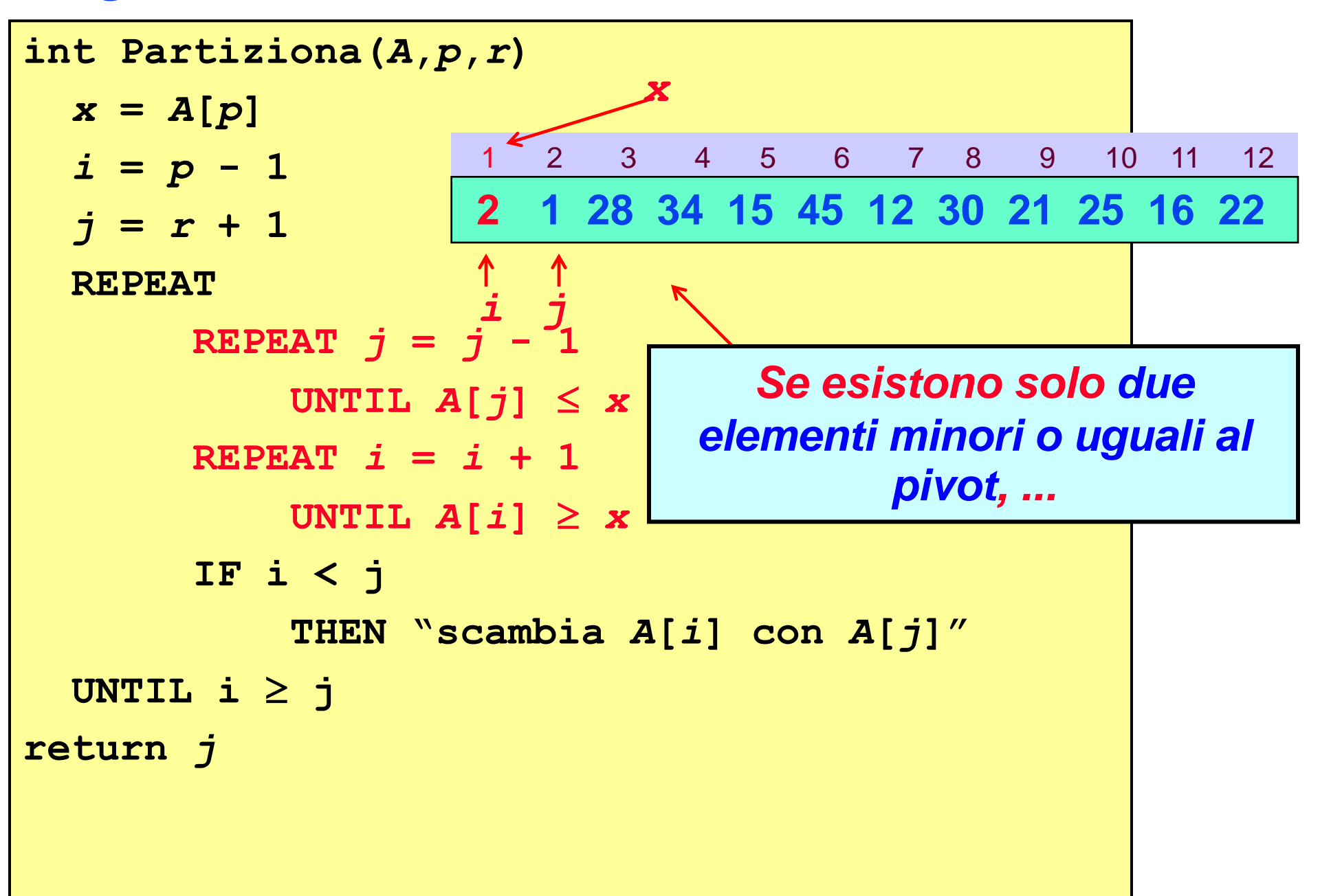

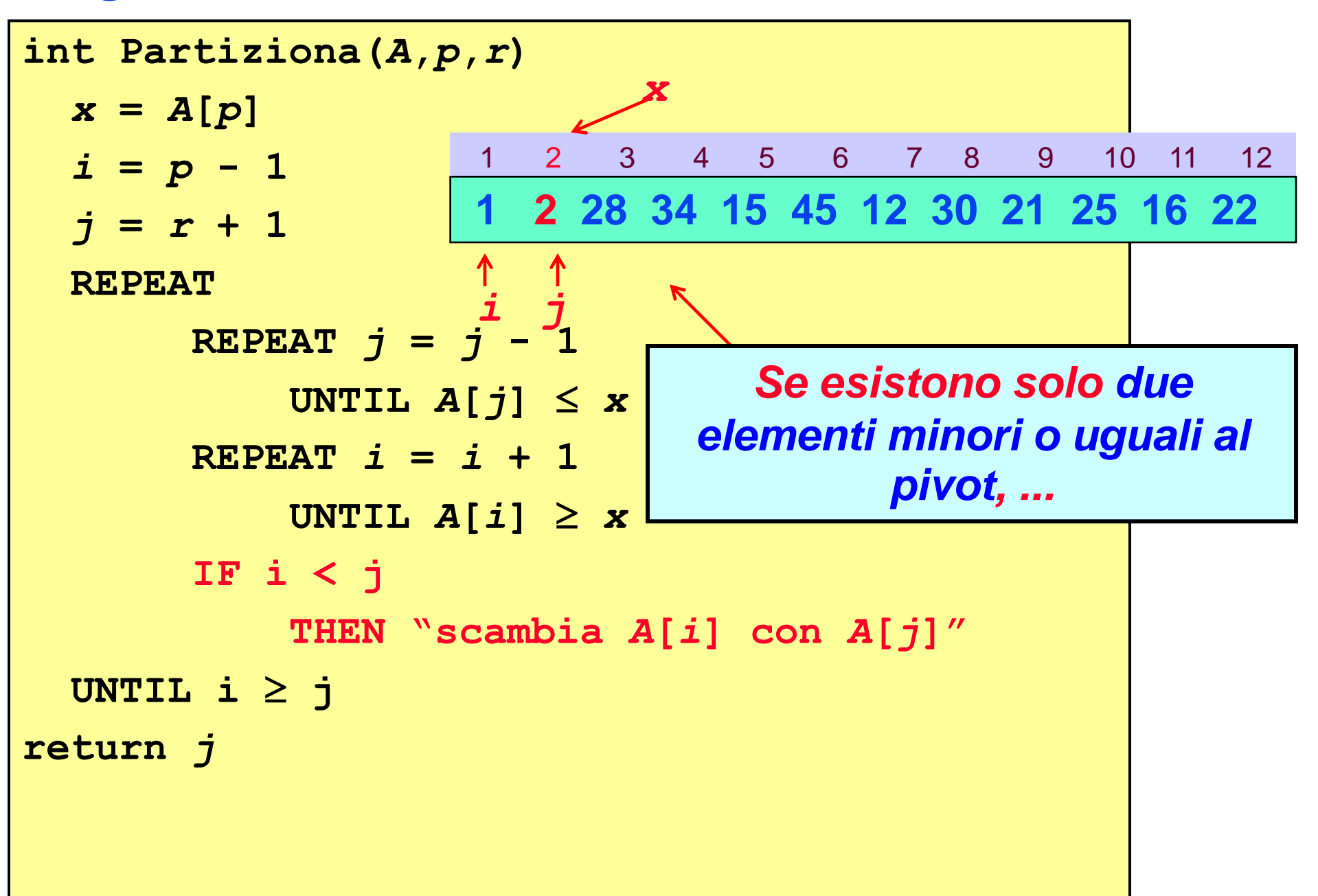

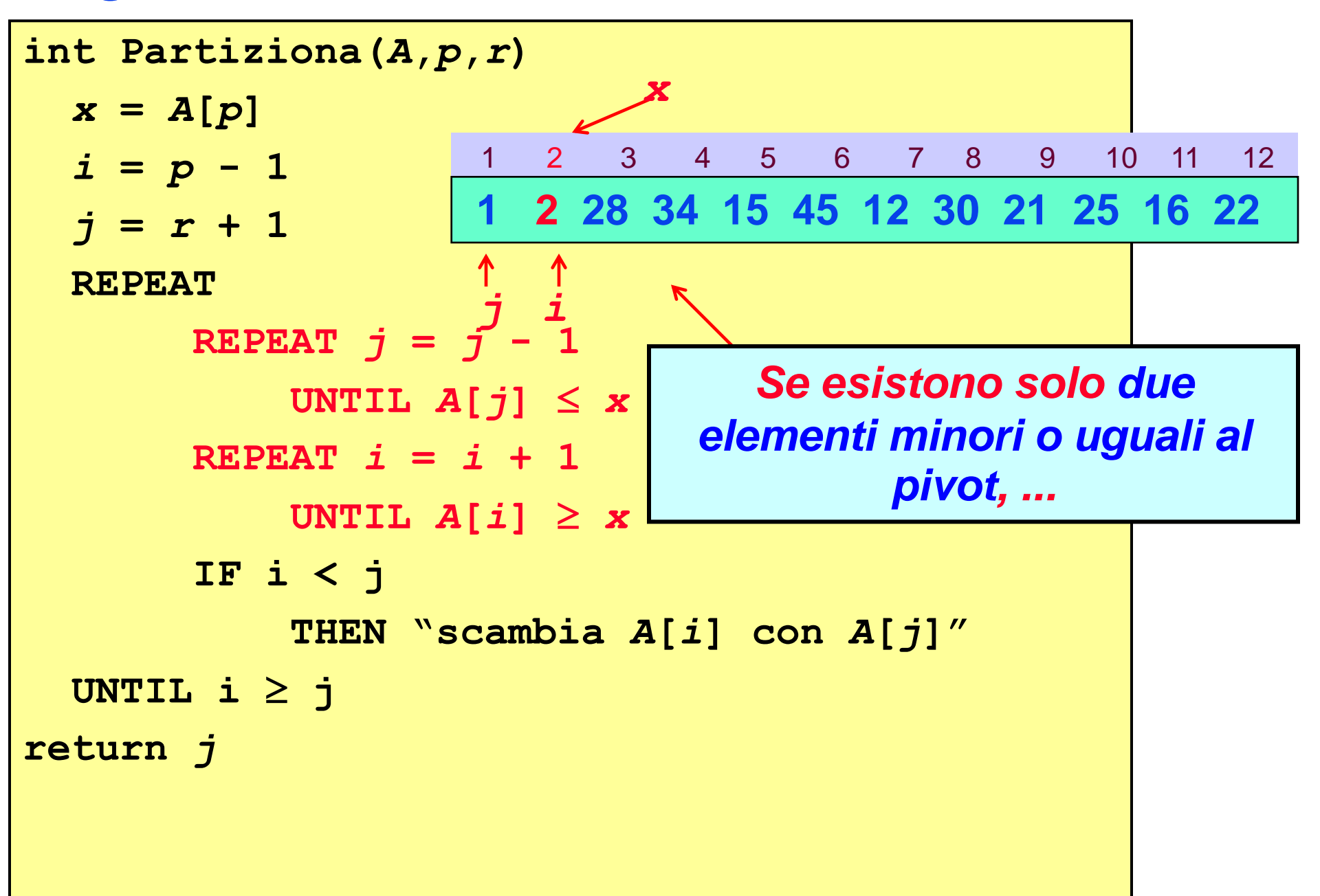

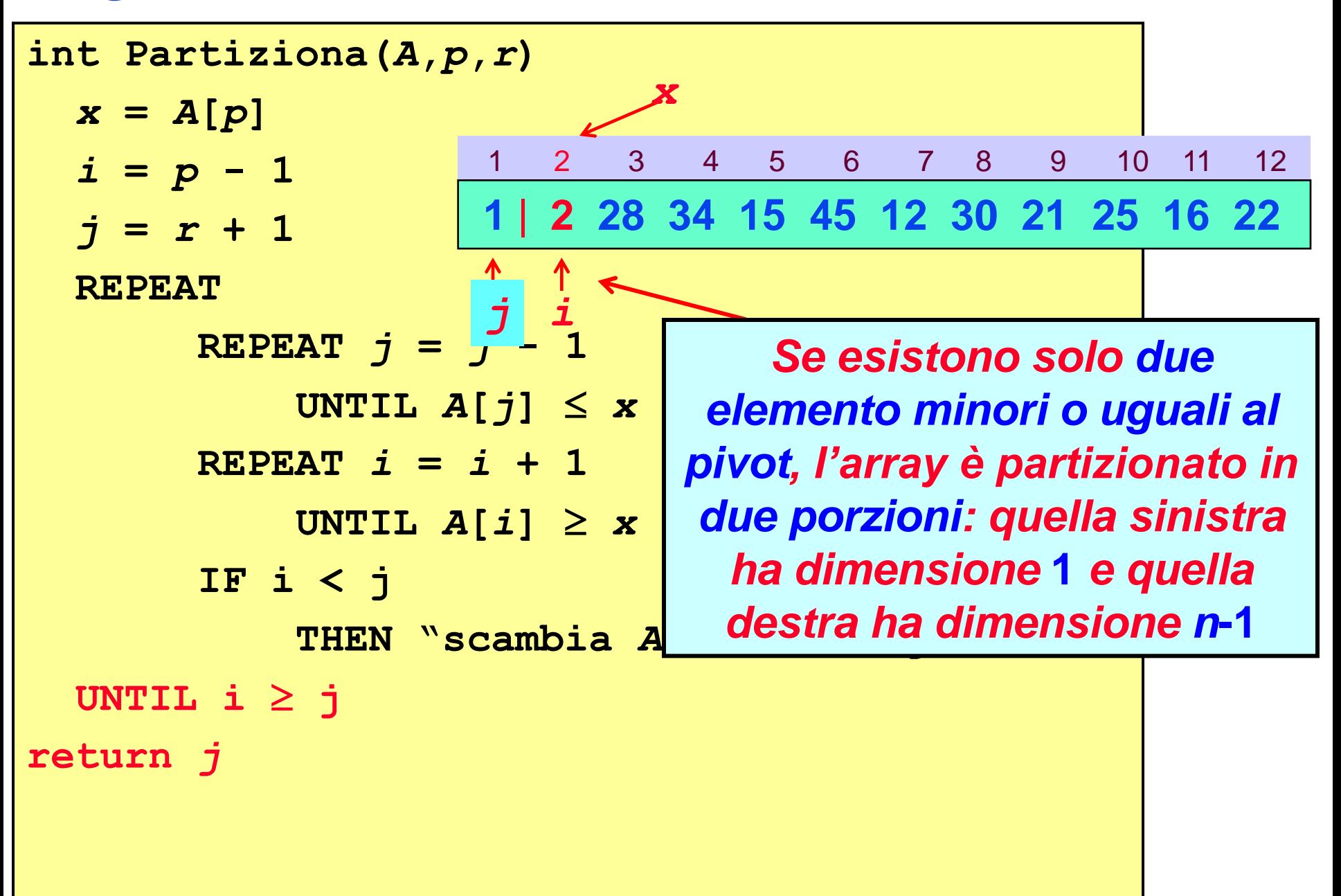
*Algoritmo Partiziona: casi estremi*

#### **Partiziona è quindi tale che:**

**SE il numero di elementi dell'array minori o uguali all'elemento** *A***[***p***], scelto come** *pivot***, è pari a 1 (cioè** *A***[***p***] è l'elemento minimo) o a 2,**

**ALLORA le** *dimensioni* **delle partizioni restituite sono 1 per la** *partizione di sinistra* **e** *n*-**1 per** *quella di destra***.**

```
Quick-Sort(A,p,r)
IF p < r
  THEN q = Partiziona(A,p,r)
       Quick-Sort(A,p,q)
       Quick-Sort(A,q + 1,r)
```
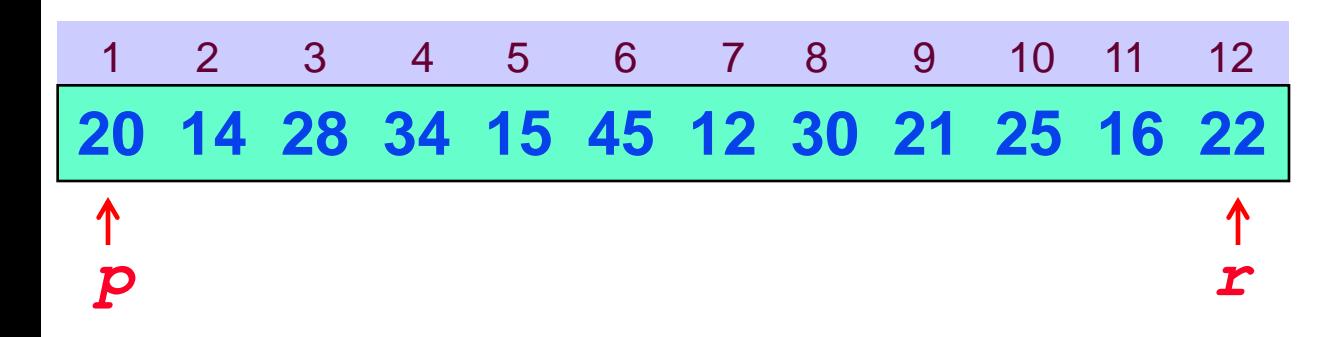

```
Quick-Sort(A,p,r)
IF p < r
  THEN q = Partiziona (A, p, r) Quick-Sort(A,p,q)
        Quick-Sort(A,q + 1,r)
```
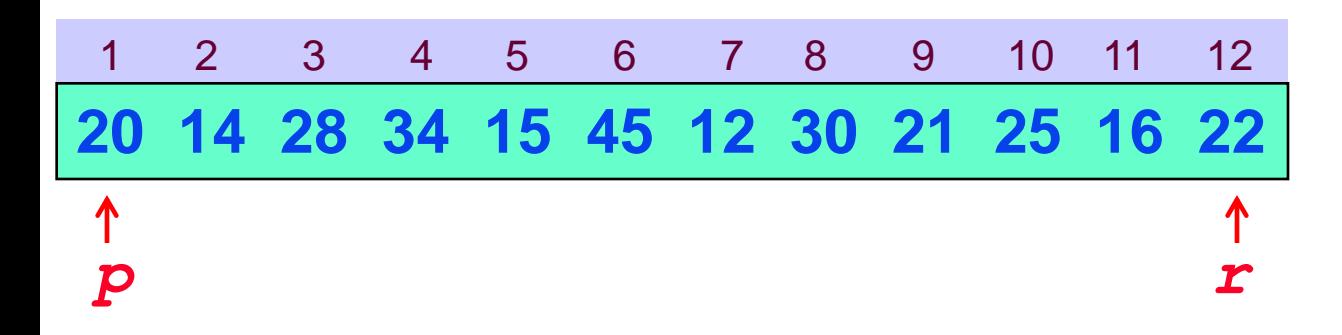

```
Quick-Sort(A,p,r)
IF p < r
  THEN q = Partiziona(A,p,r)
       Quick-Sort(A,p,q)
       Quick-Sort(A,q + 1,r)
```
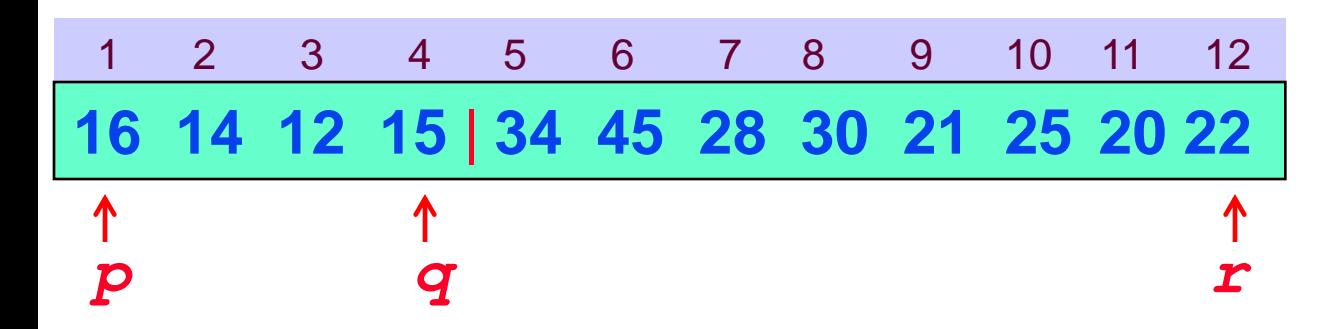

```
Quick-Sort(A,p,r)
IF p < r
  THEN q = Partiziona(A,p,r)
       Quick-Sort(A,p,q)
       Quick-Sort(A,q + 1,r)
```
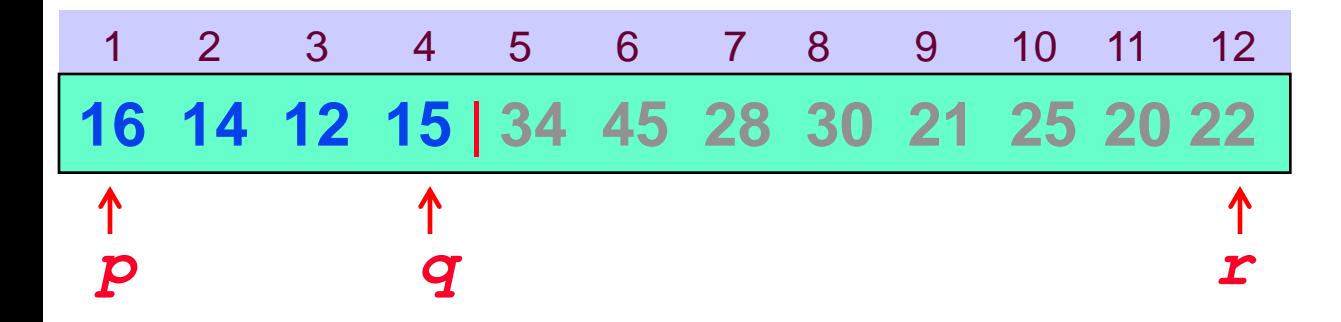

```
Quick-Sort(A,p,r)
IF p < r
  THEN q = Partiziona(A,p,r)
       Quick-Sort(A,p,q)
       Quick-Sort(A,q + 1,r)
```
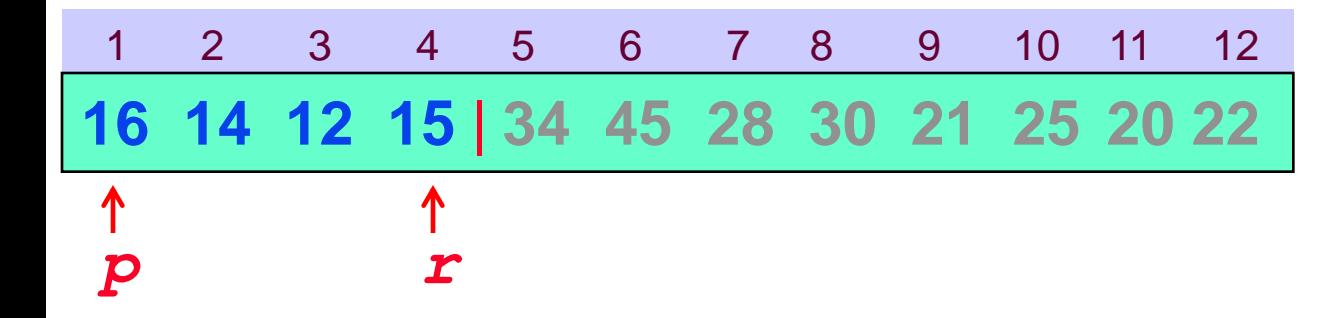

```
Quick-Sort(A,p,r)
IF p < r
  THEN q = Partiziona(A,p,r)
       Quick-Sort(A,p,q)
       Quick-Sort(A,q + 1,r)
```
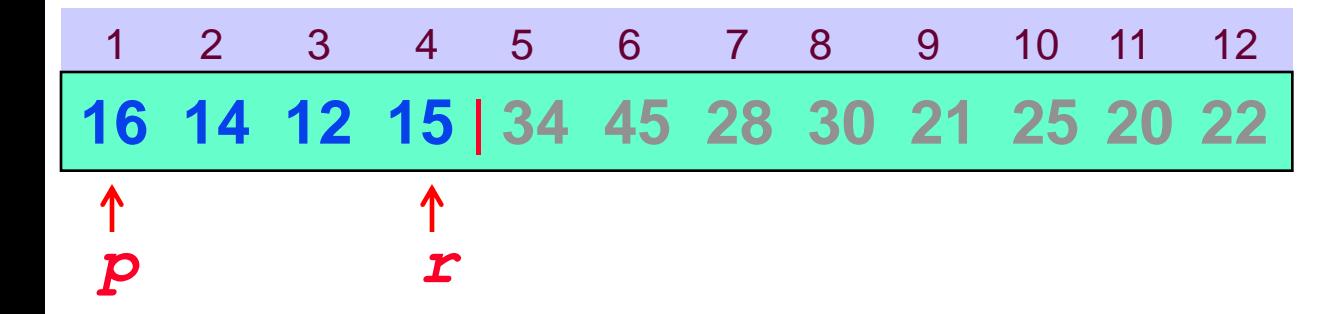

```
Quick-Sort(A,p,r)
IF p < r
  THEN q = Partiziona(A,p,r)
       Quick-Sort(A,p,q)
       Quick-Sort(A,q + 1,r)
```
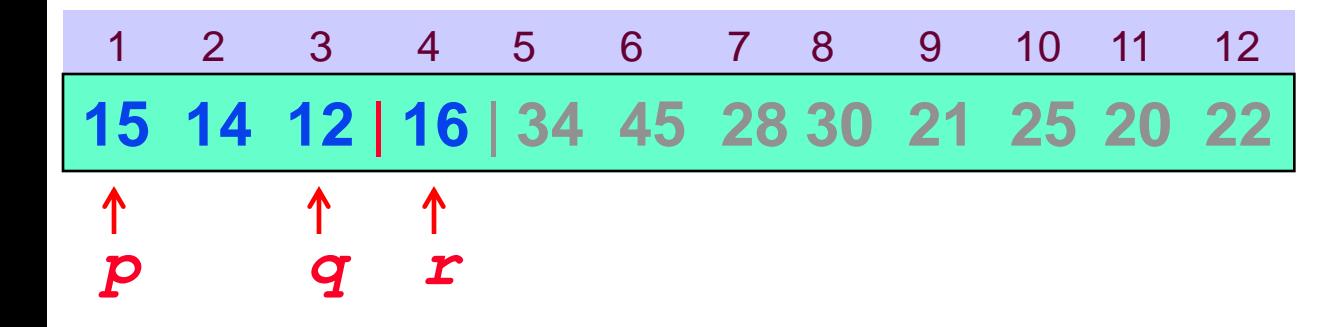

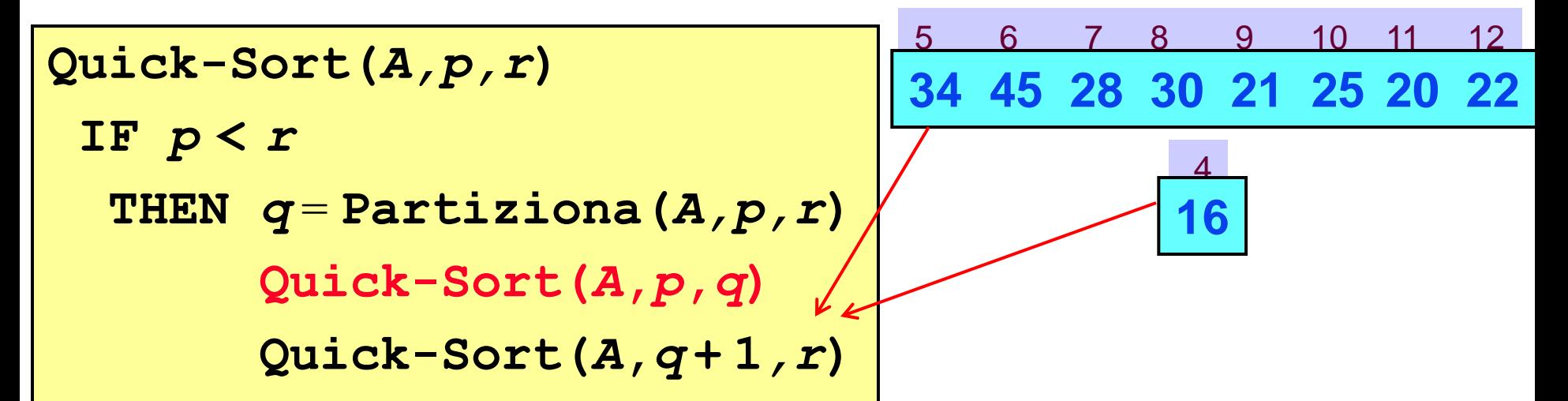

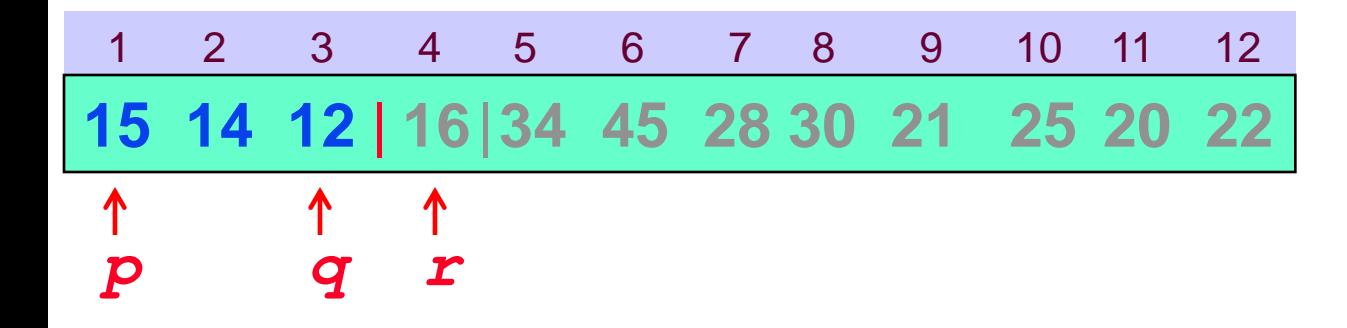

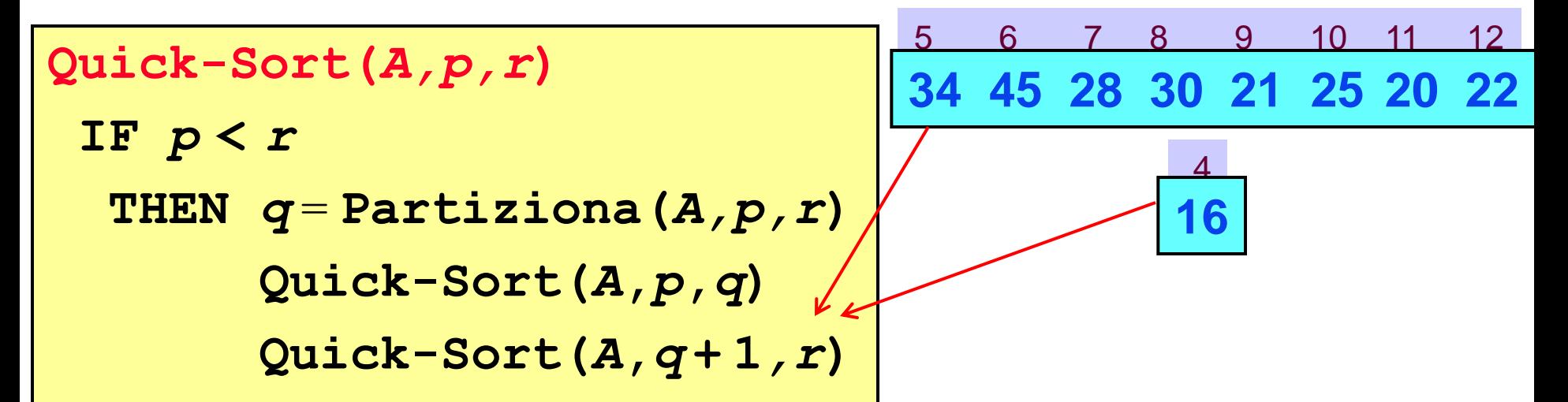

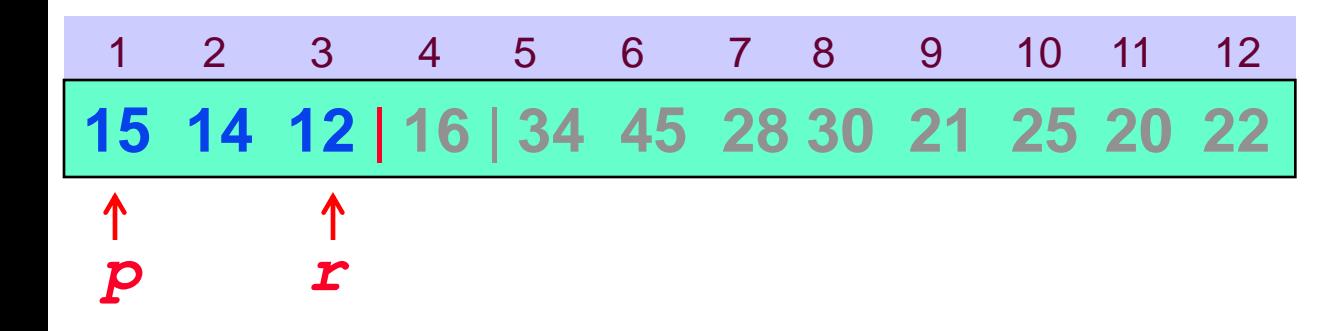

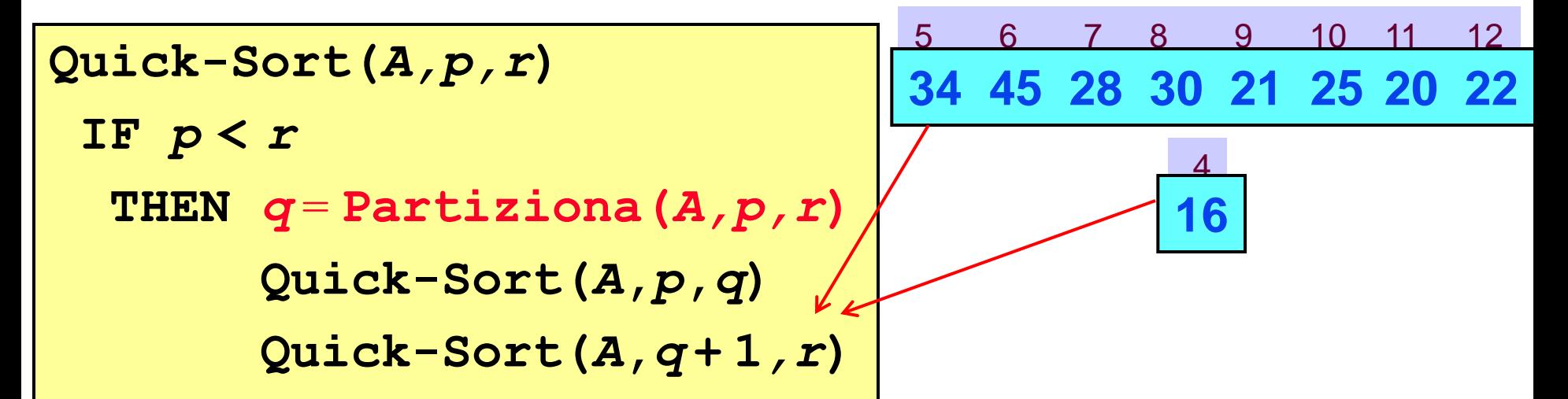

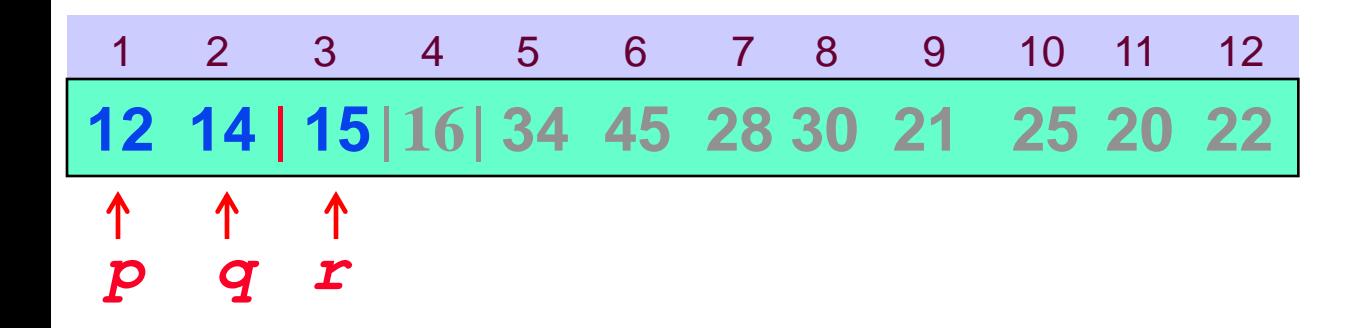

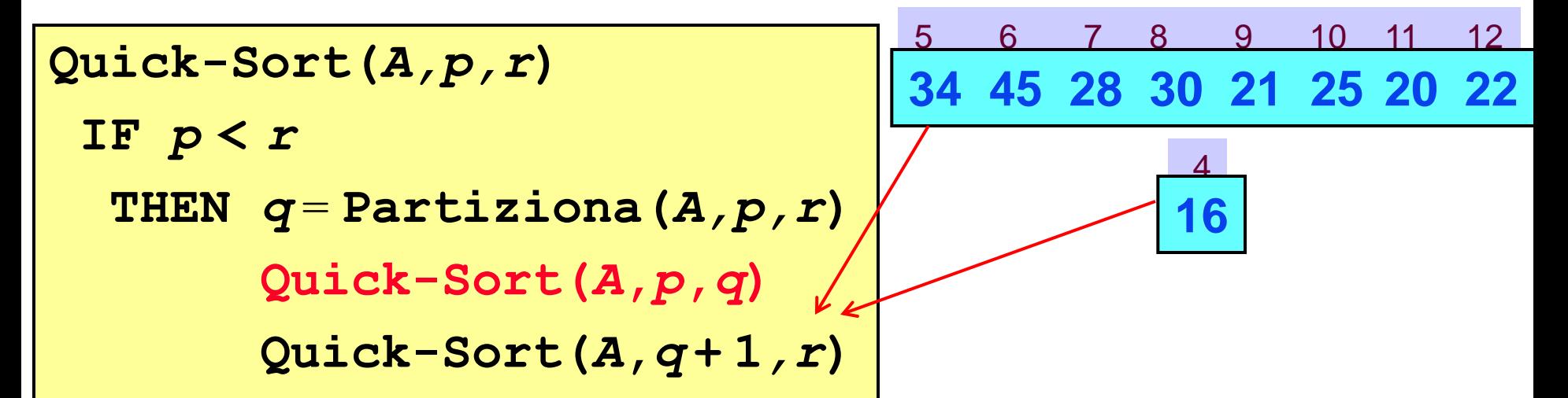

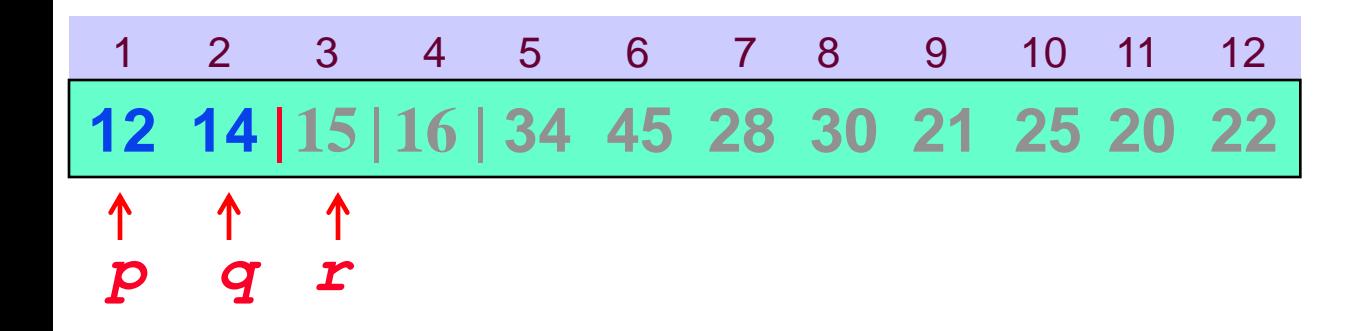

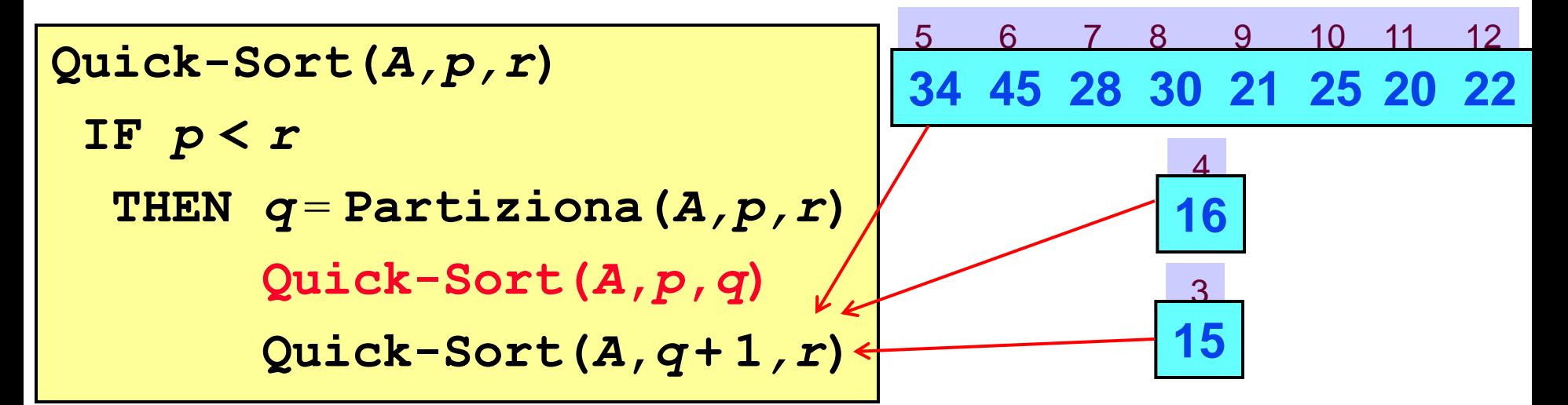

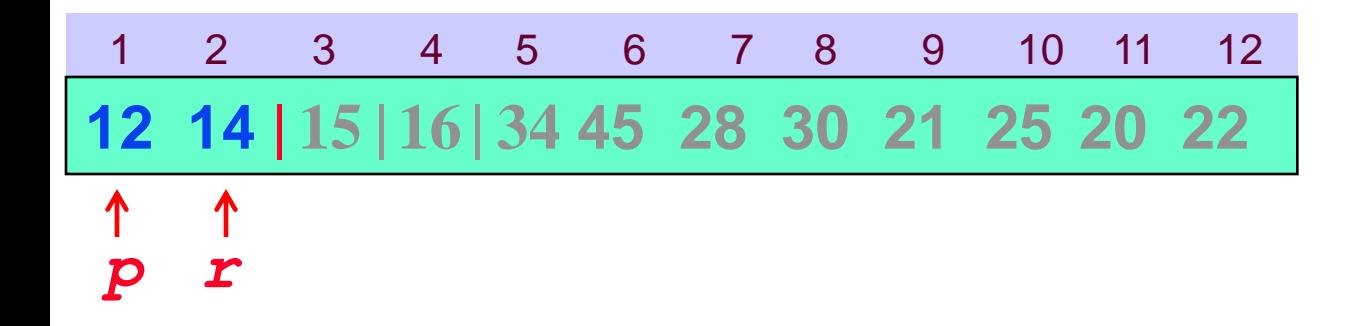

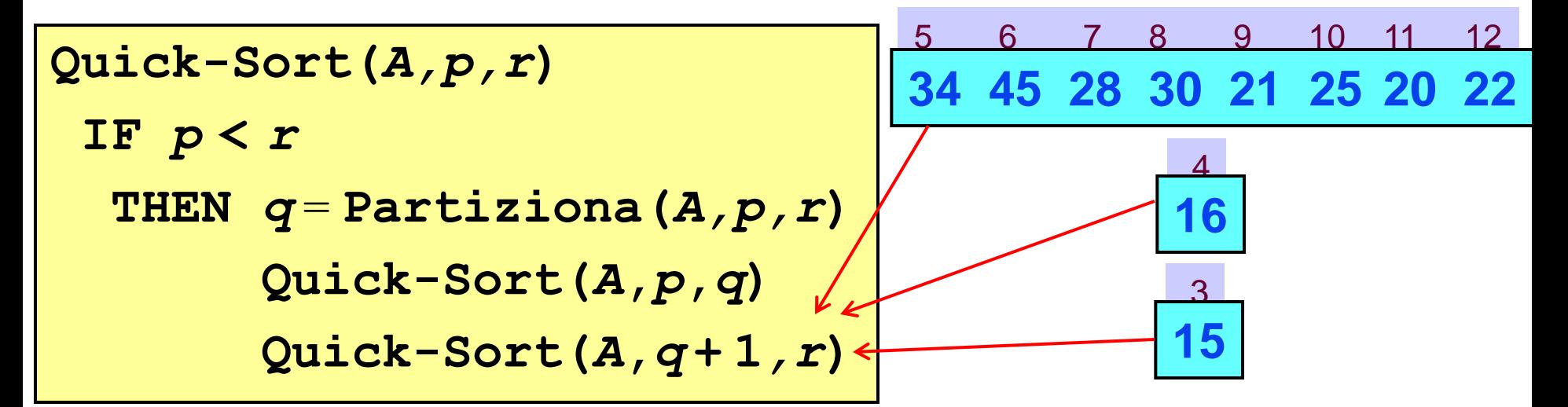

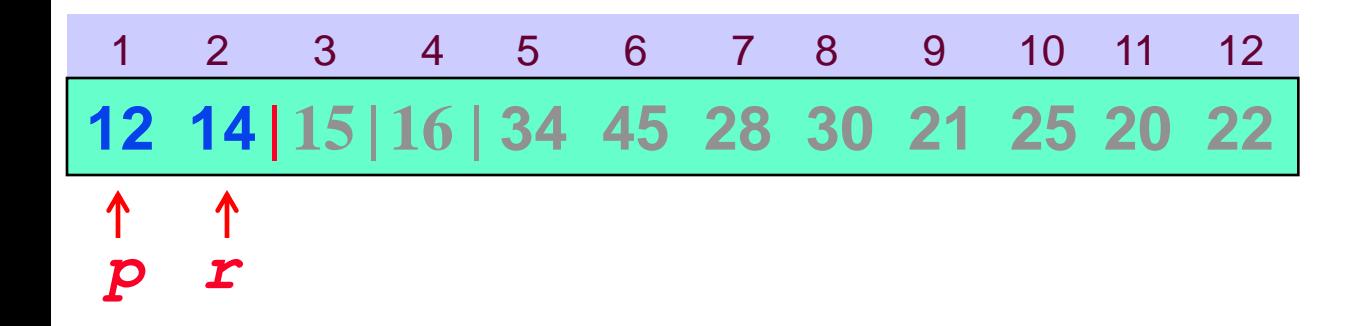

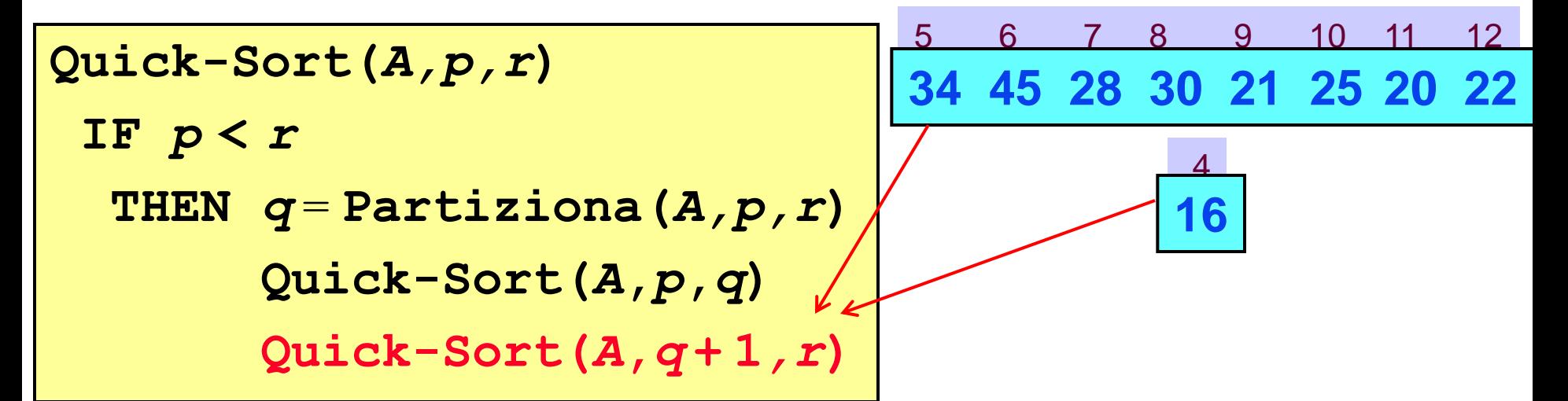

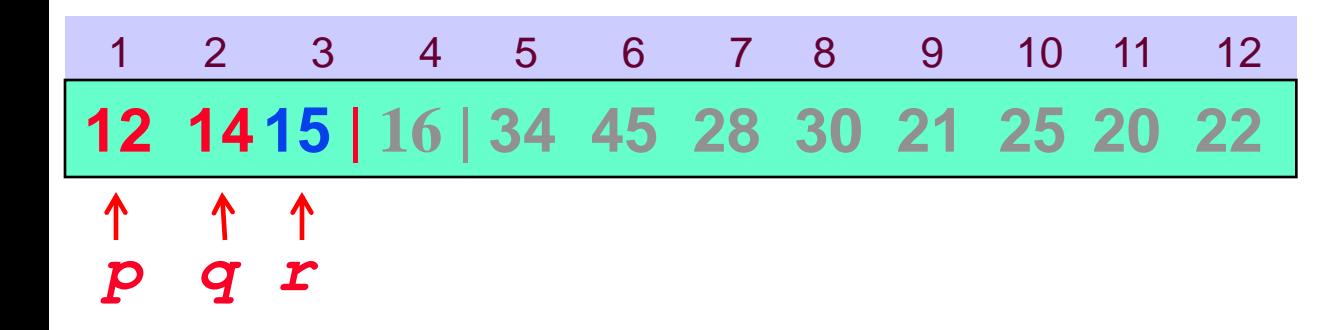

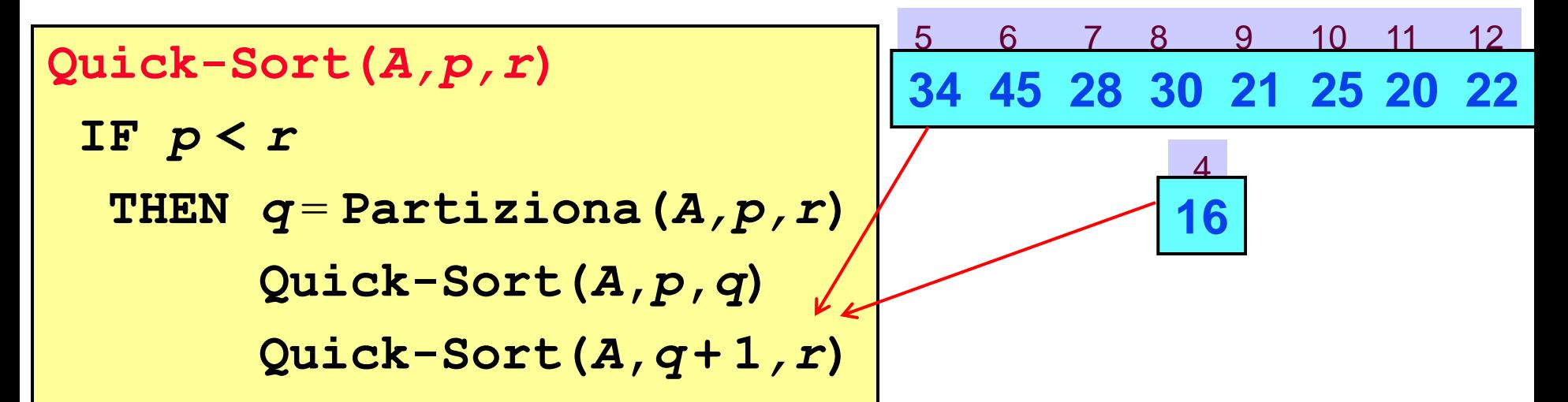

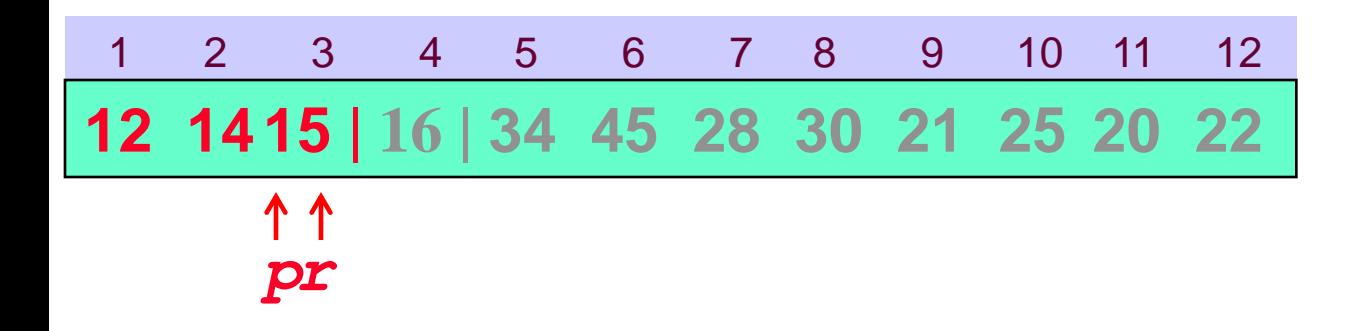

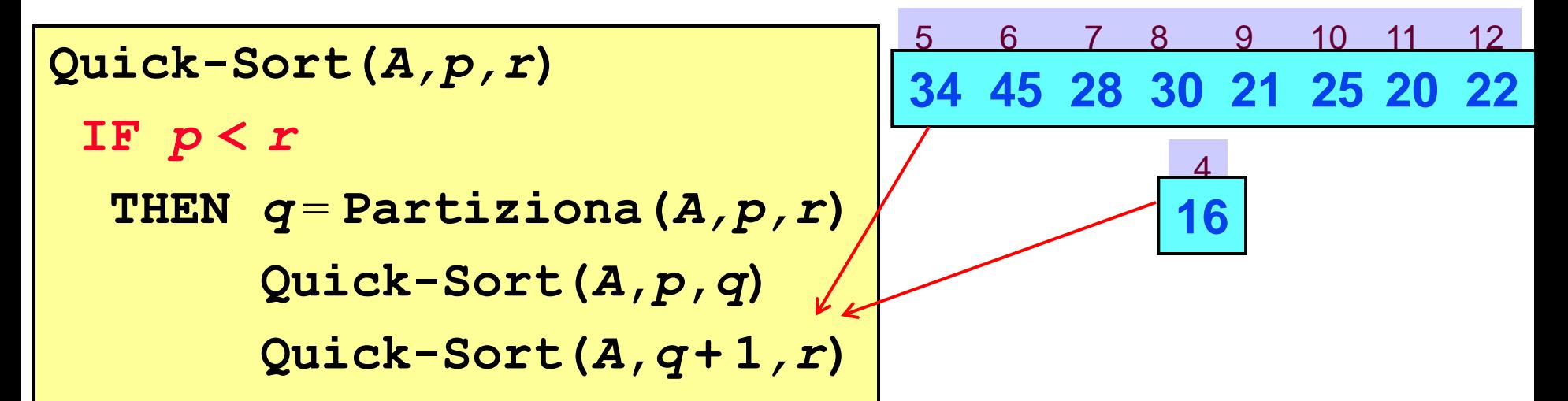

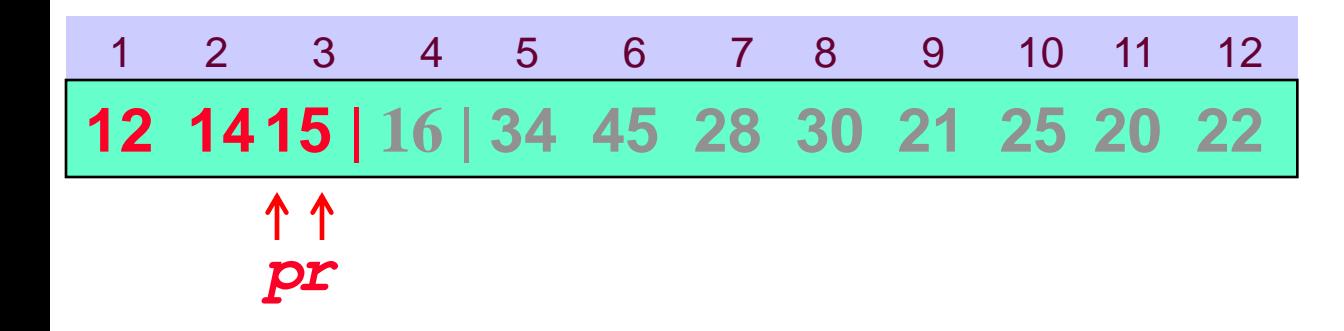

```
Quick-Sort(A,p,r)
IF p < r
  THEN q = Partiziona(A,p,r)
       Quick-Sort(A,p,q)
       Quick-Sort(A,q + 1,r)
```
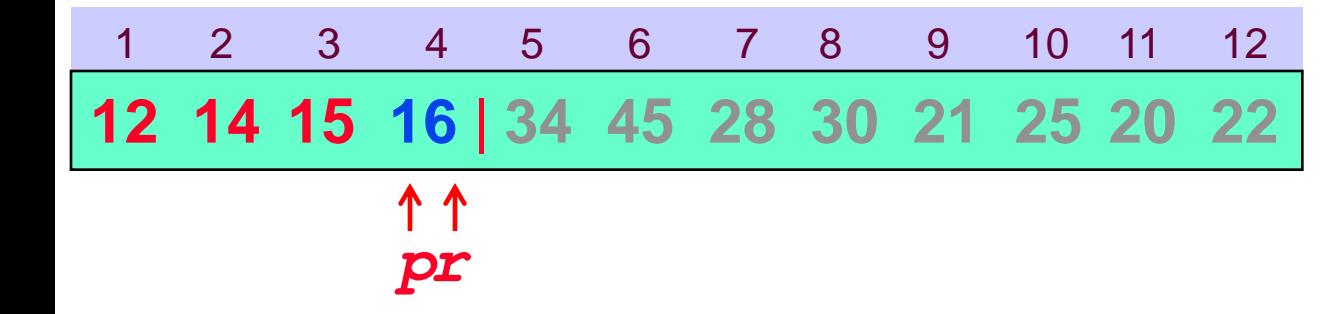

```
Quick-Sort(A,p,r)
IF p < r
  THEN q = Partiziona(A,p,r)
       Quick-Sort(A,p,q)
       Quick-Sort(A,q + 1,r)
```
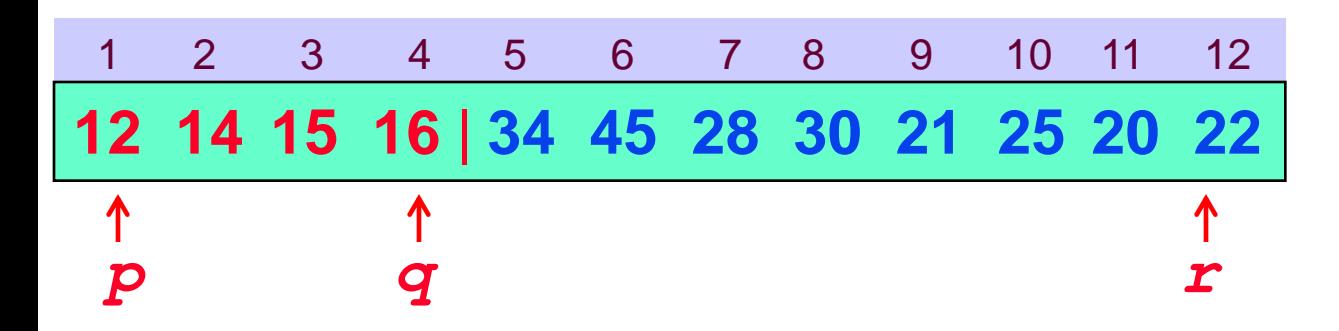

```
Quick-Sort(A,p,r)
IF p < r
  THEN q = Partiziona(A,p,r)
       Quick-Sort(A,p,q)
       Quick-Sort(A,q + 1,r)
```
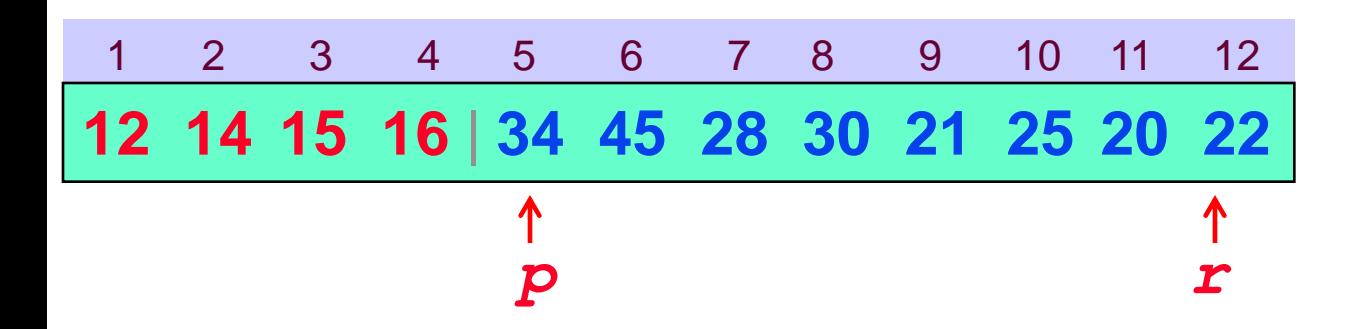

```
Quick-Sort(A,p,r)
IF p < r
  THEN q = Partiziona(A,p,r)
       Quick-Sort(A,p,q)
       Quick-Sort(A,q + 1,r)
```
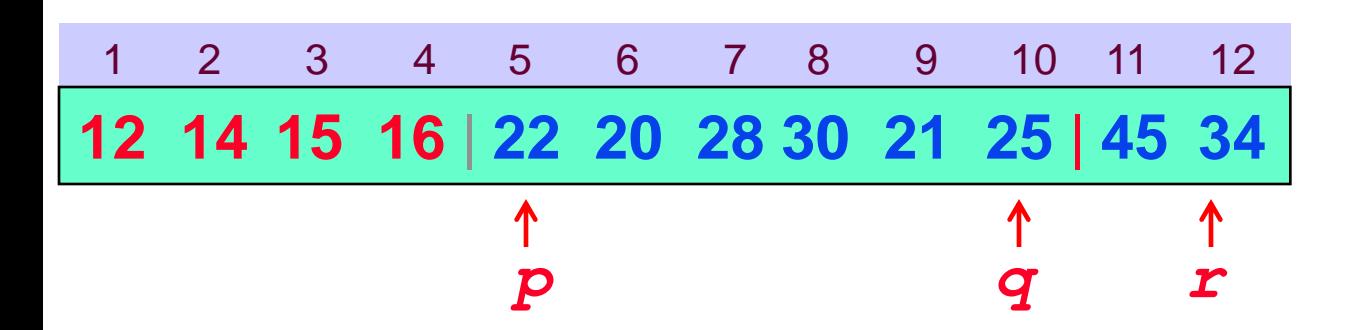

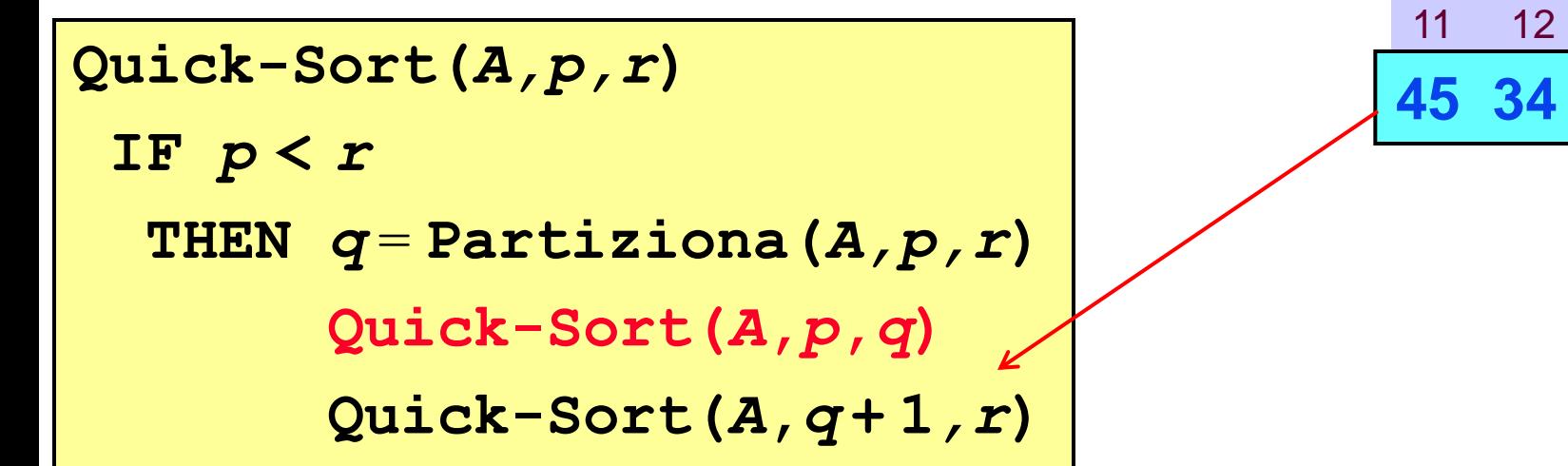

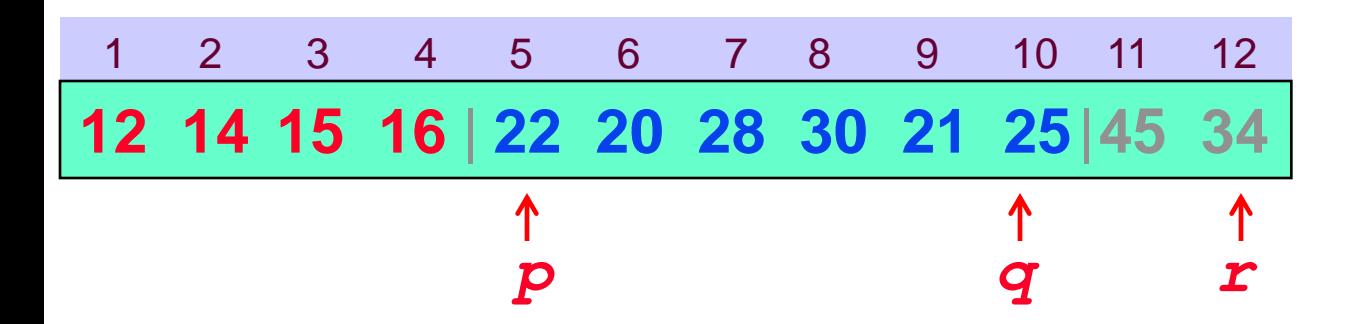

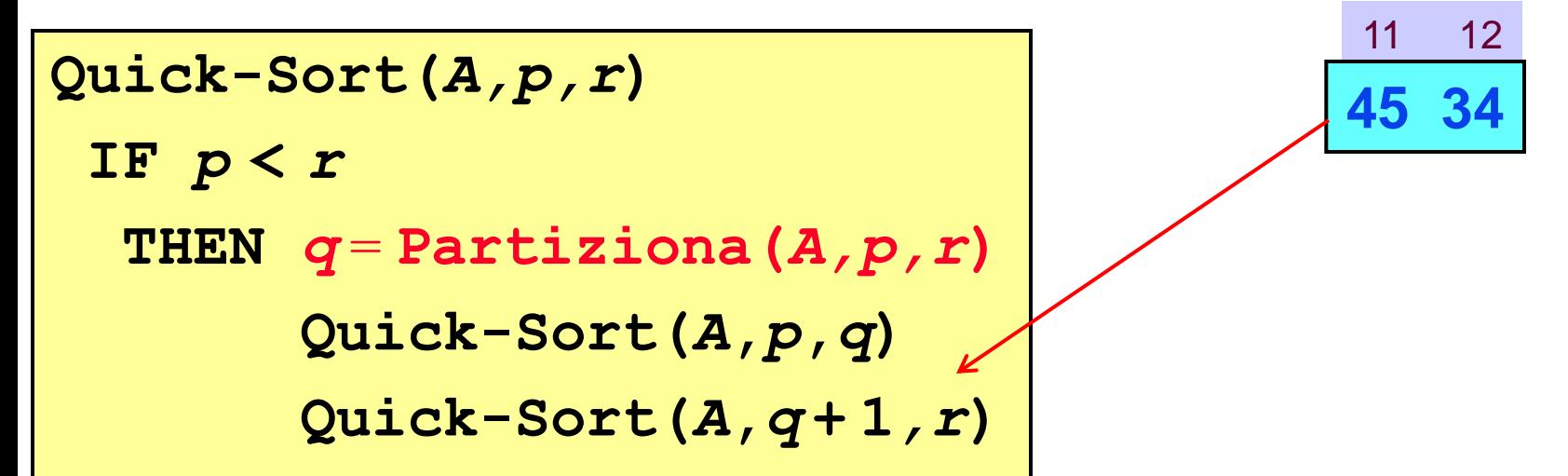

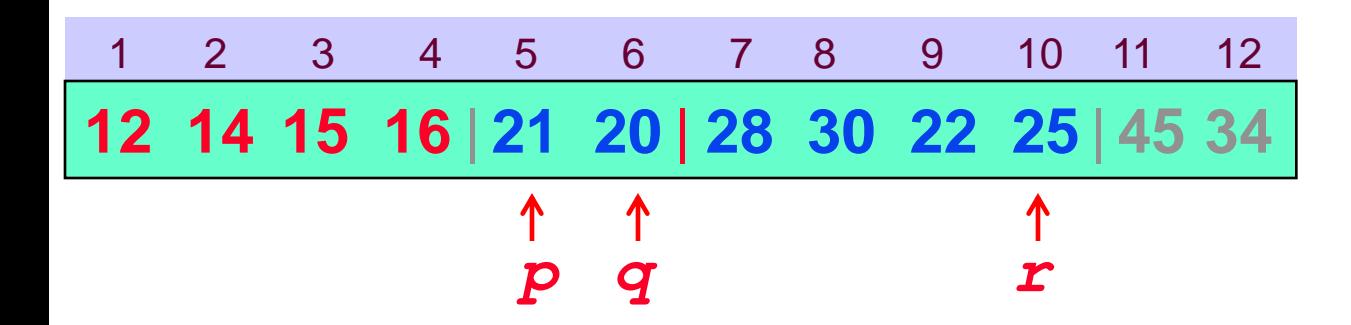

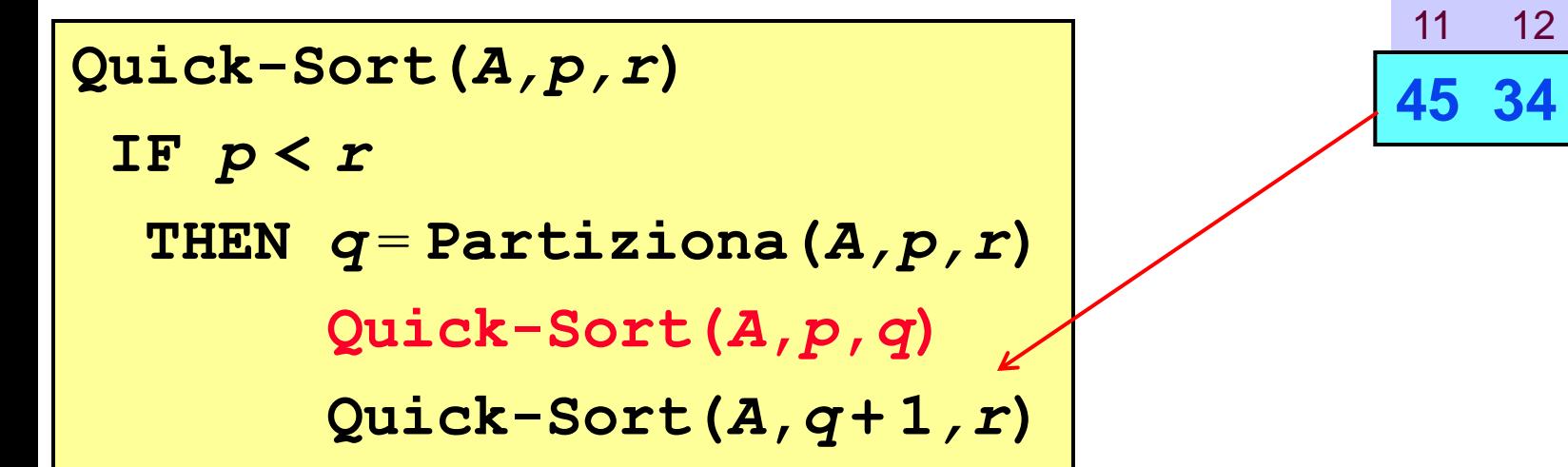

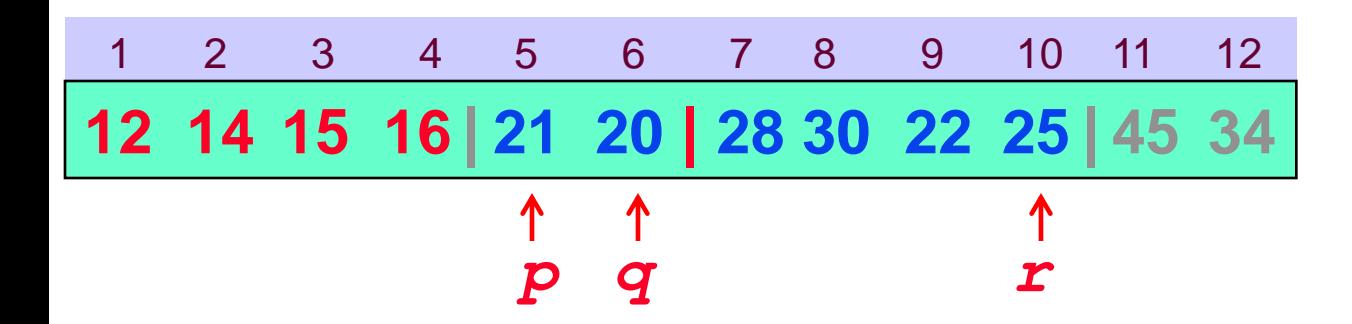

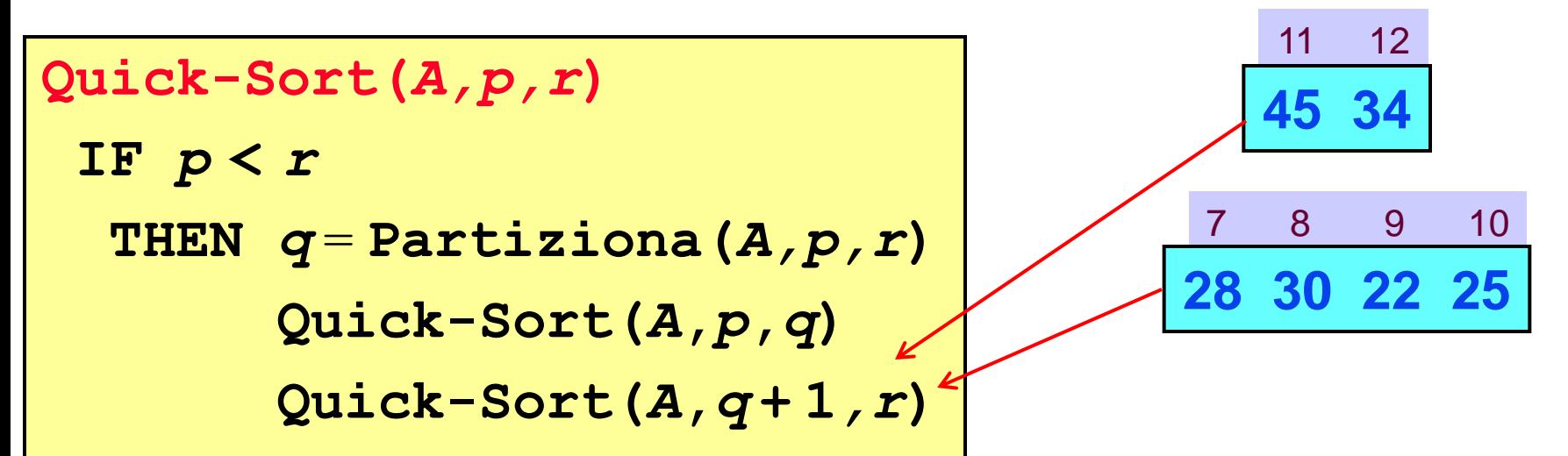

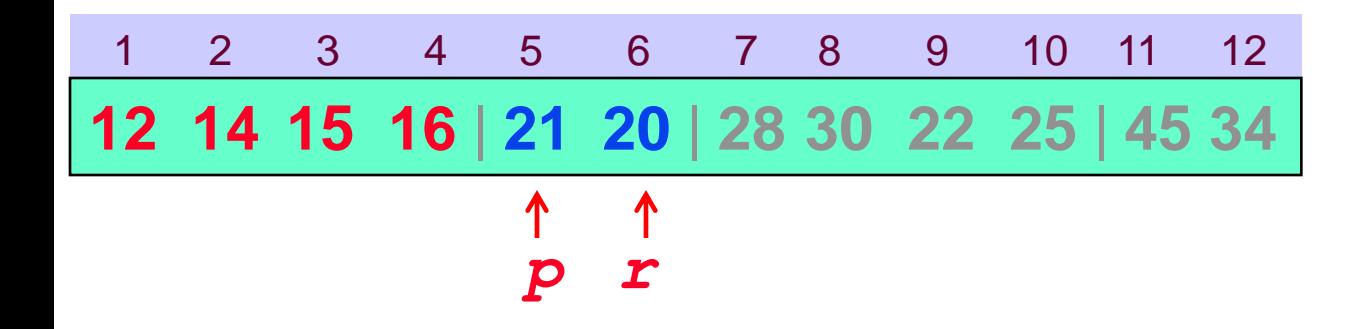

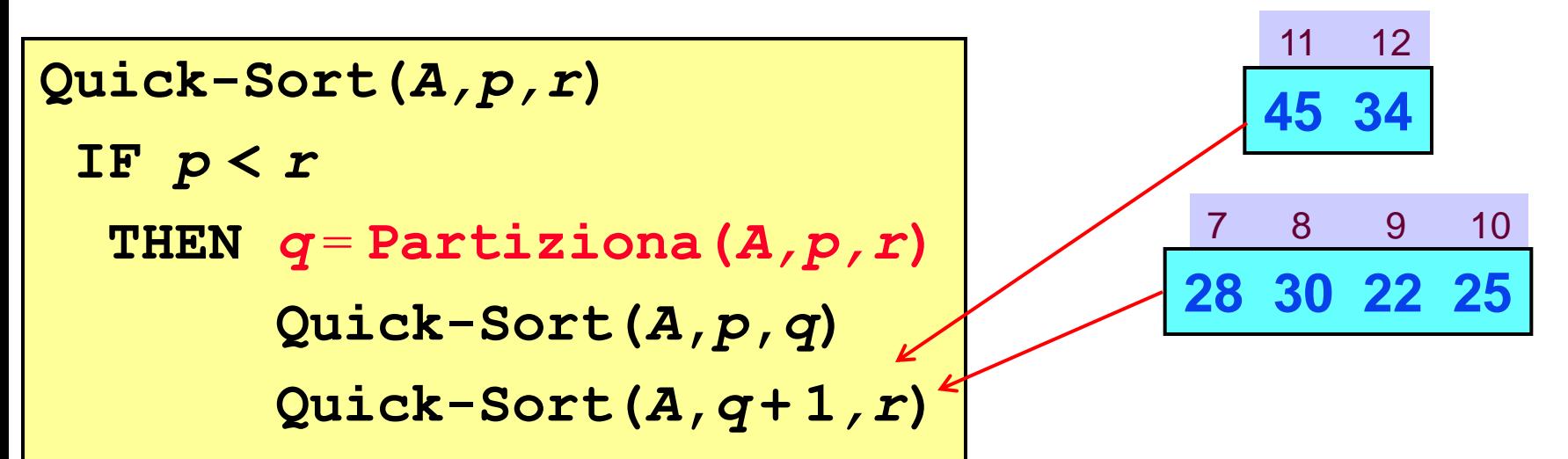

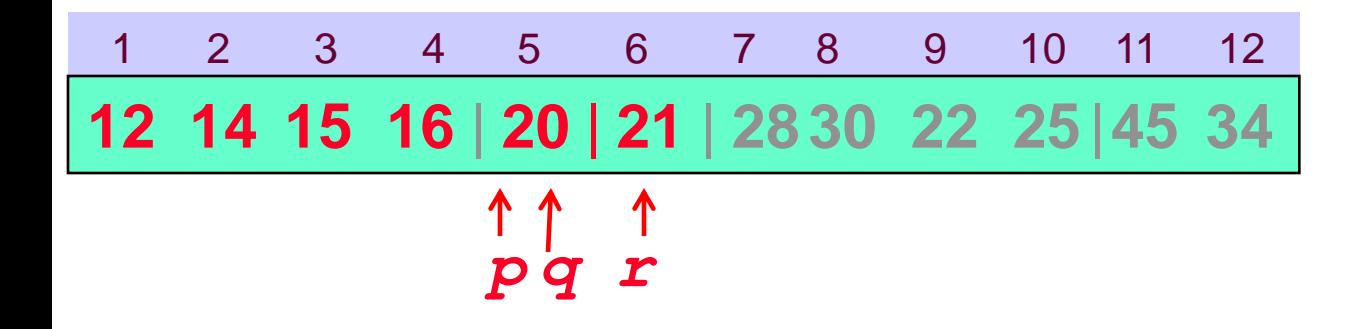

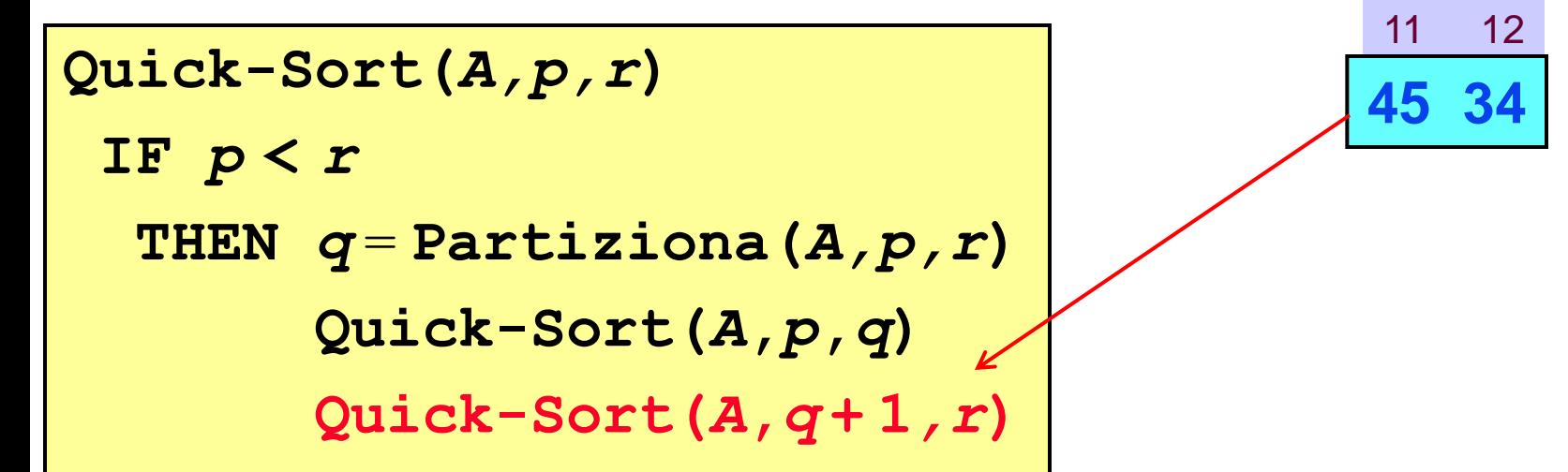

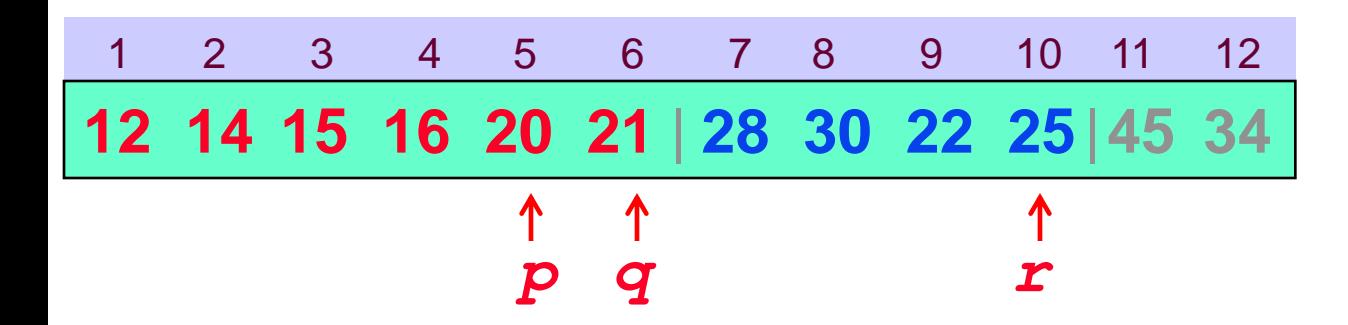

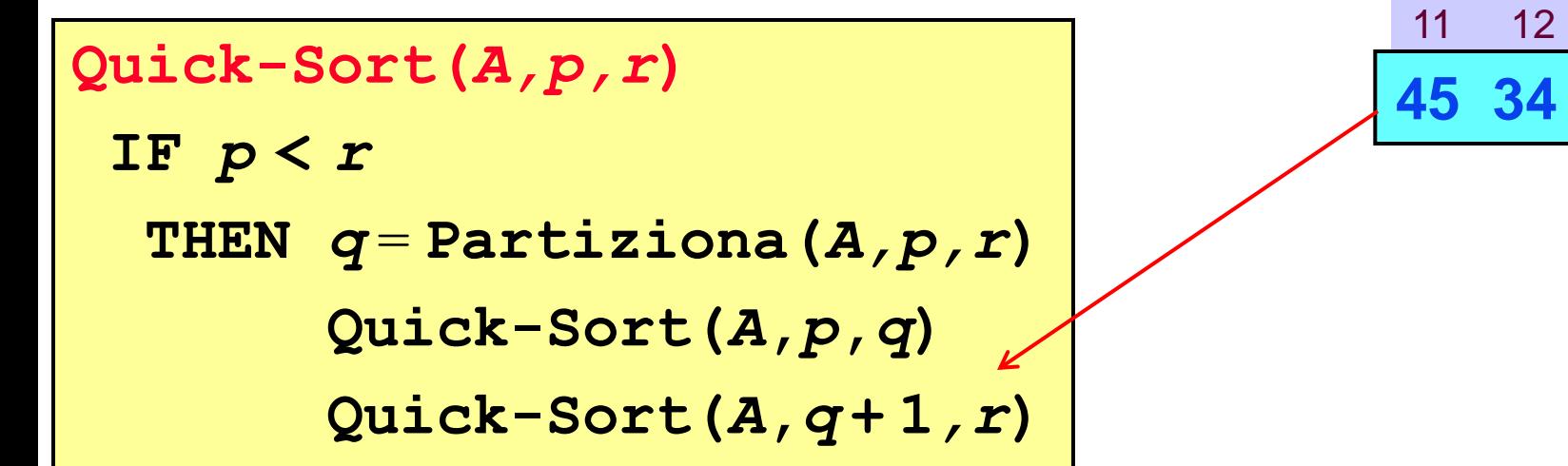

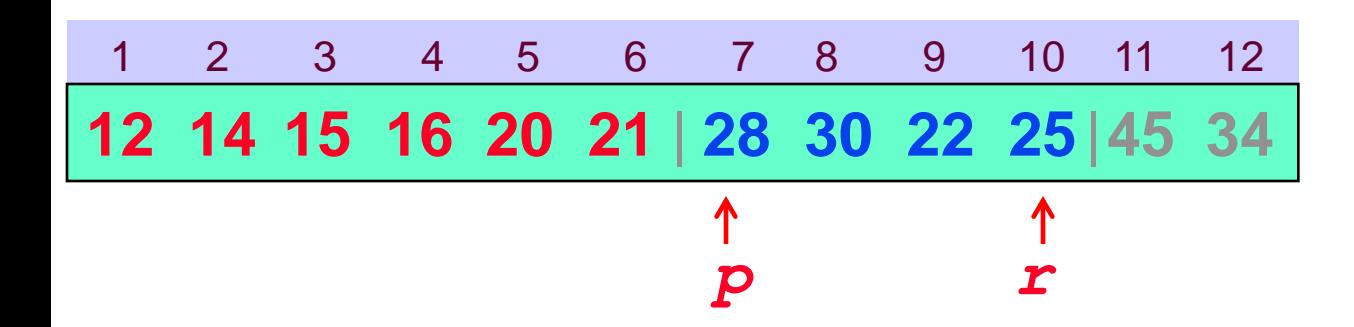

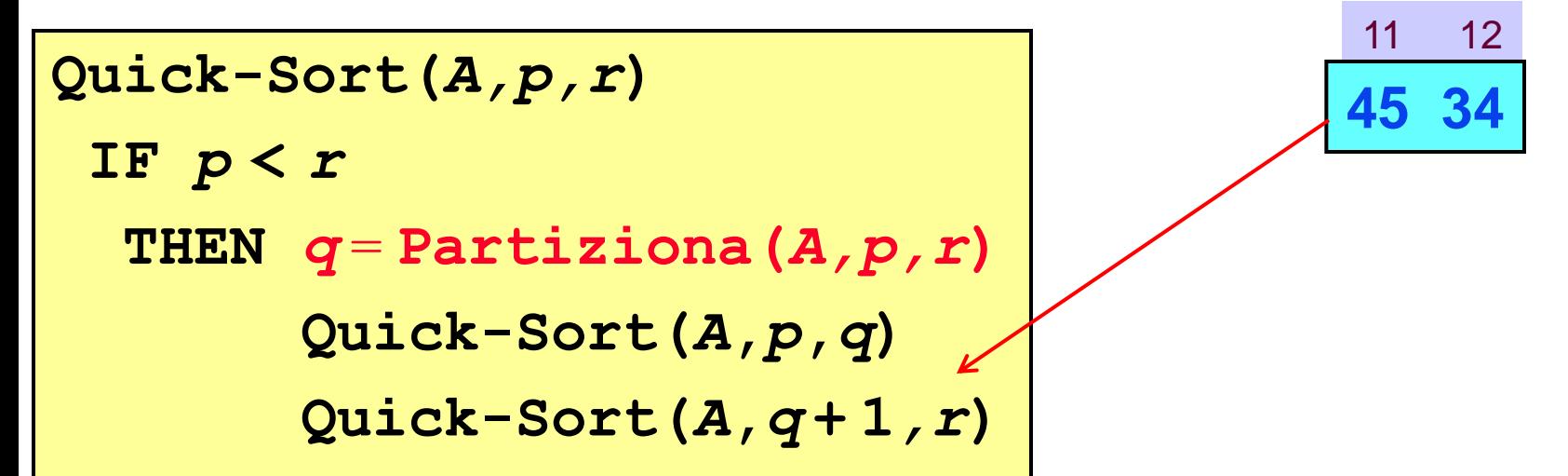

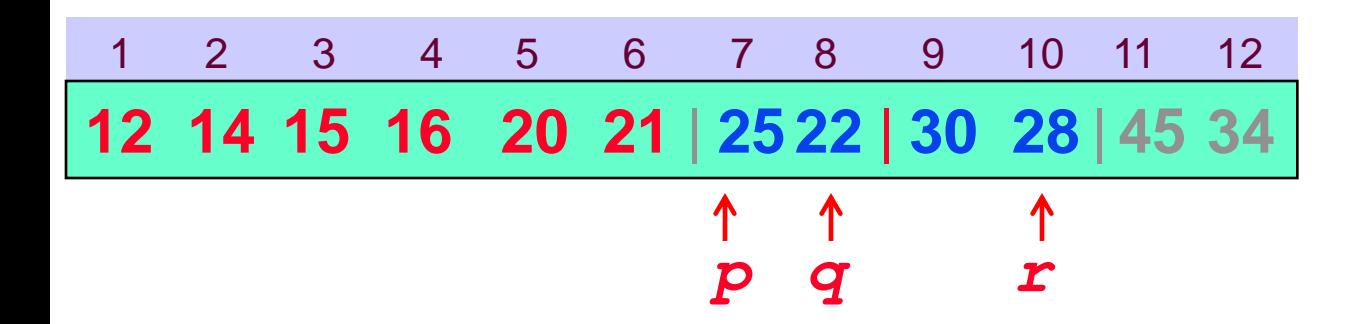

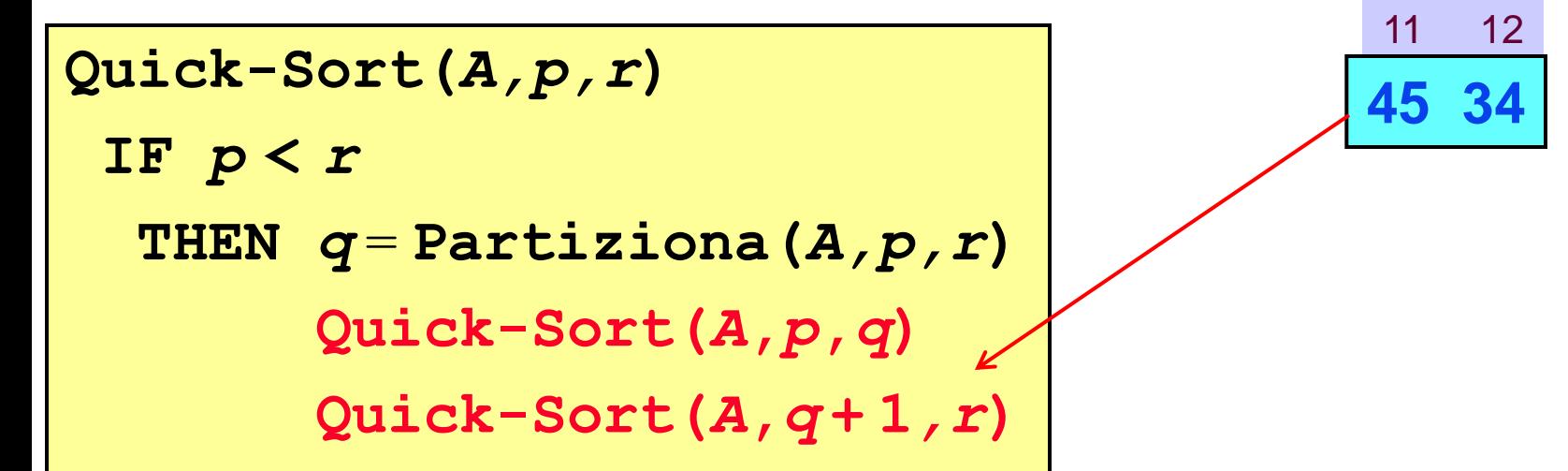

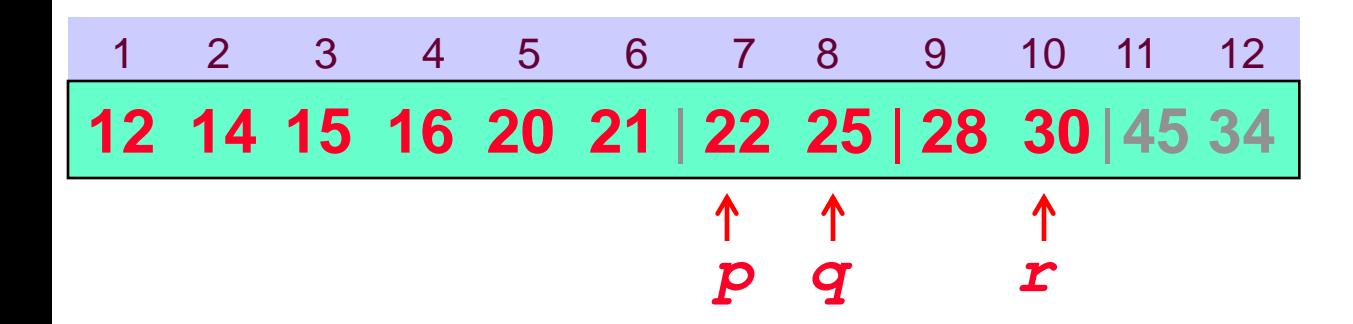

```
Quick-Sort(A,p,r)
IF p < r
  THEN q = Partiziona(A,p,r)
       Quick-Sort(A,p,q)
       Quick-Sort(A,q + 1,r)
```
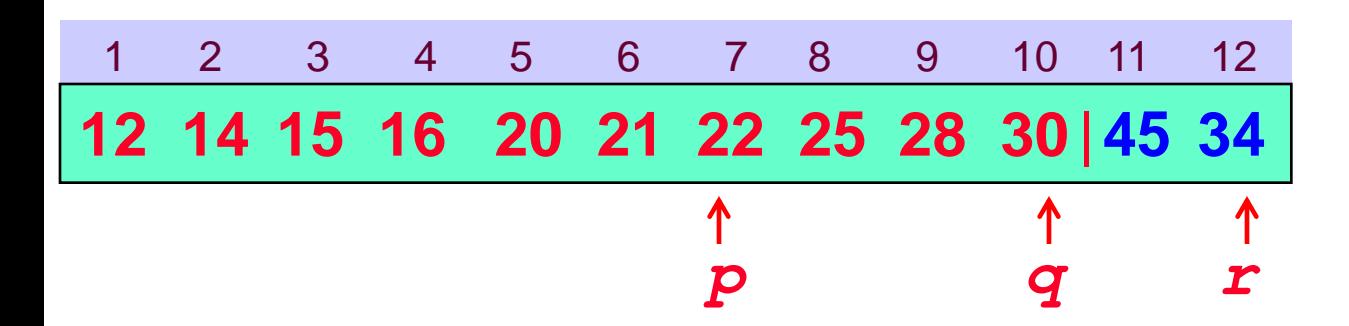

```
Quick-Sort(A,p,r)
IF p < r
  THEN q = Partiziona(A,p,r)
       Quick-Sort(A,p,q)
       Quick-Sort(A,q + 1,r)
```
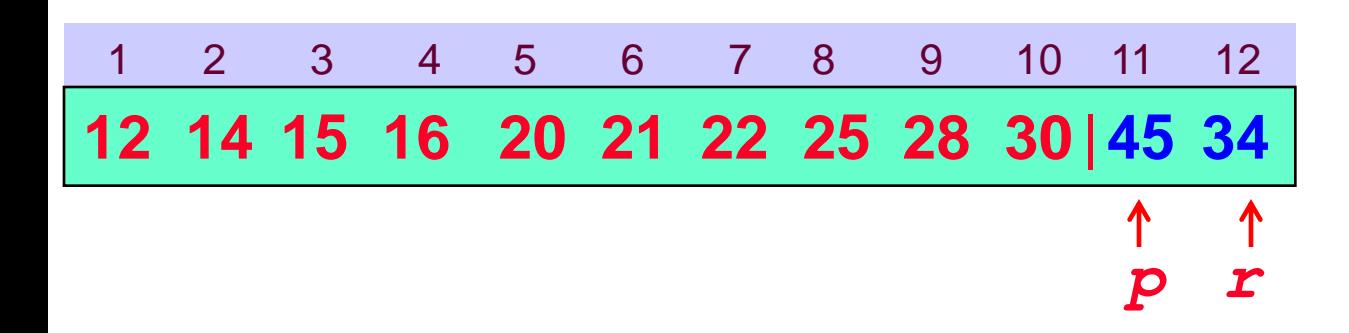

```
Quick-Sort(A,p,r)
IF p < r
  THEN q = Partiziona(A,p,r)
       Quick-Sort(A,p,q)
       Quick-Sort(A,q + 1,r)
```
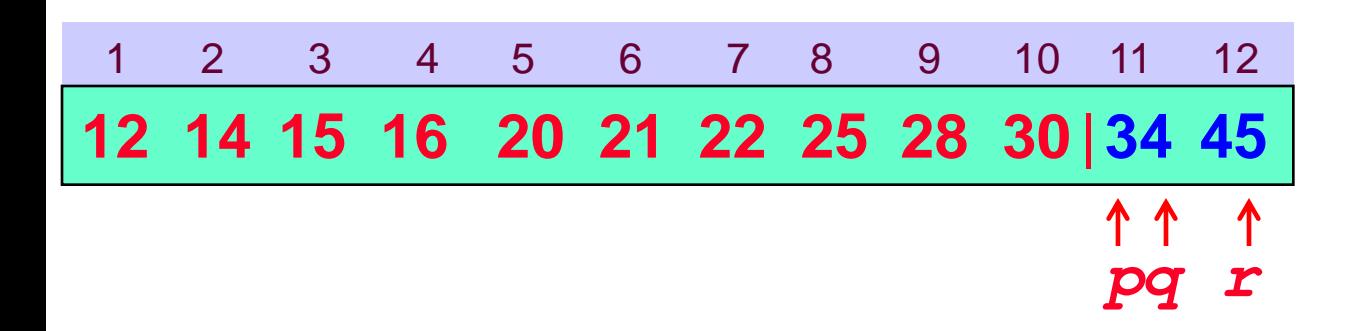

```
Quick-Sort(A,p,r)
IF p < r
  THEN q = Partiziona(A,p,r)
       Quick-Sort(A,p,q)
       Quick-Sort(A,q + 1,r)
```
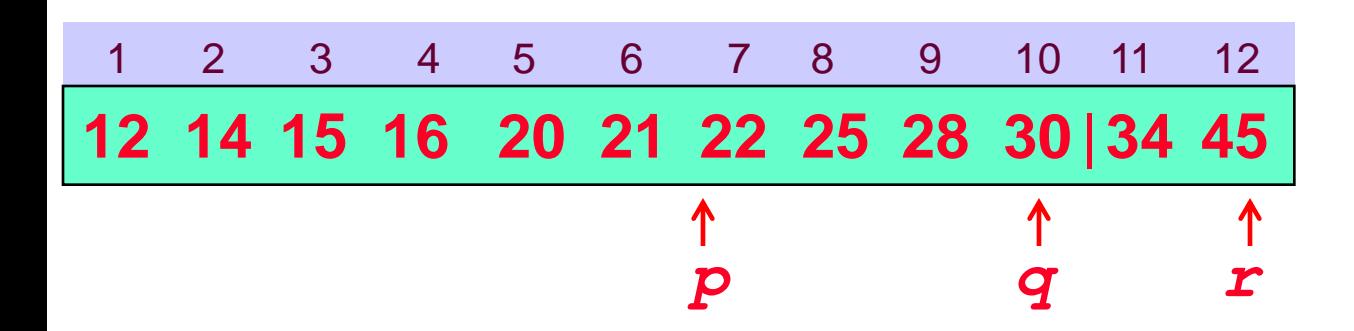

```
Quick-Sort(A,p,r)
IF p < r
  THEN q = Partiziona(A,p,r)
       Quick-Sort(A,p,q)
       Quick-Sort(A,q + 1,r)
```
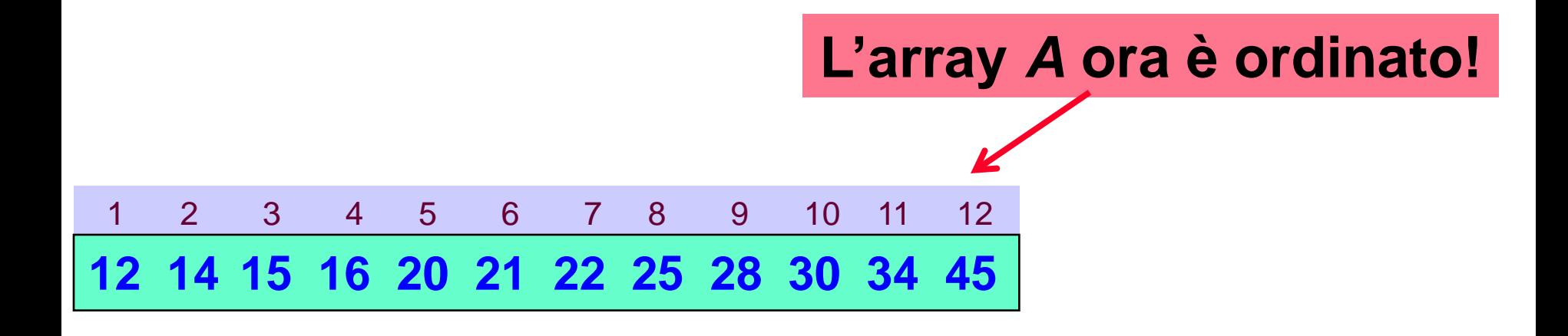

### *Algoritmo Partiziona: analisi*

**Gli indici** *i* **e** *j* **che scandiscono la sequenza non ne eccedono mai i limiti. Cioè vale sempre che** *i≤r* e *j*≥*p*
**Gli indici** *i* **e** *j* **che scandiscono la sequenza non ne eccedono mai i limiti. Cioè vale sempre che**

*i≤r* e *j*≥*p* 

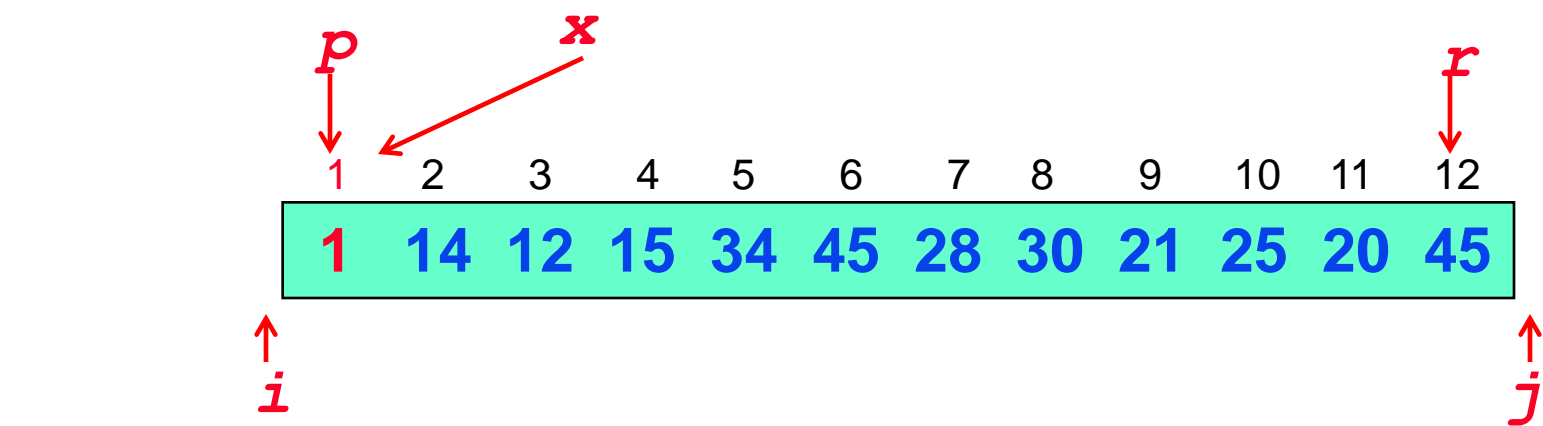

#### *2 Casi. Partiziona effettua:*

- *nessuno spostamento*
- *almeno uno spostamento*

**Gli indici** *i* **e** *j* **che scandiscono la sequenza non ne eccedono mai i limiti. Cioè vale sempre che**

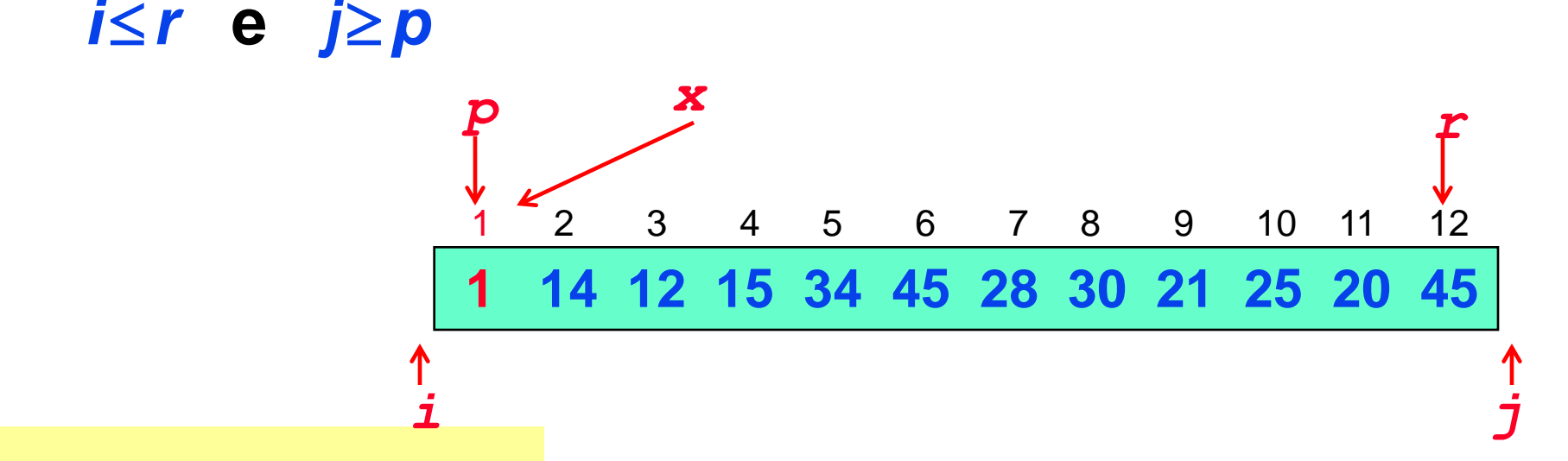

REPEAT 
$$
j = j - 1
$$
  
UNITL  $A[j] \le x$   
REPEAT  $i = i + 1$   
UNITL  $A[i] \ge x$ 

**…**

*…*

**Gli indici** *i* **e** *j* **che scandiscono la sequenza non ne eccedono mai i limiti. Cioè vale sempre che**

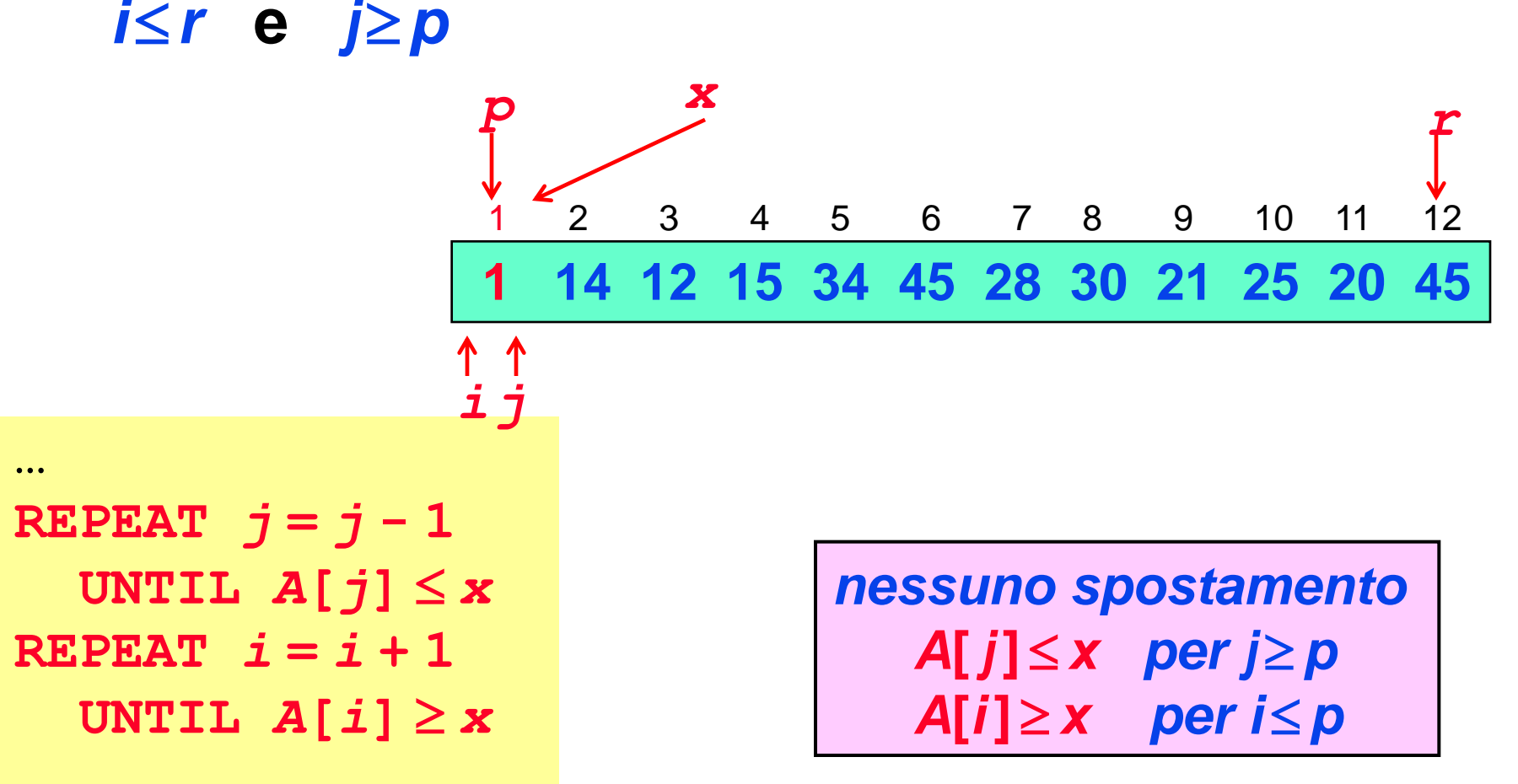

**Gli indici** *i* **e** *j* **che scandiscono la sequenza non ne eccedono mai i limiti. Cioè vale sempre che**

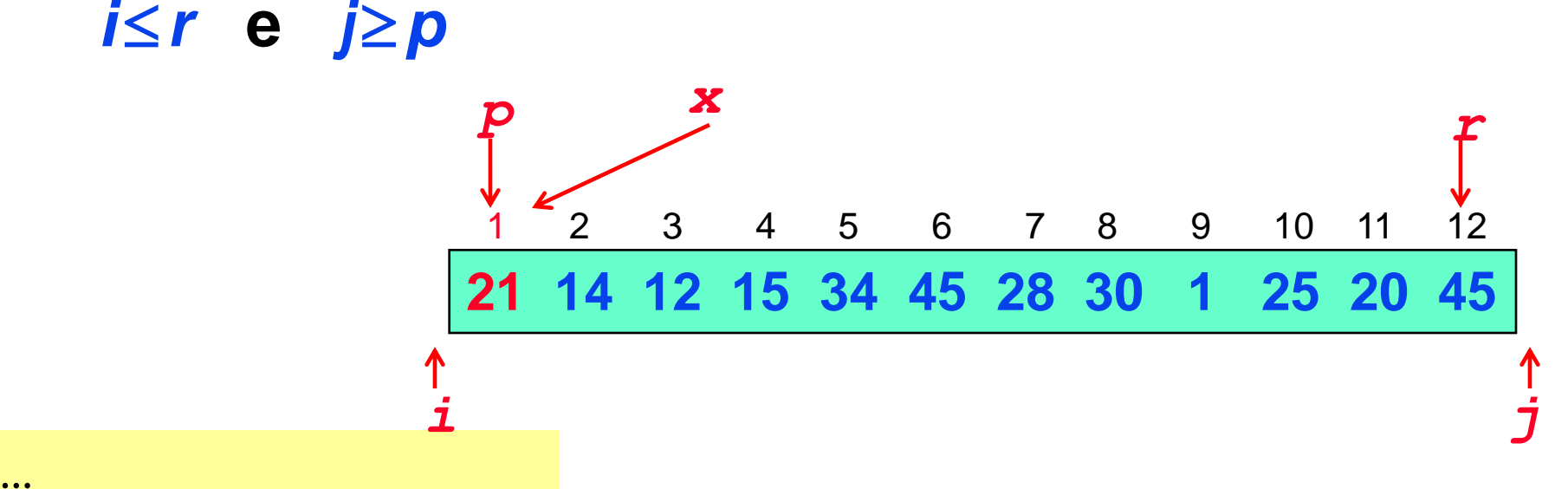

REPEAT 
$$
j = j - 1
$$
  
UNITL A[j]  $\leq$  x  
REPEAT  $i = i + 1$   
UNITL A[i]  $\geq$  x

**Gli indici** *i* **e** *j* **che scandiscono la sequenza non ne eccedono mai i limiti. Cioè vale sempre che**

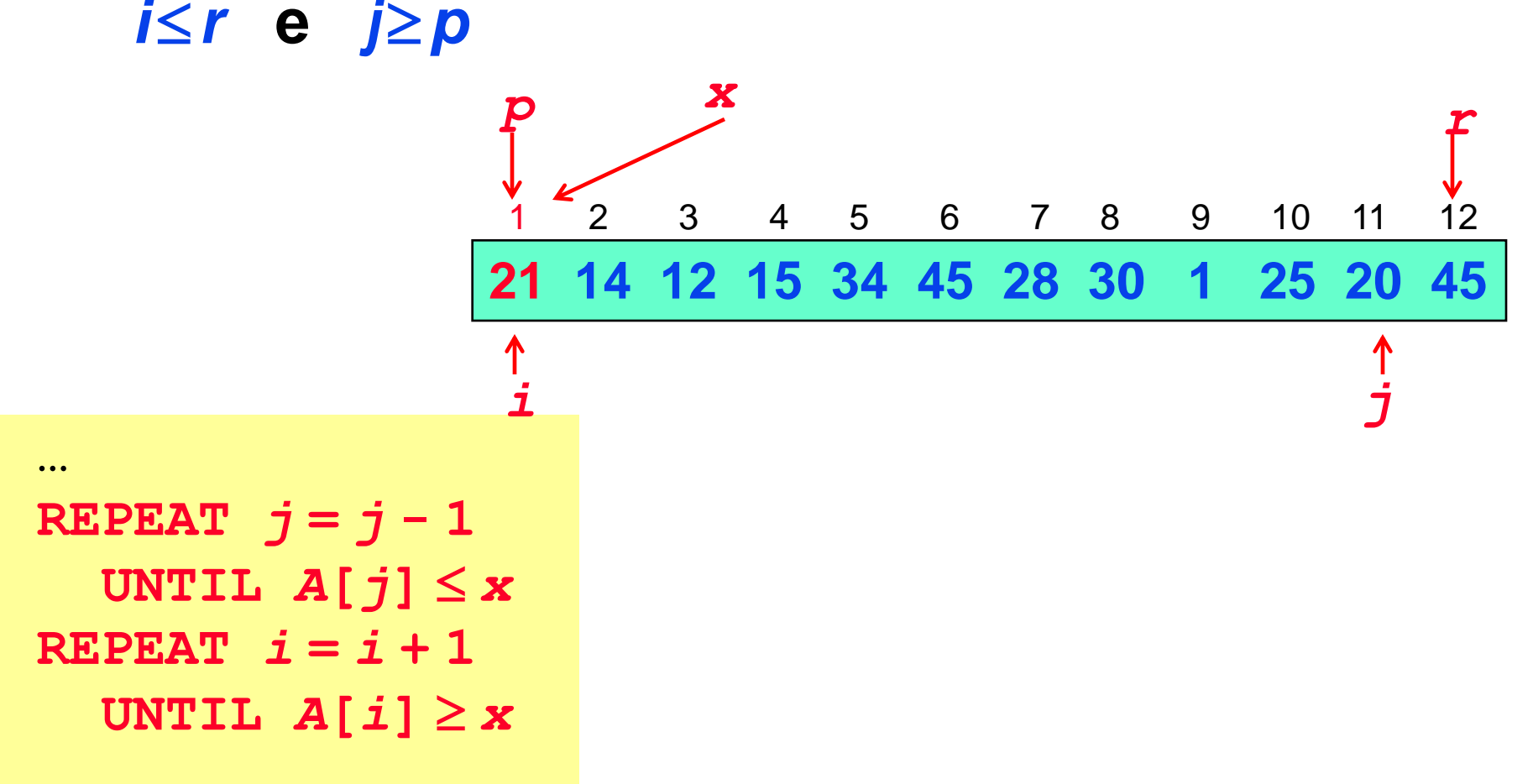

**…**

*…*

**Gli indici** *i* **e** *j* **che scandiscono la sequenza non ne eccedono mai i limiti. Cioè vale sempre che** *i≤r* e *j*≥*p* 

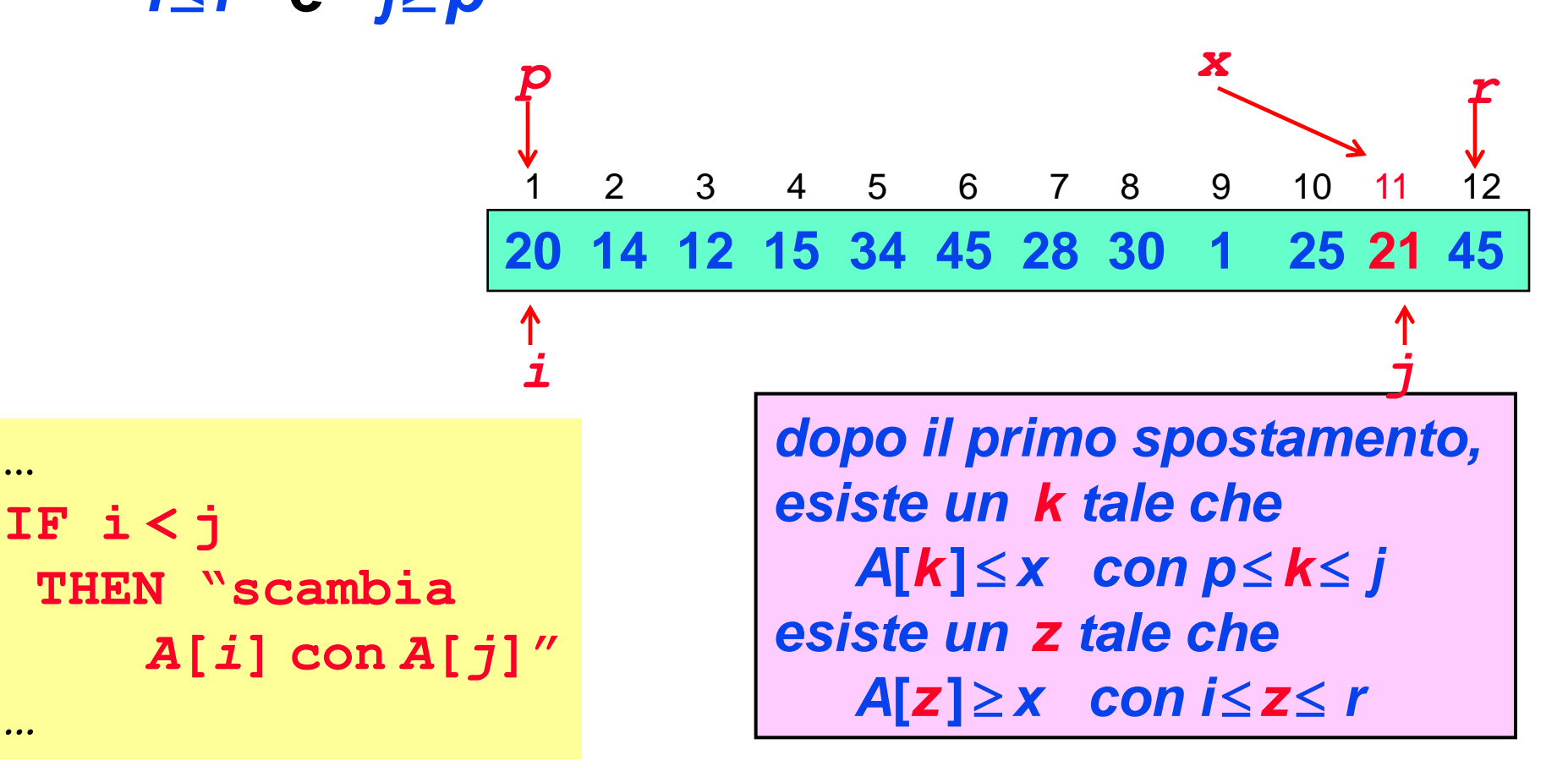

**Gli indici** *i* **e** *j* **che scandiscono la sequenza non ne eccedono mai i limiti. Cioè vale sempre che** *i≤r* e *j*≥*p* 

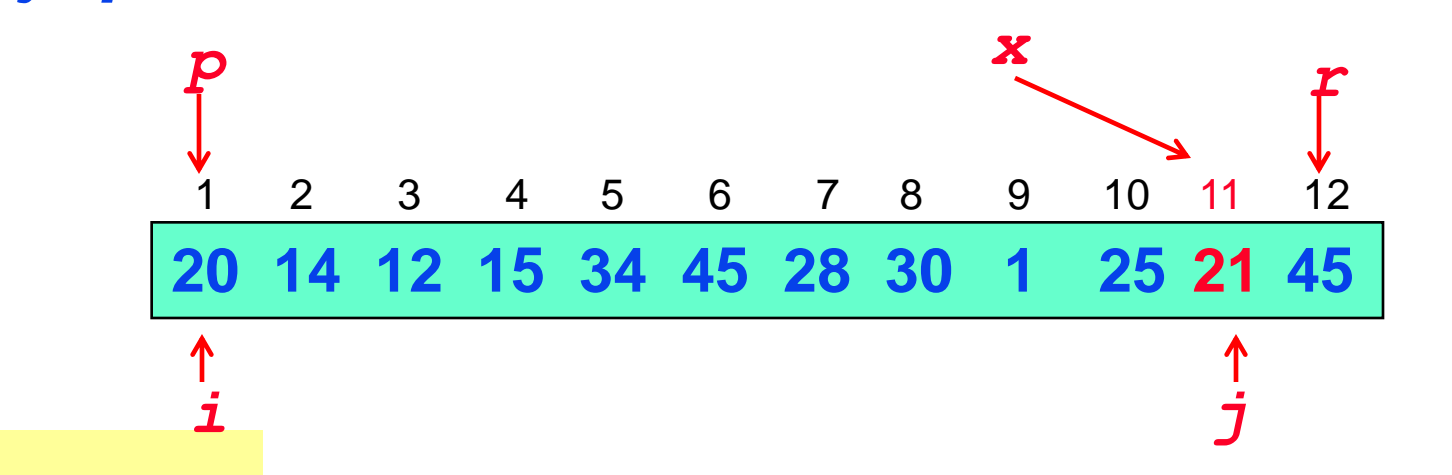

**REPEAT**  $j = j - 1$  **UNTIL**  $A[j] \leq x$ **REPEAT** *i* **=** *i* **+ 1 UNTIL**  $A[i] \geq x$ *…*

**…**

*In generale, dopo ogni scambio: -un elemento minore o uguale ad x viene spostato tra p e j*-**1** *-un elemento maggiore o uguale ad x viene spostato tra i*+**1** *e r*

**Gli indici** *i* **e** *j* **che scandiscono la sequenza non ne eccedono mai i limiti. Cioè vale sempre che** *i≤r* e *j*≥*p* 

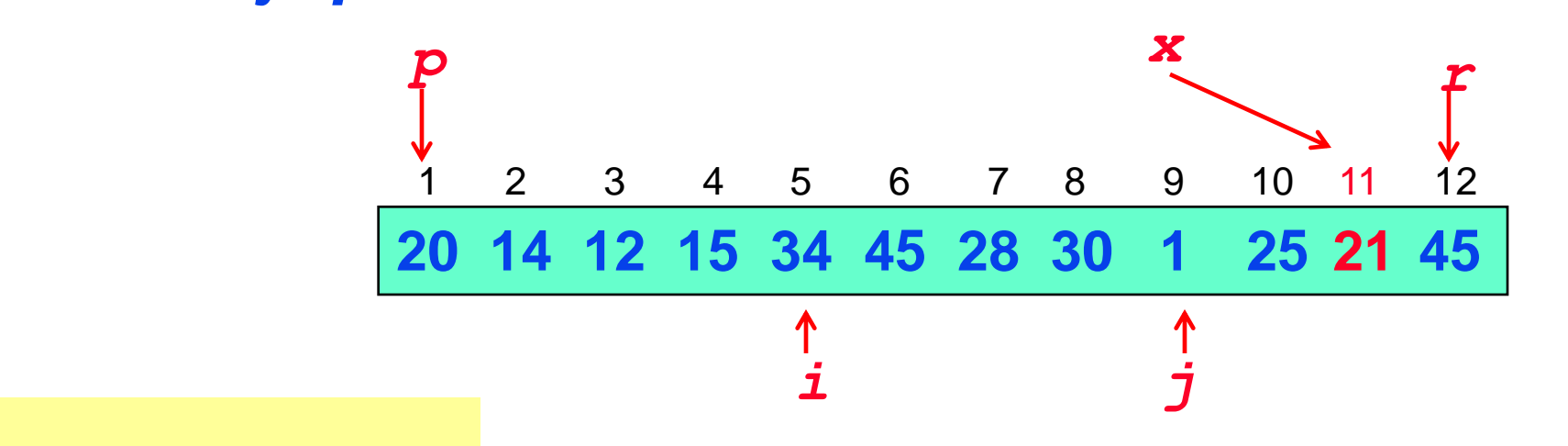

**REPEAT**  $j = j - 1$  **UNTIL**  $A[j] \leq x$ **REPEAT**  $i = j + 1$  **UNTIL**  $A[i] \geq x$ *…*

**…**

*In generale, dopo ogni scambio: -tra p e j*-**1** *ci sarà sicuramente un elemento minore o uguale ad x -tra i*+**1** *e r ci sarà sicuramente un elemento maggiore o uguale ad x*

**Gli indici** *i* **e** *j* **che scandiscono la sequenza non ne eccedono mai i limiti. Cioè vale sempre che** *i≤r* e *j*≥*p* 

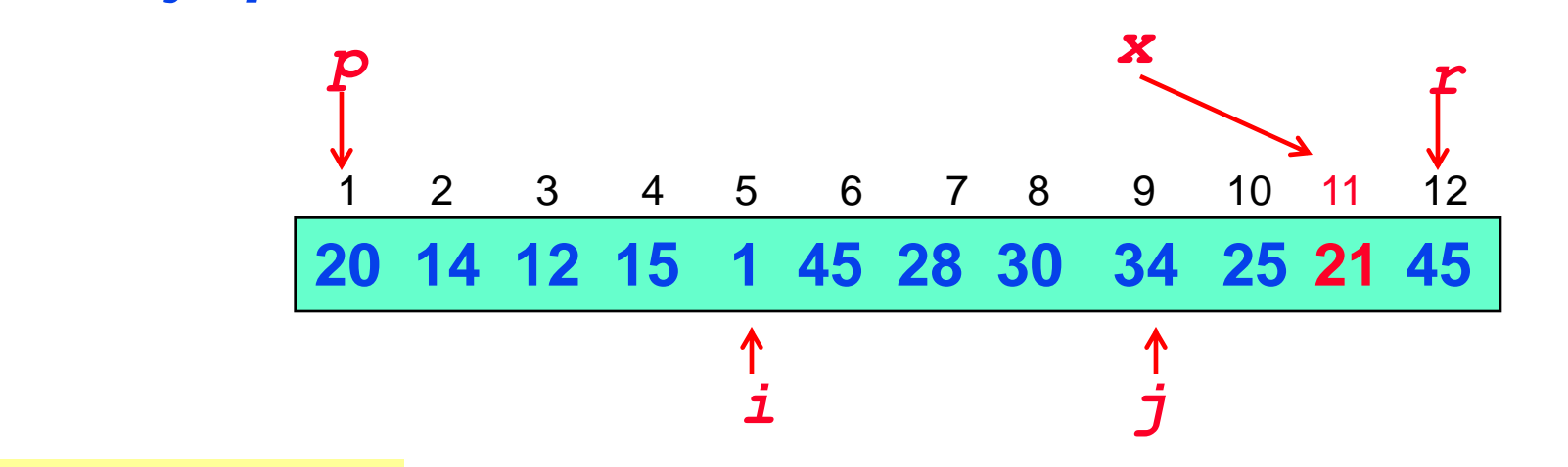

**… IF i < j THEN "scambia** *A***[***i***] con** *A***[***j***]"** *…*

*In generale, dopo ogni scambio: -tra p e j*-**1** *ci sarà sicuramente un elemento minore o uguale ad x -tra i*+**1** *e r ci sarà sicuramente un elemento maggiore o uguale ad x*

**Gli indici** *i* **e** *j* **che scandiscono la sequenza non ne eccedono mai i limiti. Cioè vale sempre che** *i≤r* e *j*≥*p* 

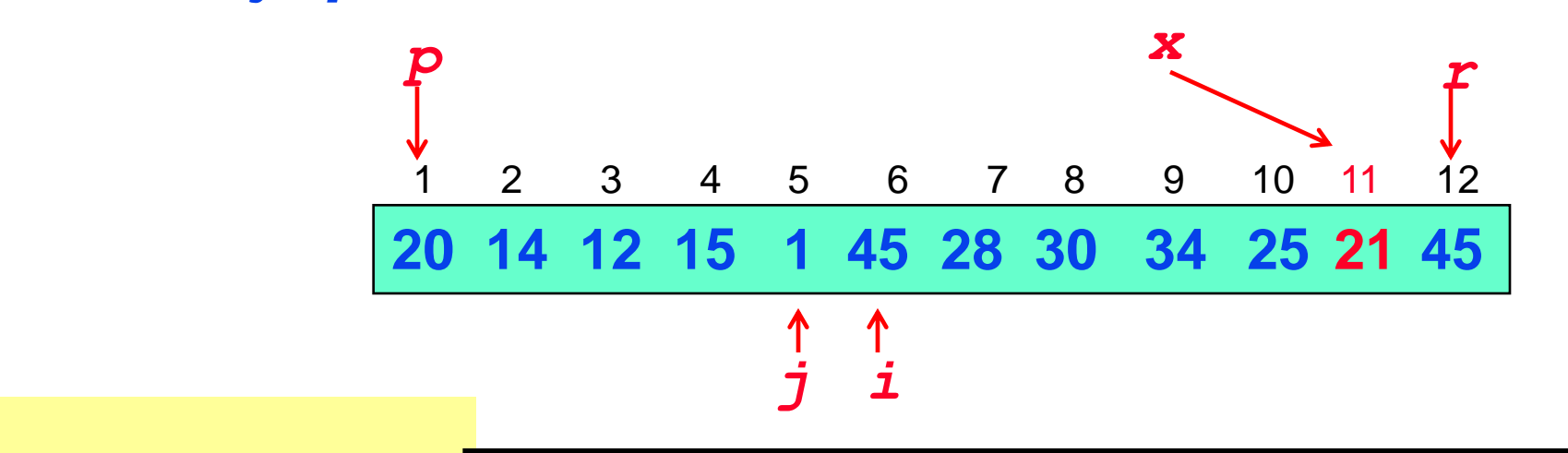

**REPEAT**  $j = j - 1$  **UNTIL**  $A[j] \leq x$  $R$ **EPEAT**  $i = i + 1$  **UNTIL**  $A[i] \geq x$ *…*

**…**

*In generale, dopo ogni scambio: -tra p e j*-**1** *ci sarà sicuramente un elemento minore o uguale ad x -tra i*+**1** *e r ci sarà sicuramente un elemento maggiore o uguale ad x*

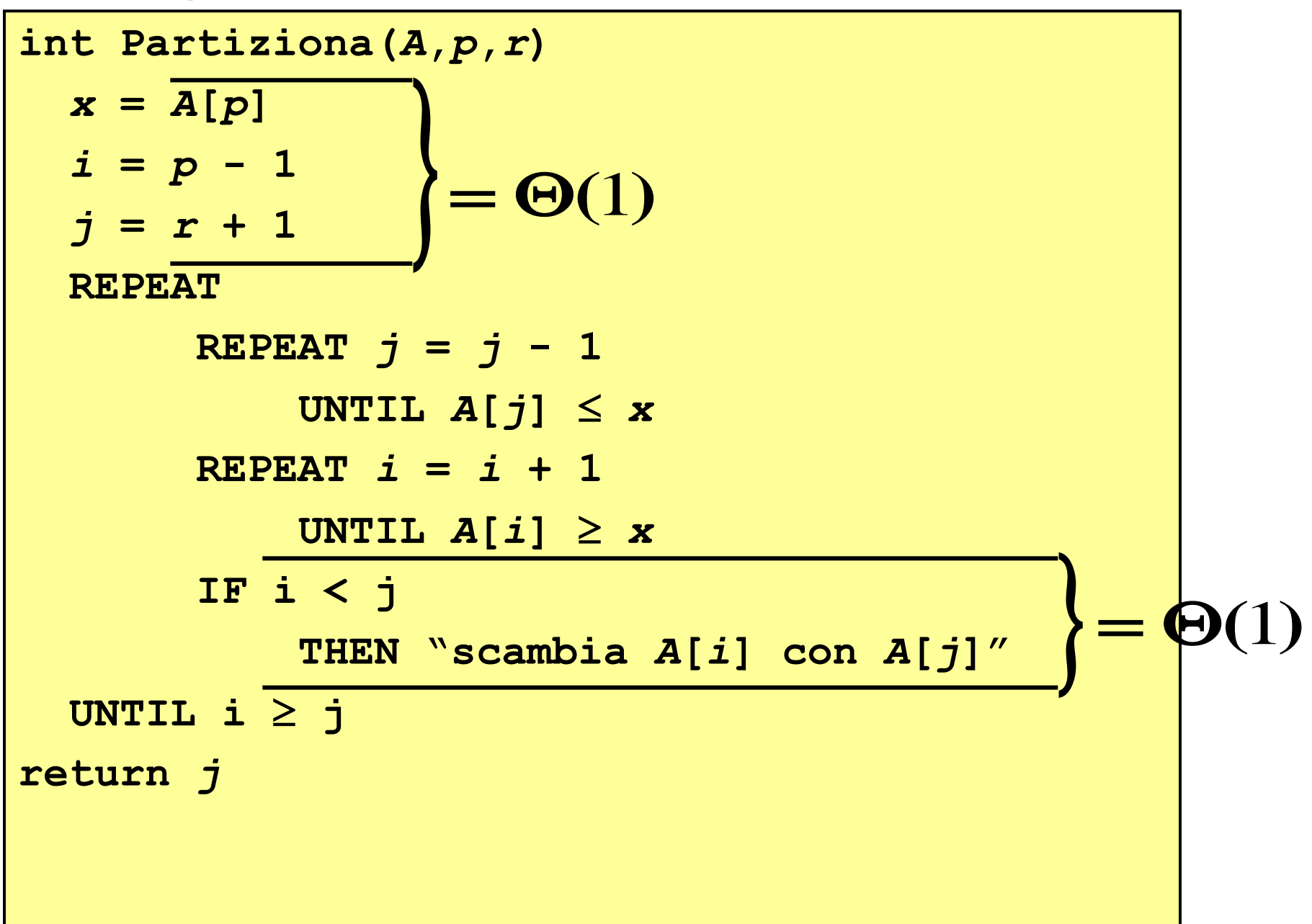

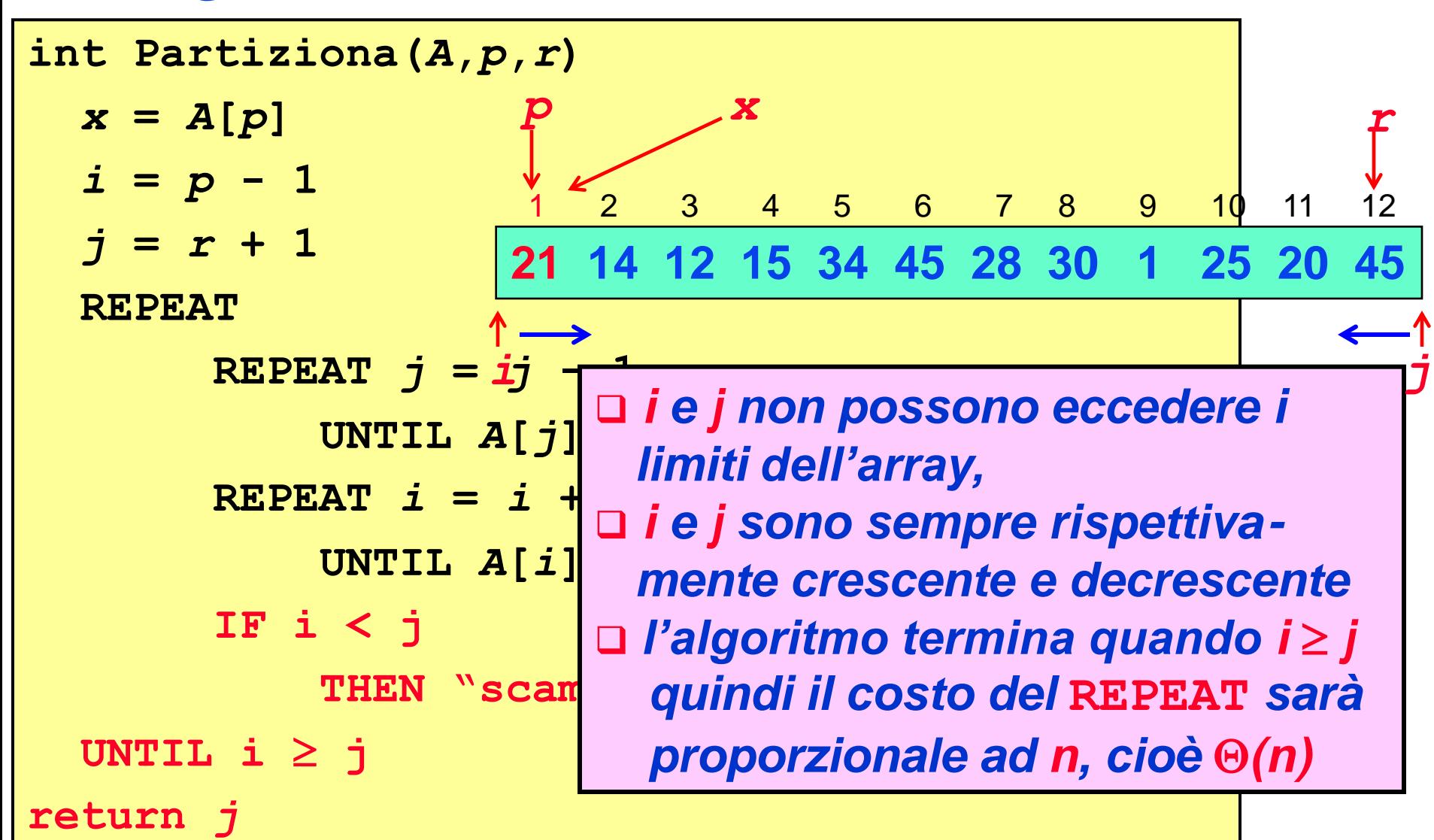

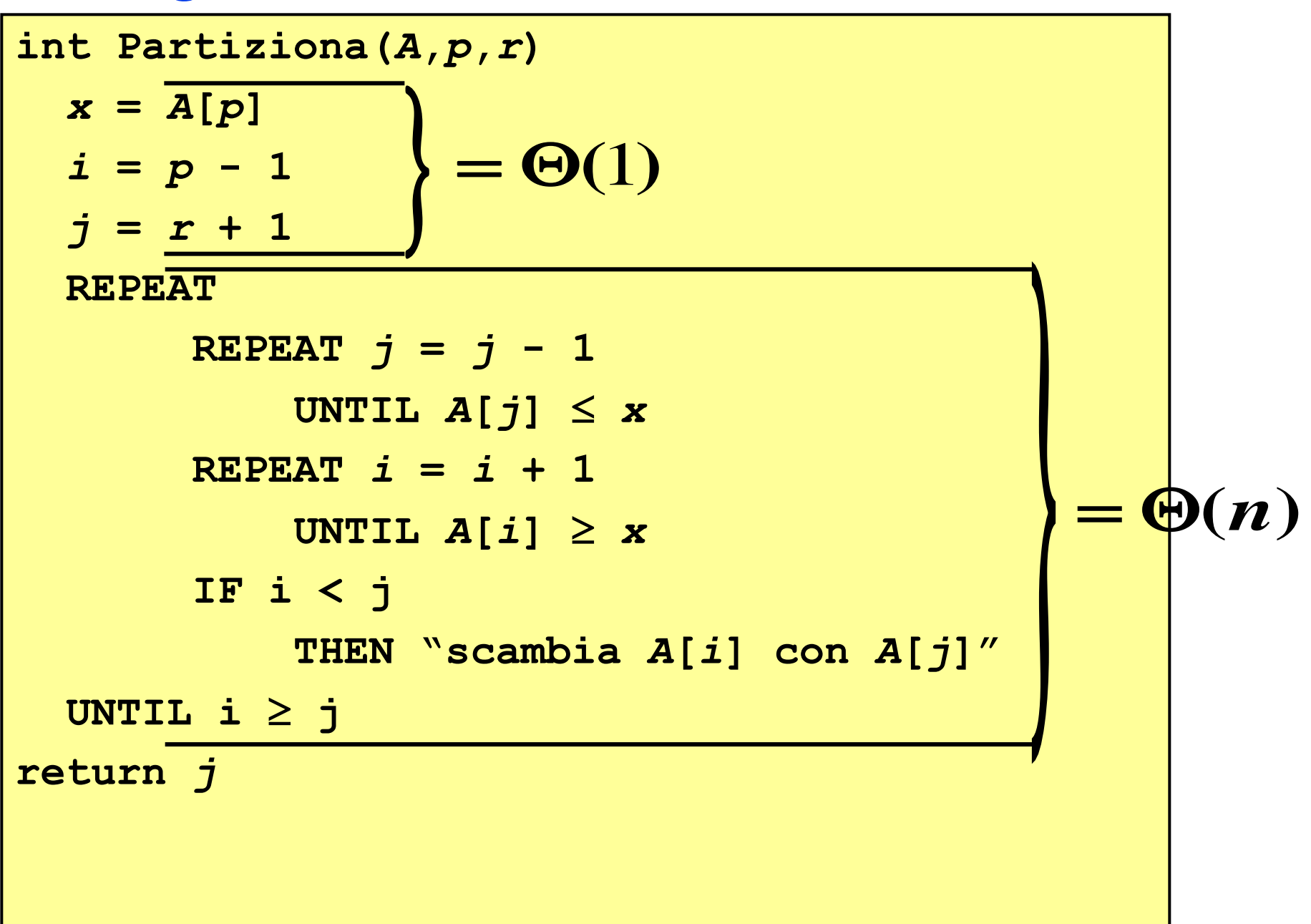

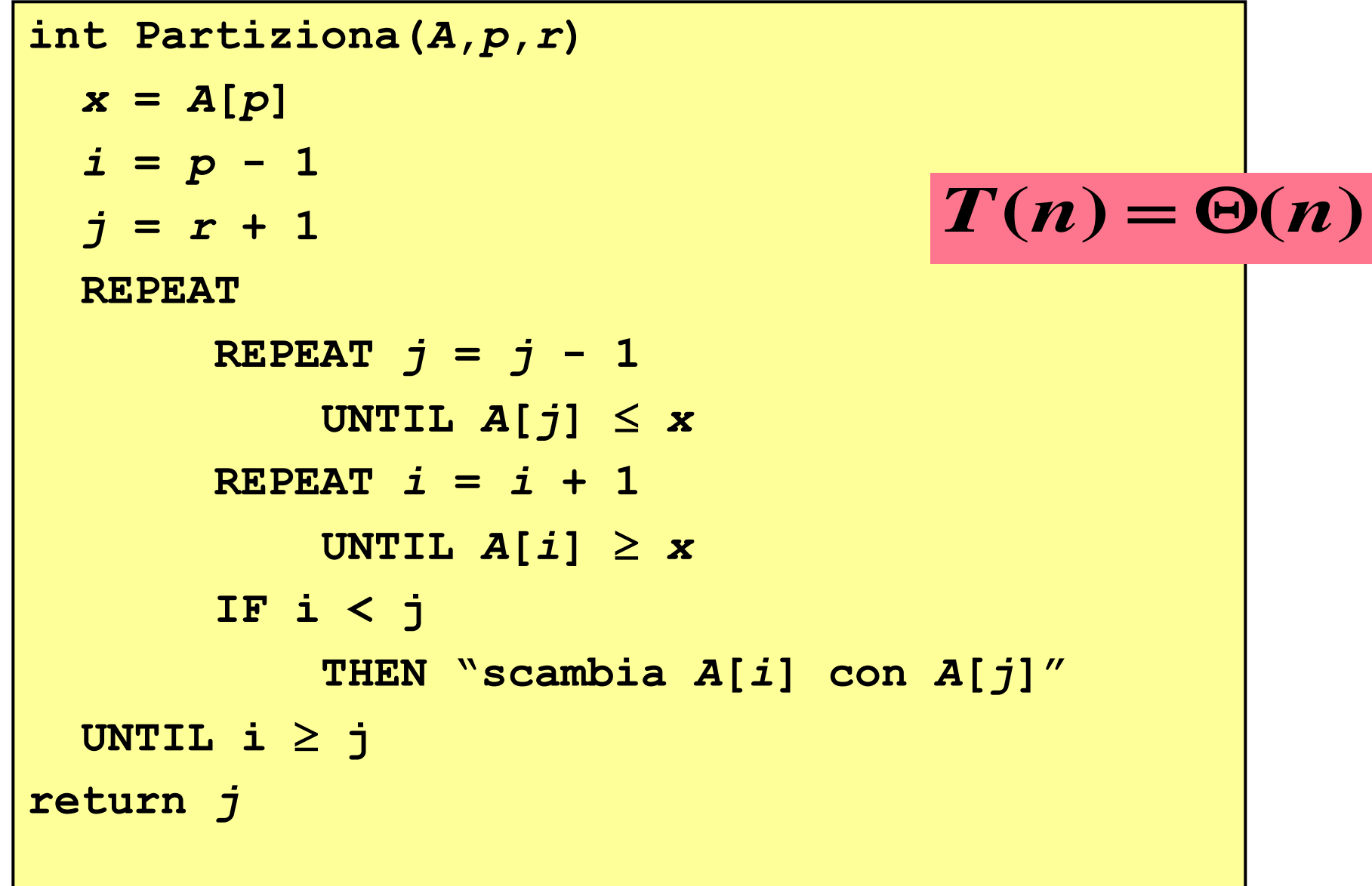

# *Analisi di QuickSort: intuizioni*

**Il** *tempo di esecuzione* **di QuickSort dipende dalla** *bilanciamento* **delle partizioni effettuate dall'algoritmo partiziona:**

$$
T(1) = \Theta(1)
$$
  

$$
T(n) = T(q) + T(n-q) + \Theta(n)
$$
se n>1

- **Il** *caso migliore* **si verifica quando le partizioni sono** *perfettamente bilanciate***, entrambe di dimensione** *n***/2**
- **Il** *caso peggiore* **si verifica quando una partizione è sempre di dimensione 1 (la seconda è quindi di dimensione** *n*- **1)**

```
Quick-Sort(A,p,r)
IF p < r
  THEN q = Partiziona(A,p,r)
       Quick-Sort(A,p,q)
       Quick-Sort(A,q + 1,r)
```
**Le partizioni sono di uguale dimensione:**

 $T(n) = 2T(n/2) + \Theta(n)$ 

**e per il** *caso 2* **del** *metodo principale***:**

 $T(n) = \Theta(n \log n)$ 

```
Quick-Sort(A,p,r)
IF p < r
  THEN q = Partiziona (A, p, r) Quick-Sort(A,p,q)
        Quick-Sort(A,q + 1,r)
```
*Quando si verifica il caso migliore, ad esempio?*

**Le partizioni sono di uguale dimensione:**

 $T(n) = 2T(n/2) + \Theta(n)$ 

**e per il** *caso 2* **del** *metodo principale***:**

 $T(n) = \Theta(n \log n)$ 

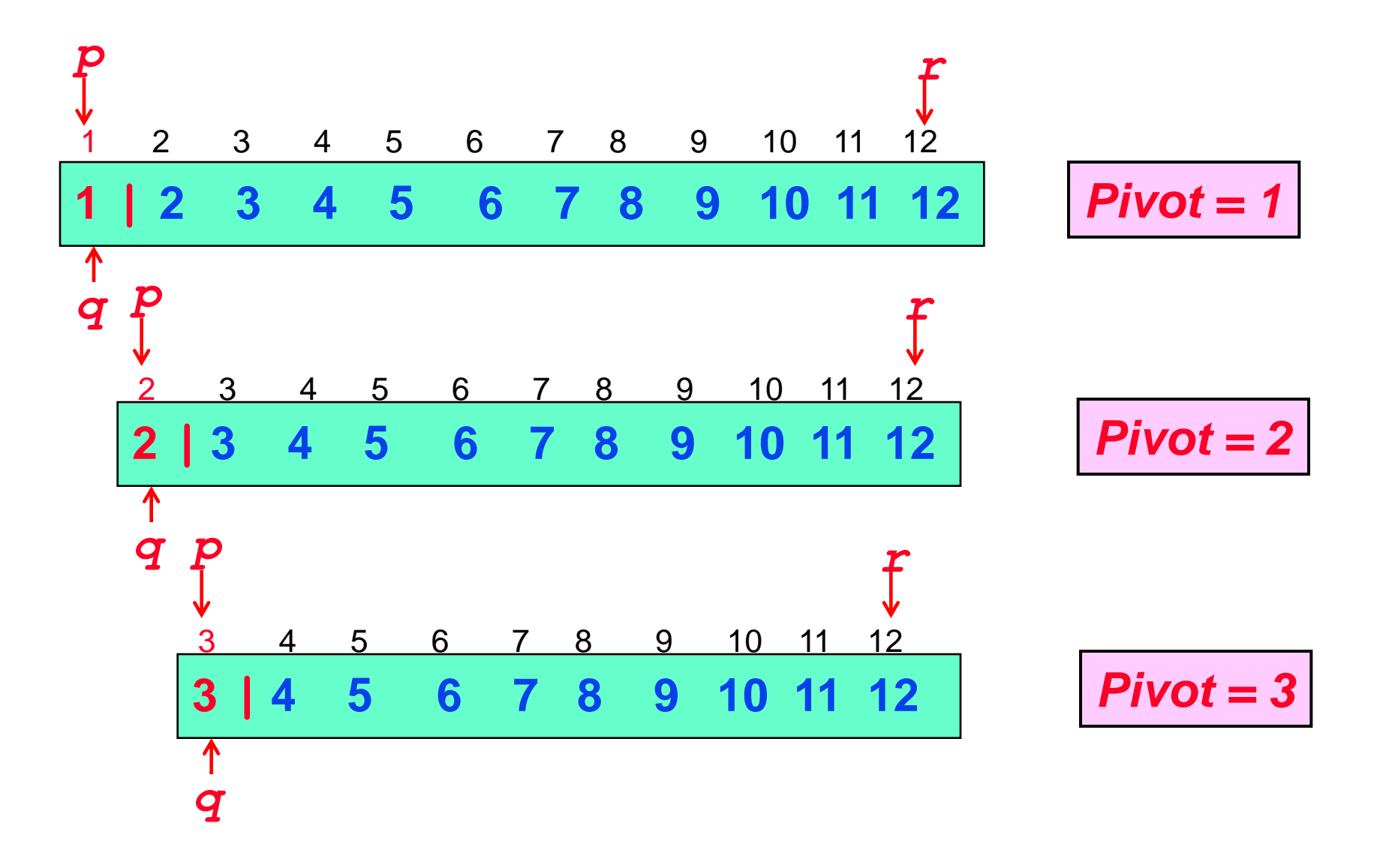

```
Quick-Sort(A,p,r)
```

```
IF p < r
```

```
 THEN q = Partiziona(A,p,r)
```

```
 Quick-Sort(A,p,q)
```
 **Quick-Sort(***A***,***q* **+ 1***,r***)**

**La partizione sinistra ha dimensione 1 mentre quella sinistra ha dimensione** *n*-**1:**

 $T(n) = T(1) + T(n-1) + \Theta(n)$ 

**poiché** *T(***1***)* = **1 otteniamo**

 $T(n) = T(n-1) + \Theta(n)$ 

**L'equazione di ricorrenza può essere risolta facilmente col** *metodo iterativo*

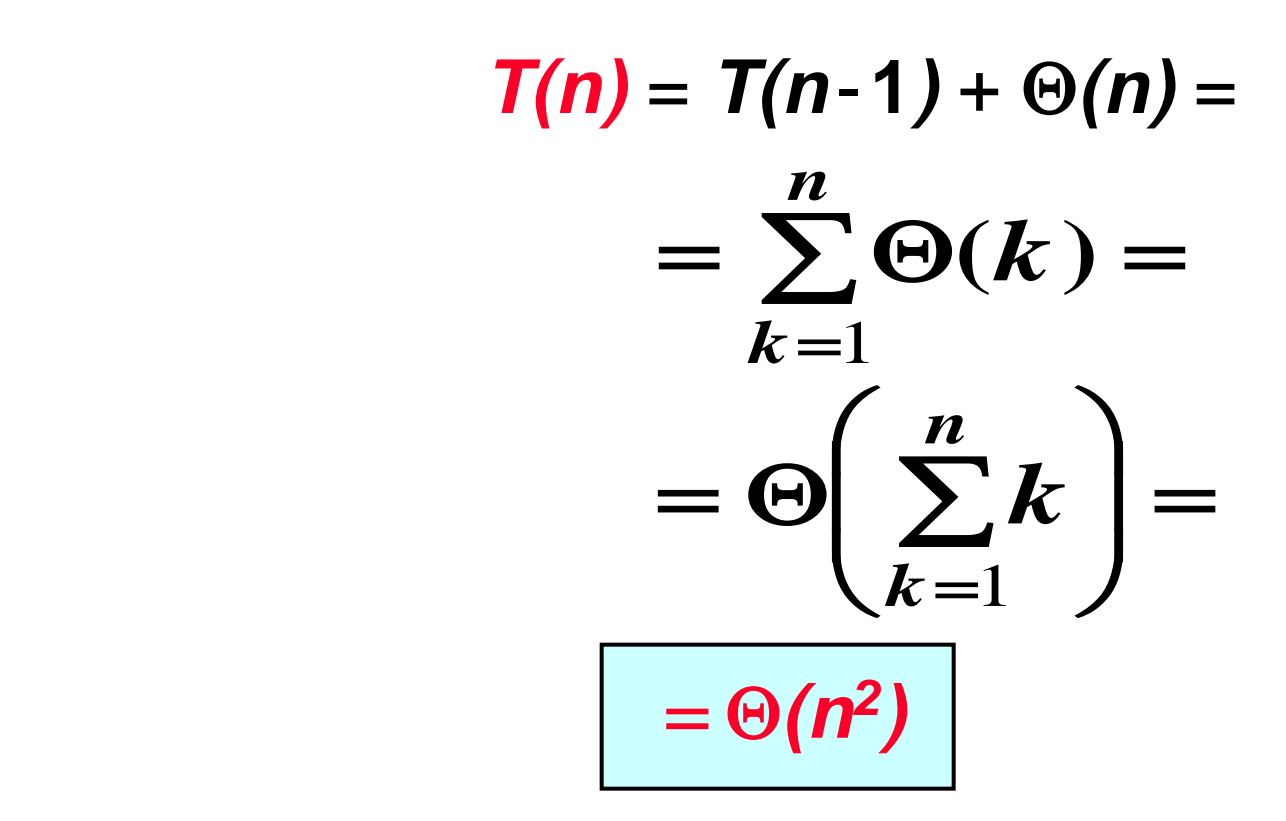

```
Quick-Sort(A,p,r)
IF p < r
  THEN q = Partiziona(A,p,r)
       Quick-Sort(A,p,q)
       Quick-Sort(A,q + 1,r)
```
*Quando si verifica il caso peggiore, ad esempio?*

**La partizione sinistra ha dimensione 1 mentre quella sinistra ha dimensione** *n*-**1:**

 $T(n) = T(n-1) + \Theta(n) =$  $= \Theta(n^2)$